Timothy Chen tim@mesosphere.io

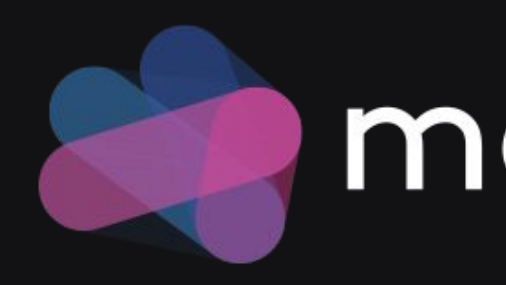

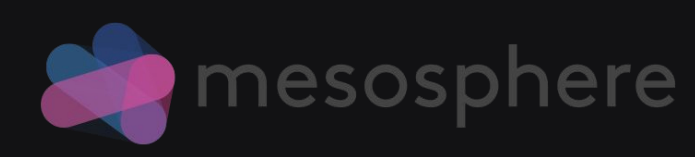

### mesosphere

# Scale your Docker containers with Mesos

# Geekbang.

全球领先的技术人学习和交流平台

扫我, 码上开启新世界

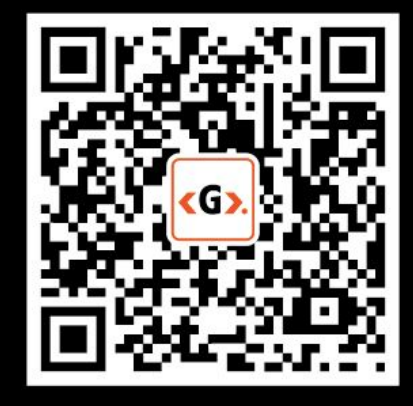

Geekbang». InfoQ<sup>®</sup> | EGO<sup>87NETWORKS</sup> | StuQ<sup>®</sup>

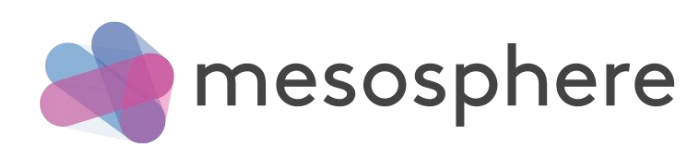

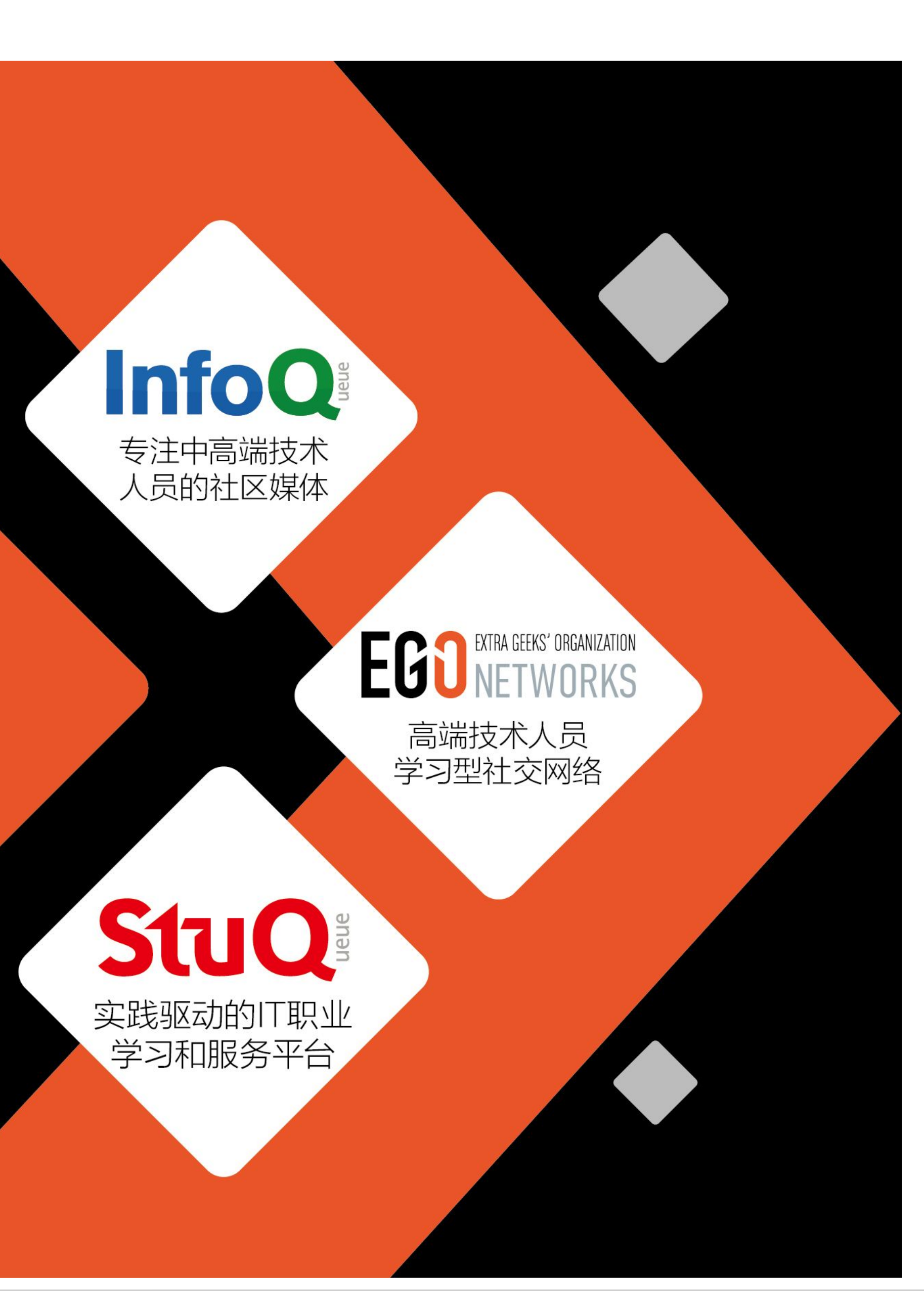

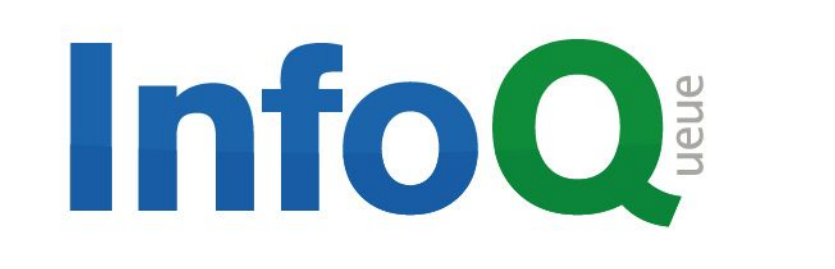

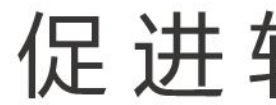

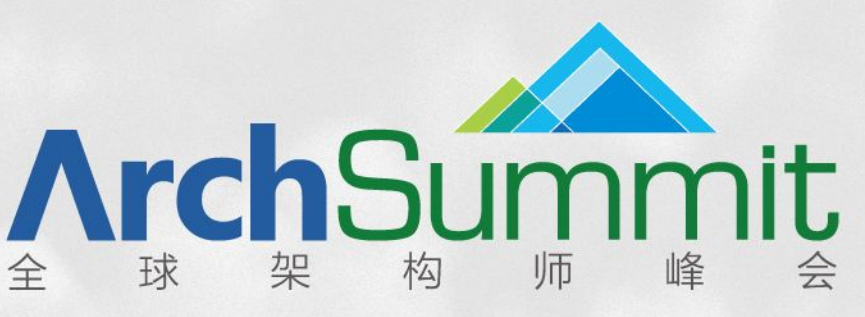

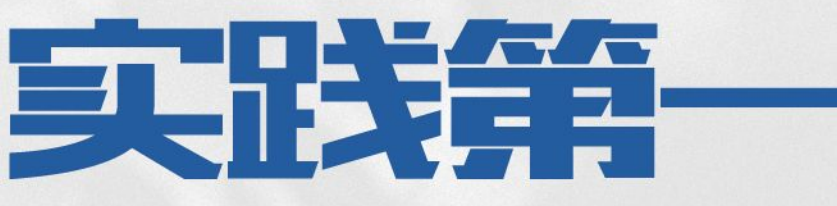

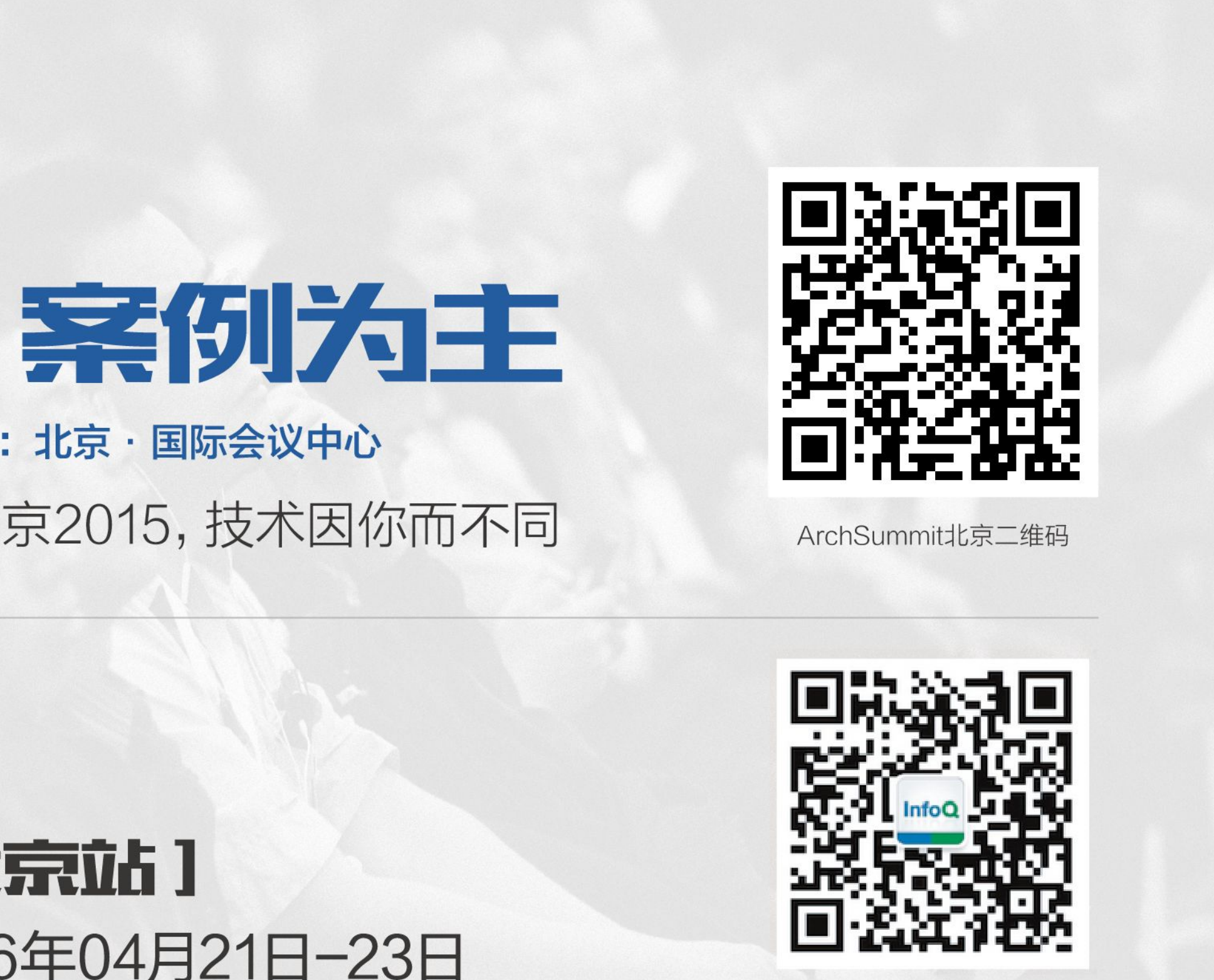

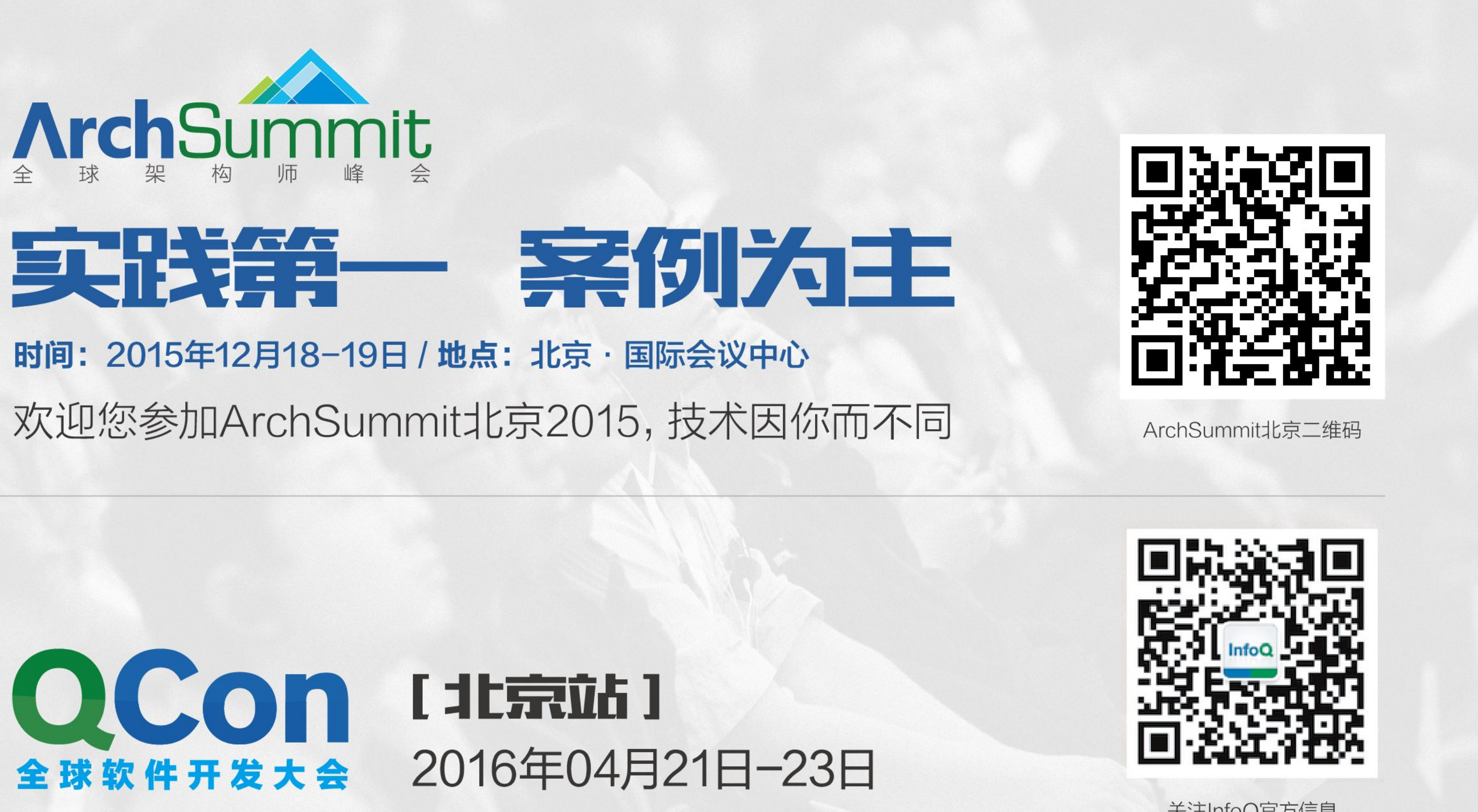

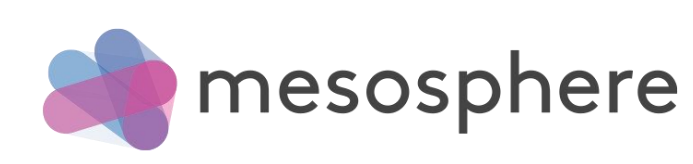

#### 促进软件开发领域知识与创新的传播

关注InfoQ官万信息 及时获取QCon演讲视频信息

### About me:

- Distributed Systems Architect @ Mesosphere - Lead Containerization engineering
- Apache Mesos, Drill PMC / Committer
- Maintain Apache Spark Mesos Schedulers

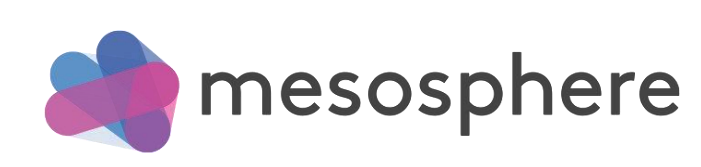

## - What is the container scale problem?

## - What is Apache Mesos?

# - What is DCOS (Datacenter Operating System)?

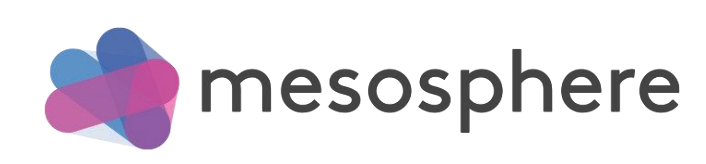

# What is the container scale problem?

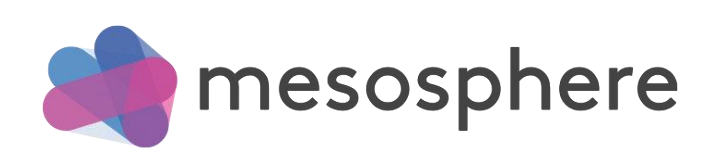

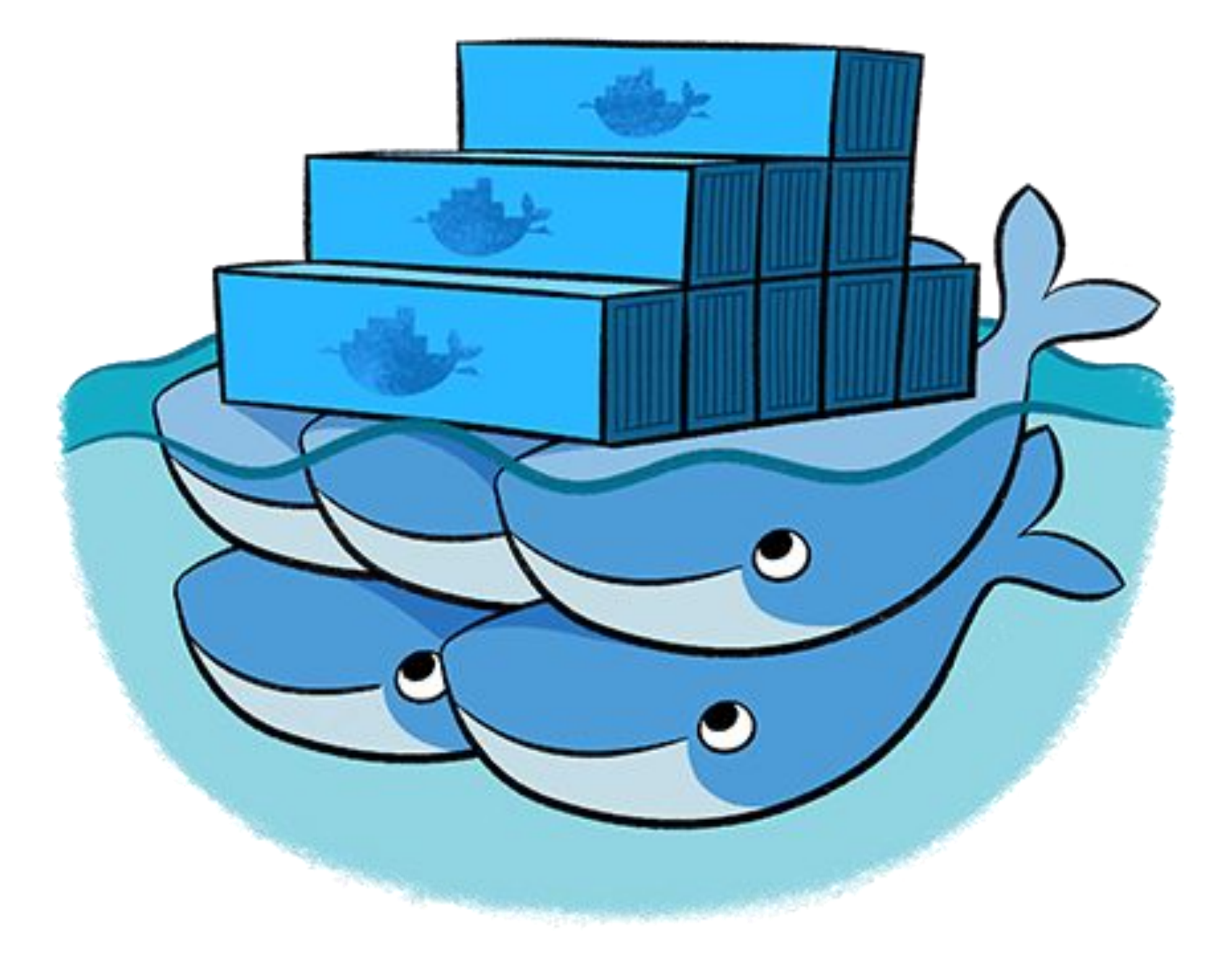

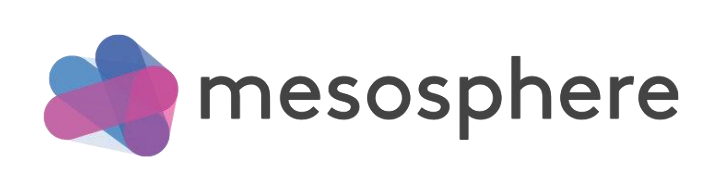

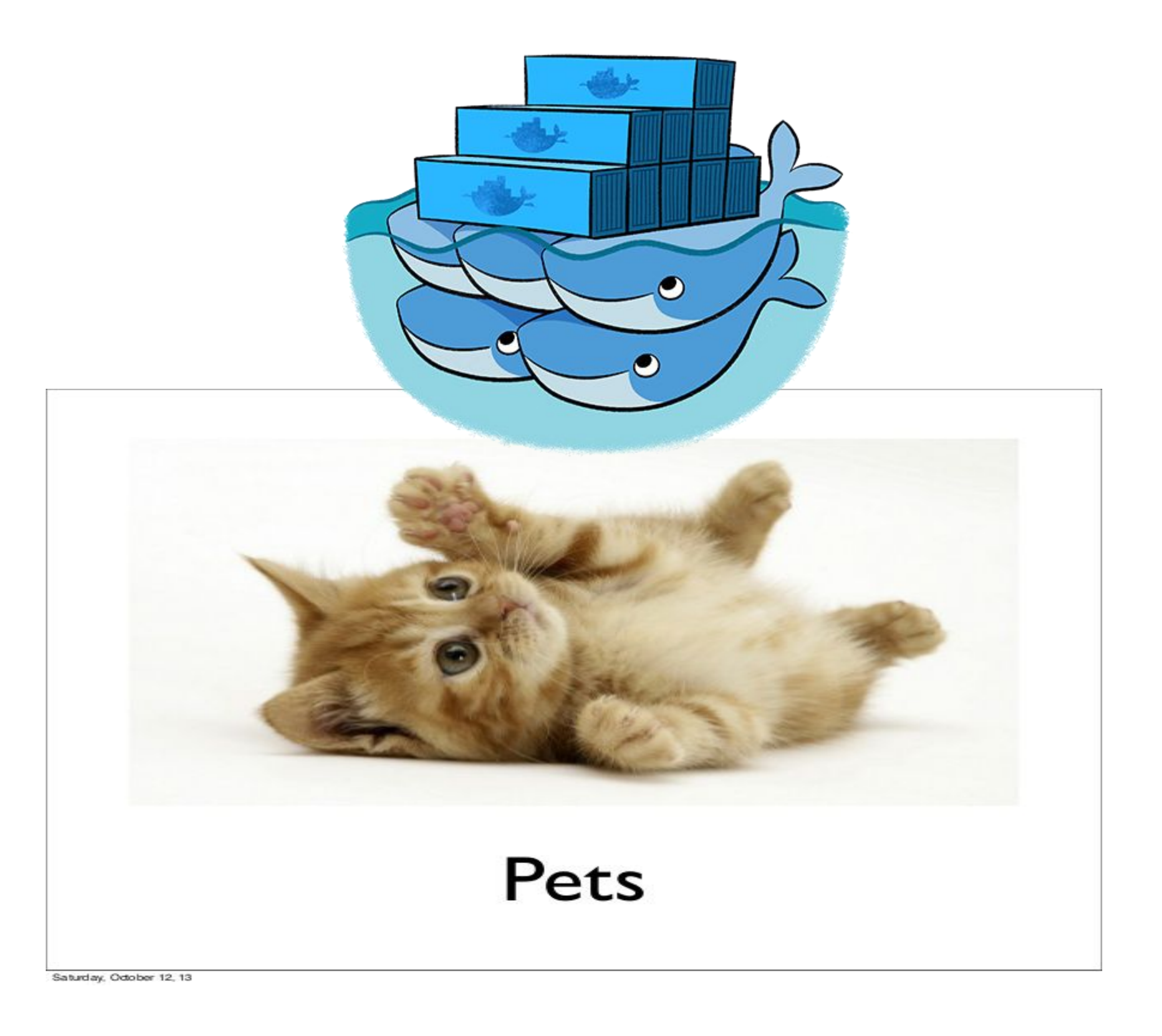

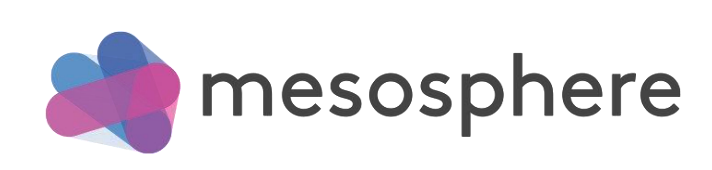

### Applications don't fit on a single machine anymore

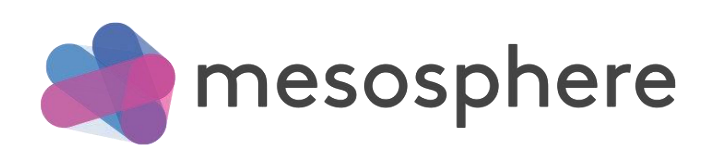

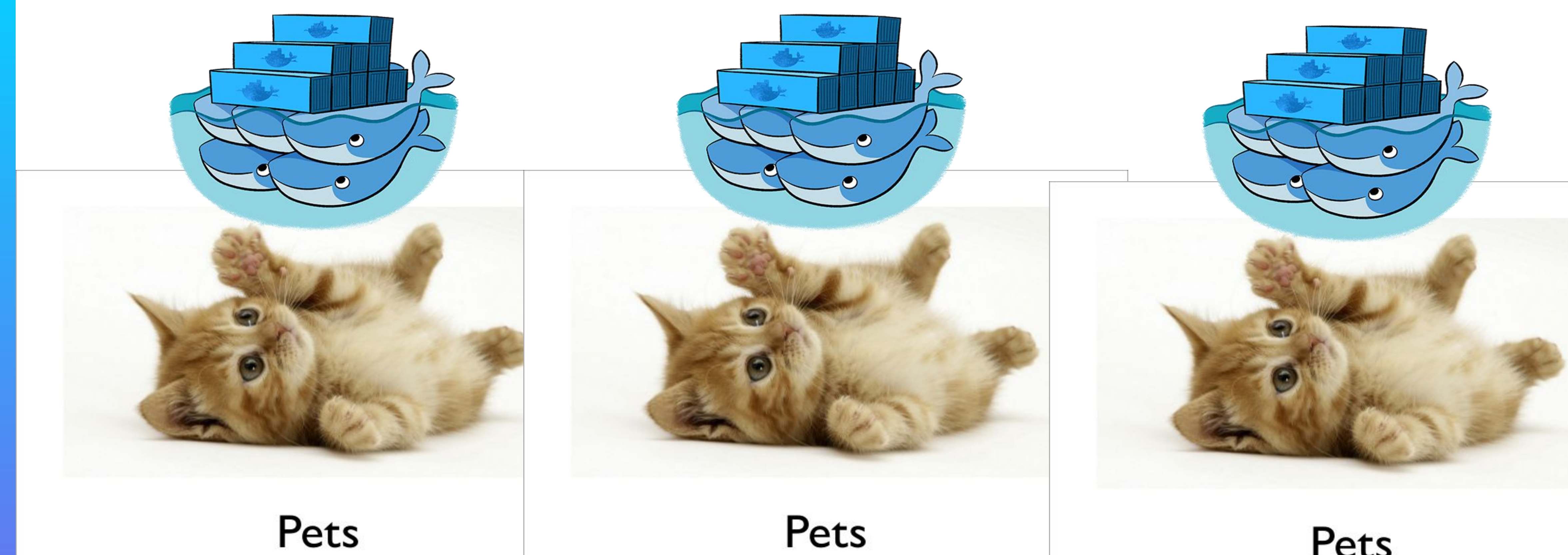

Saturday, Odober 12, 13

Saturday, October 12, 13

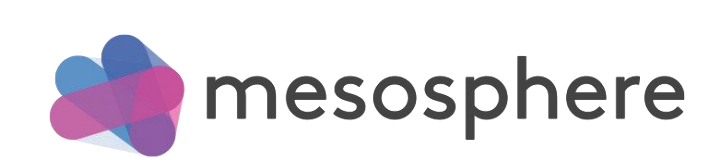

Pets

Pets

Saturday, Odober 12, 13

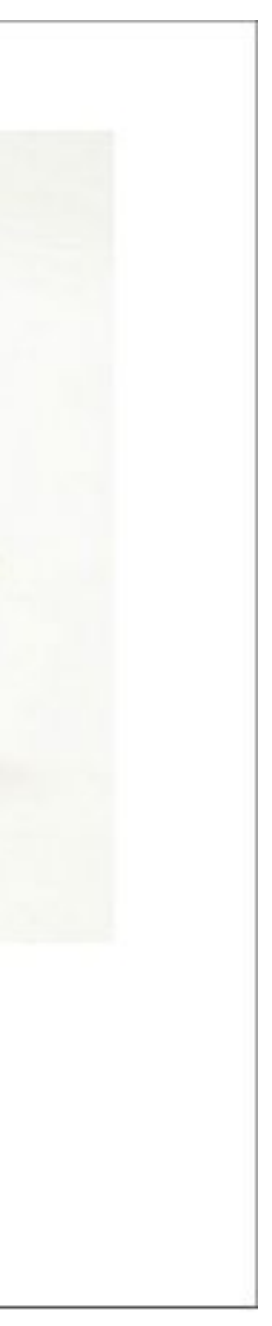

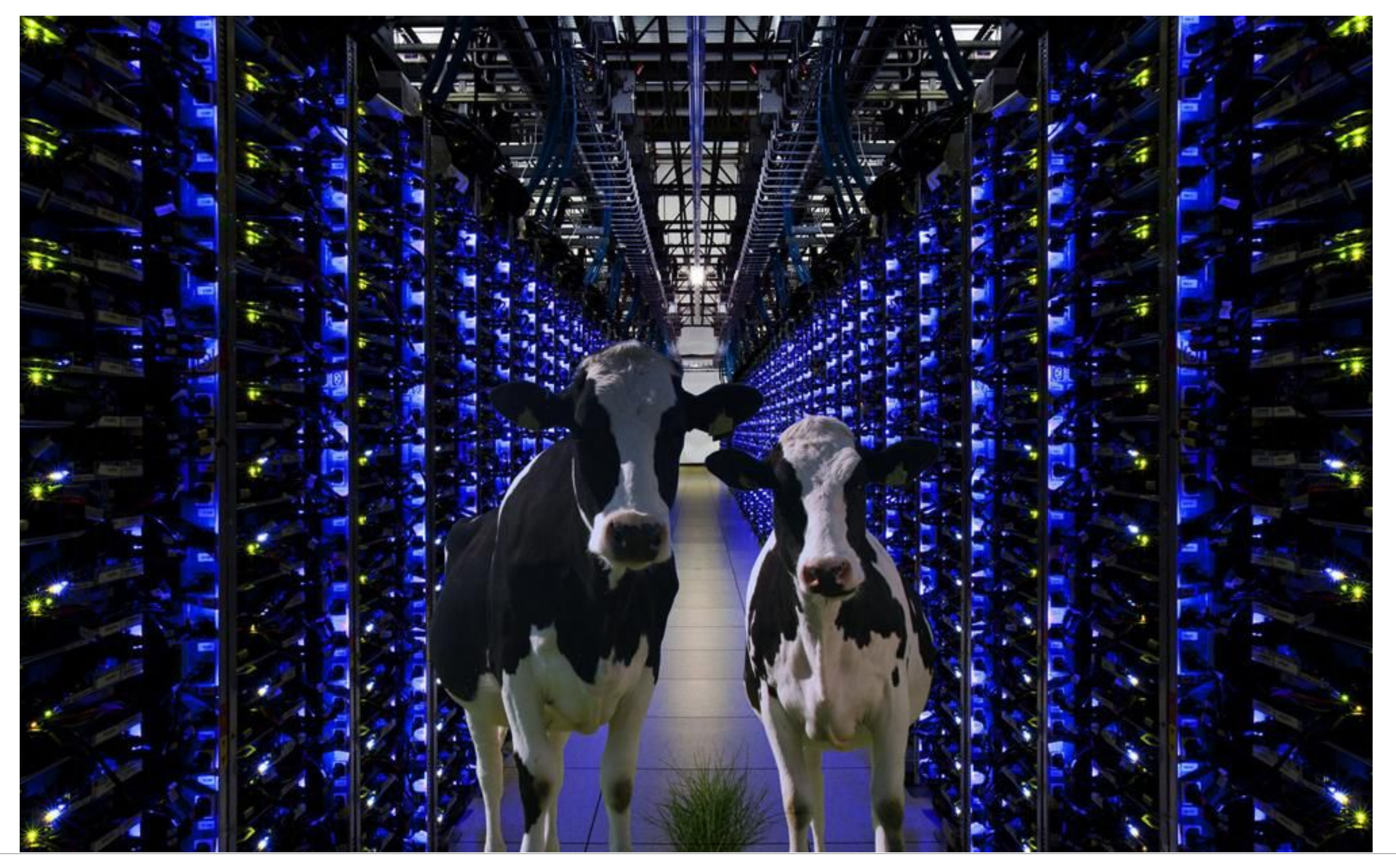

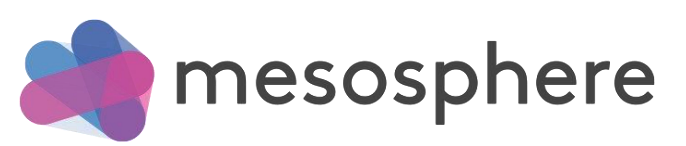

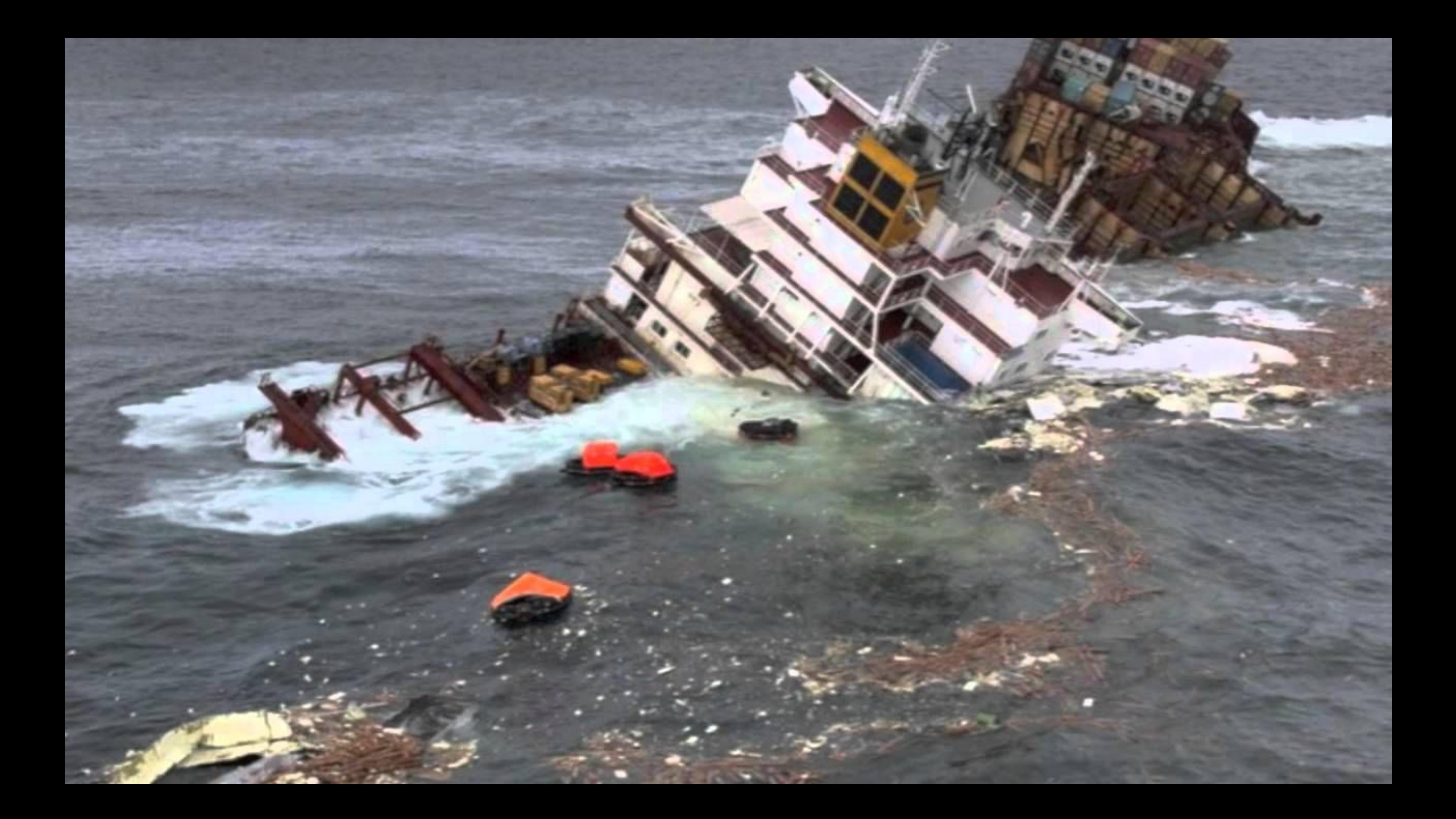

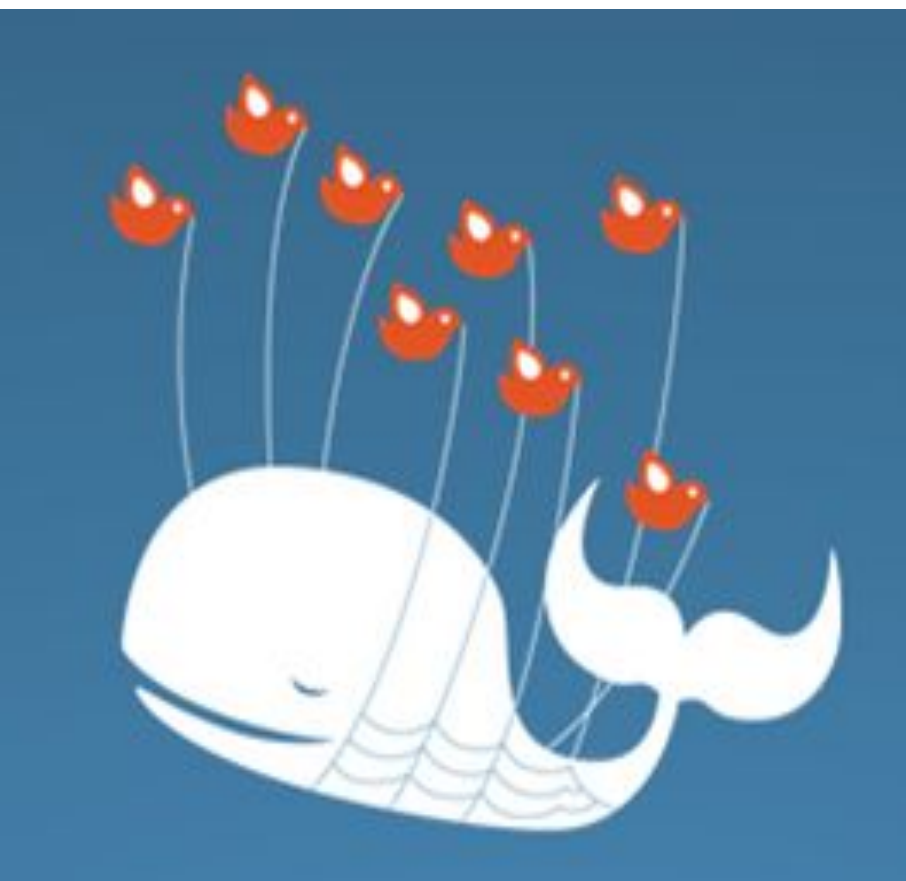

#### Twitter is over capacity.

#### Please wait a moment and try again. For more information, check out Twitter Status.

Bahasa Indonesia Bahasa Melayu Deutsch English Español Filipino Français Italiano Nederlands Português Türkçe Русский RFRT 日本語 简体中文 紧握中文 한국머

@ 2012 Twitter About Help Status

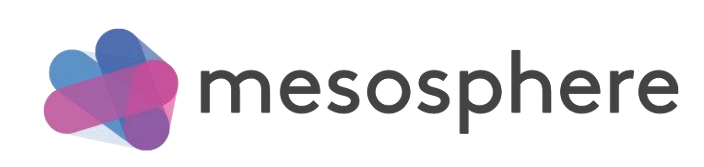

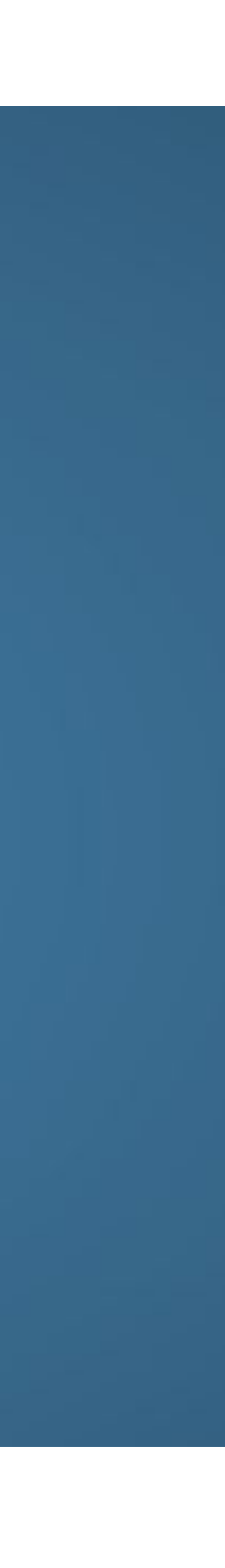

# What do you need to be able to scale in production?

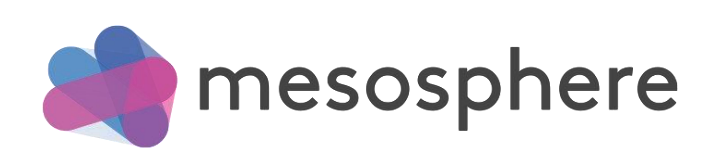

## - Fault tolerant / HA

- Monitoring
- Discovery
- Deployment
- Operational support
- Isolation
- Utilization

more….

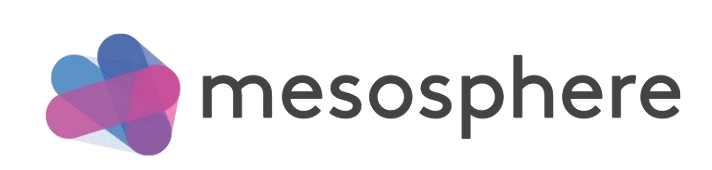

## We're all building distributed systems!

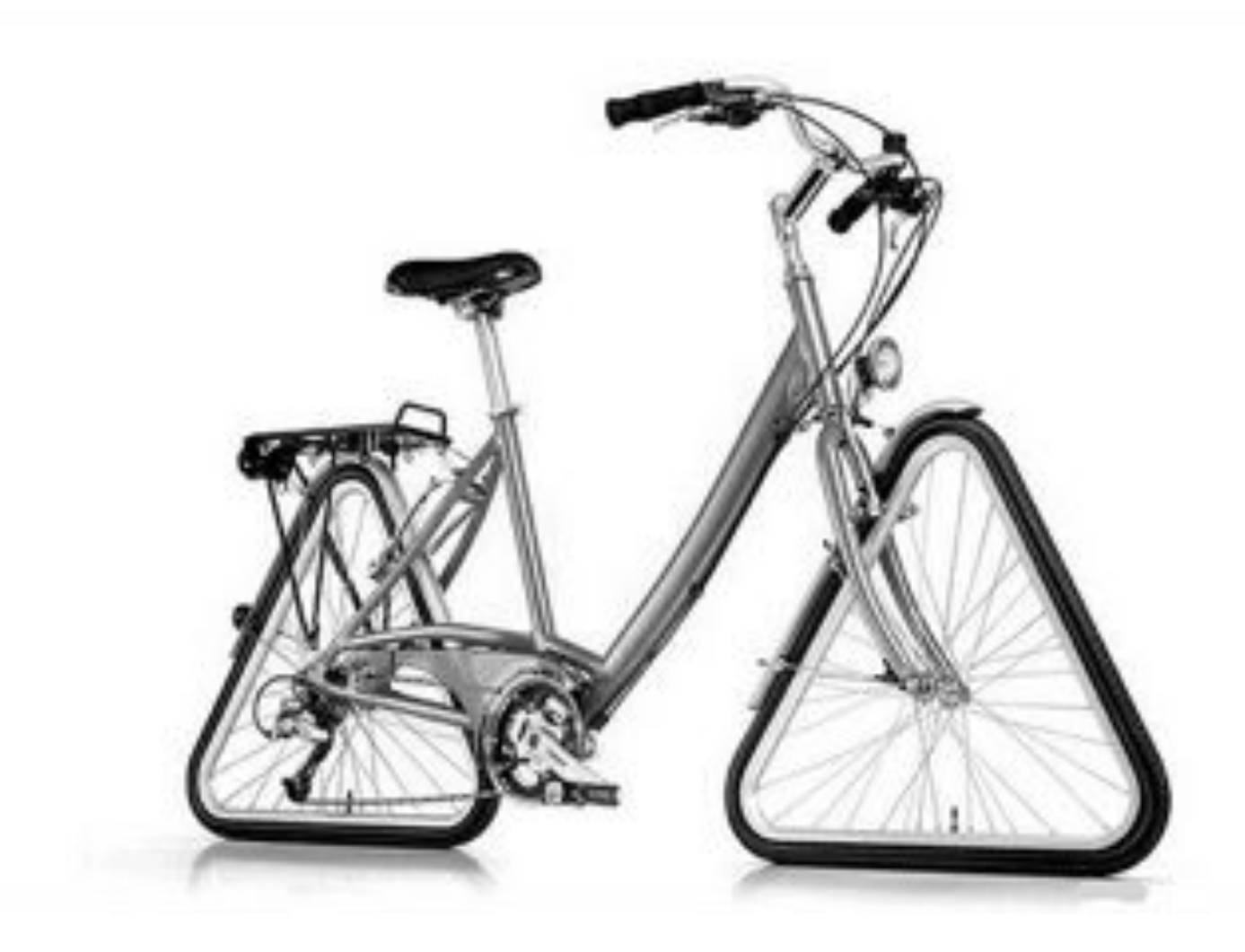

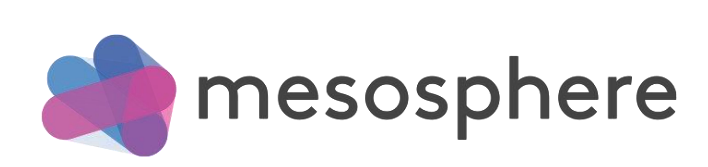

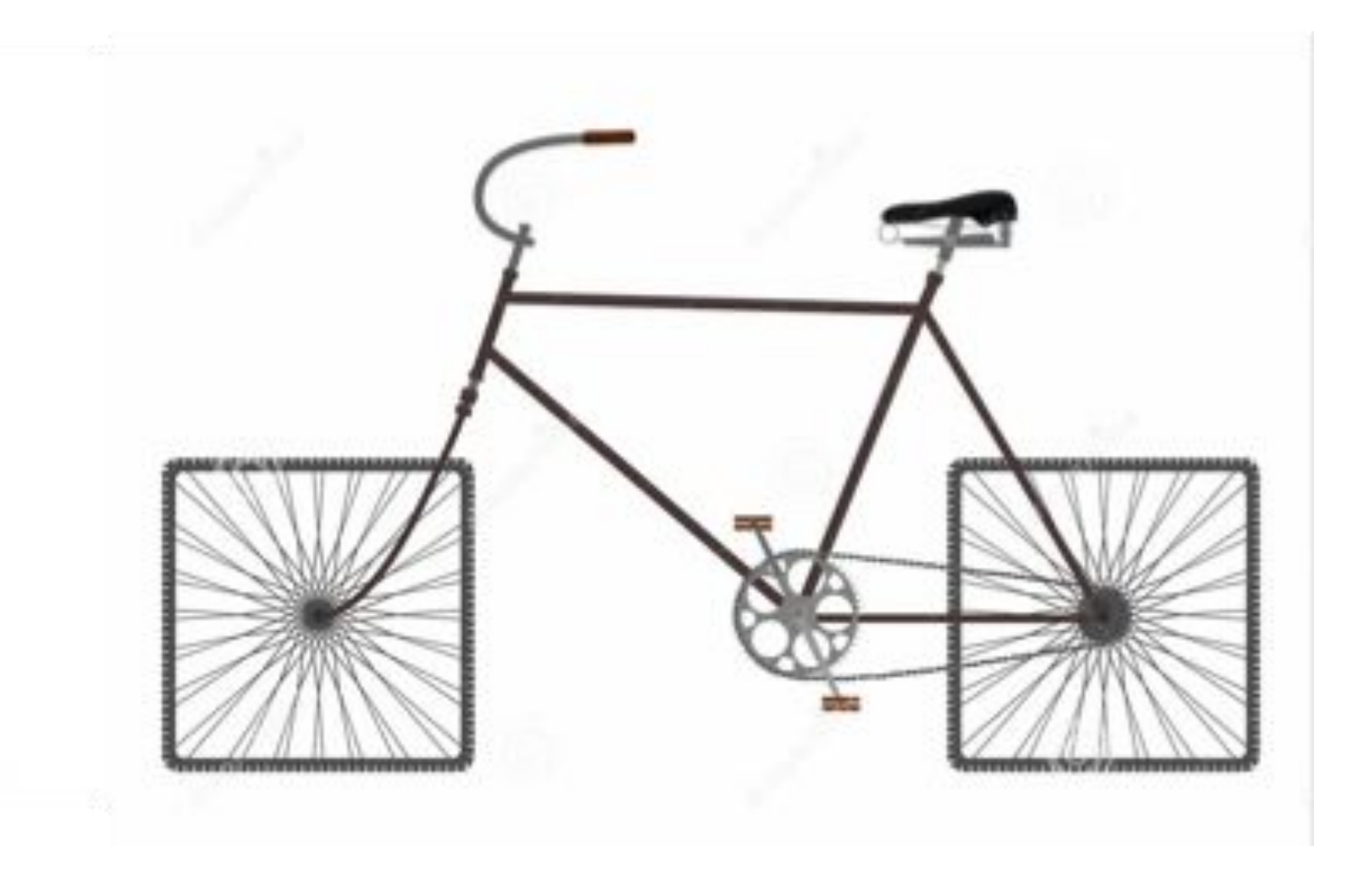

### The datacenter as a form factor

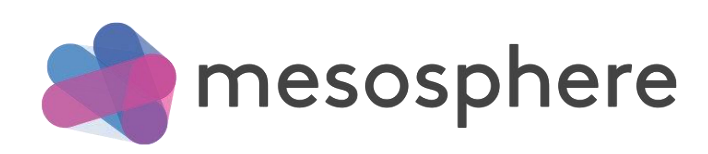

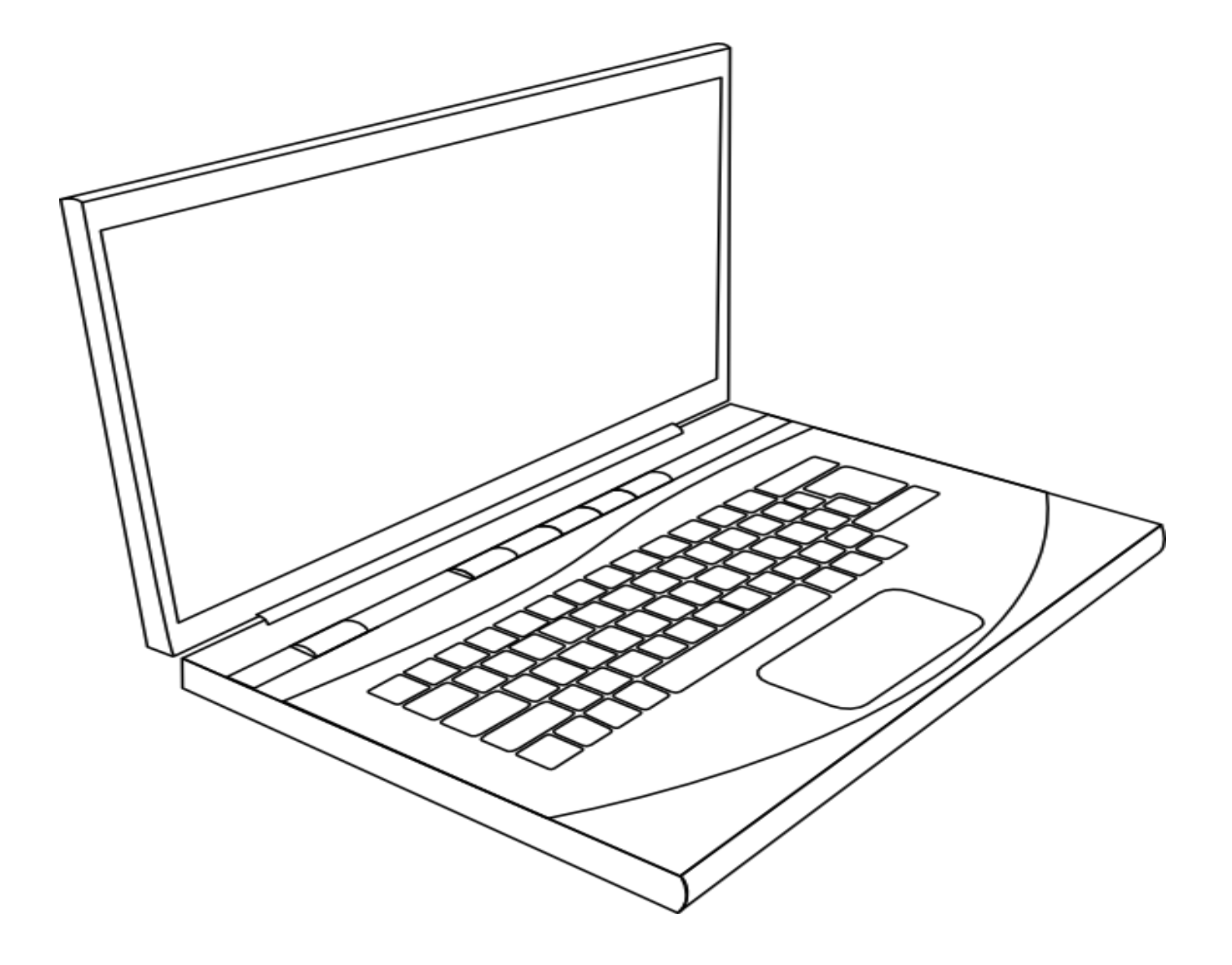

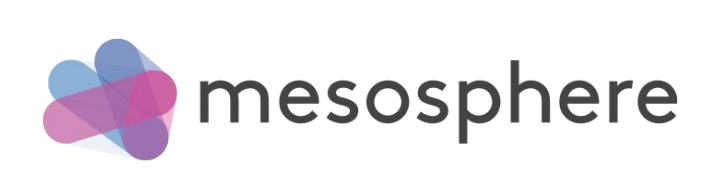

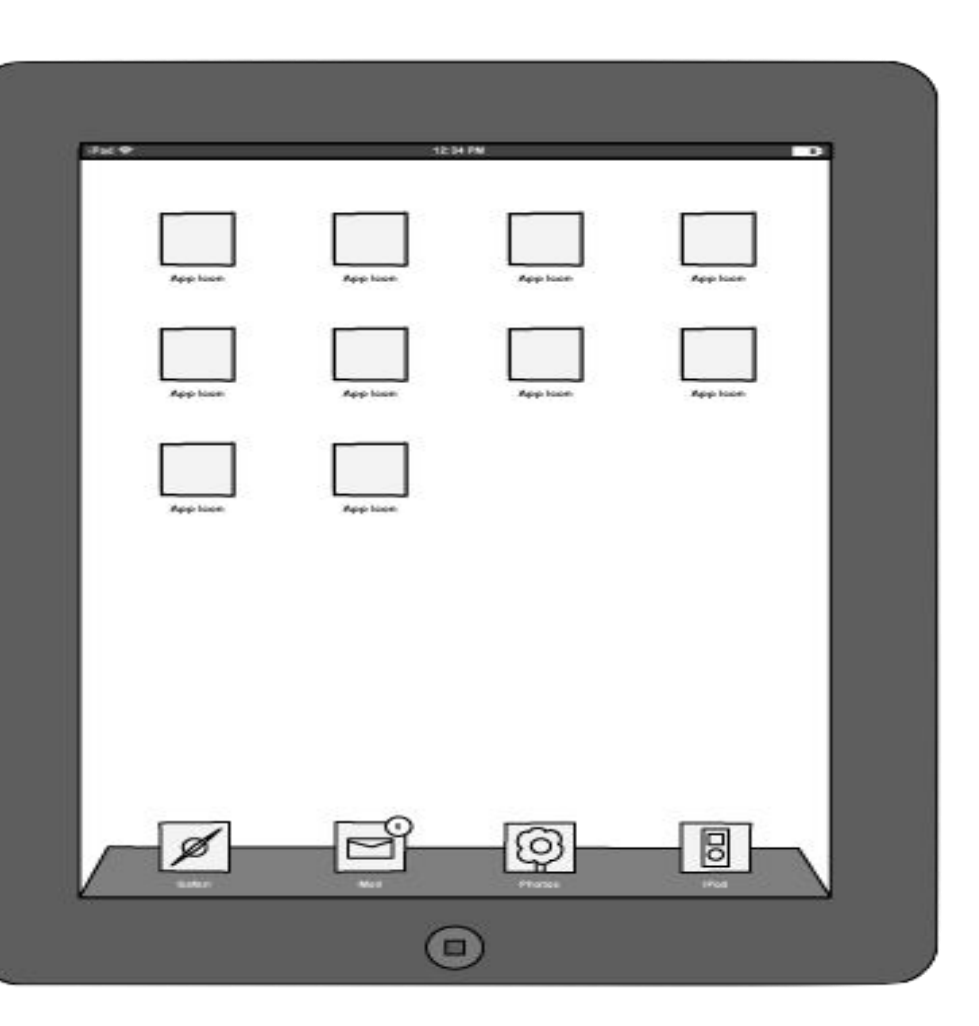

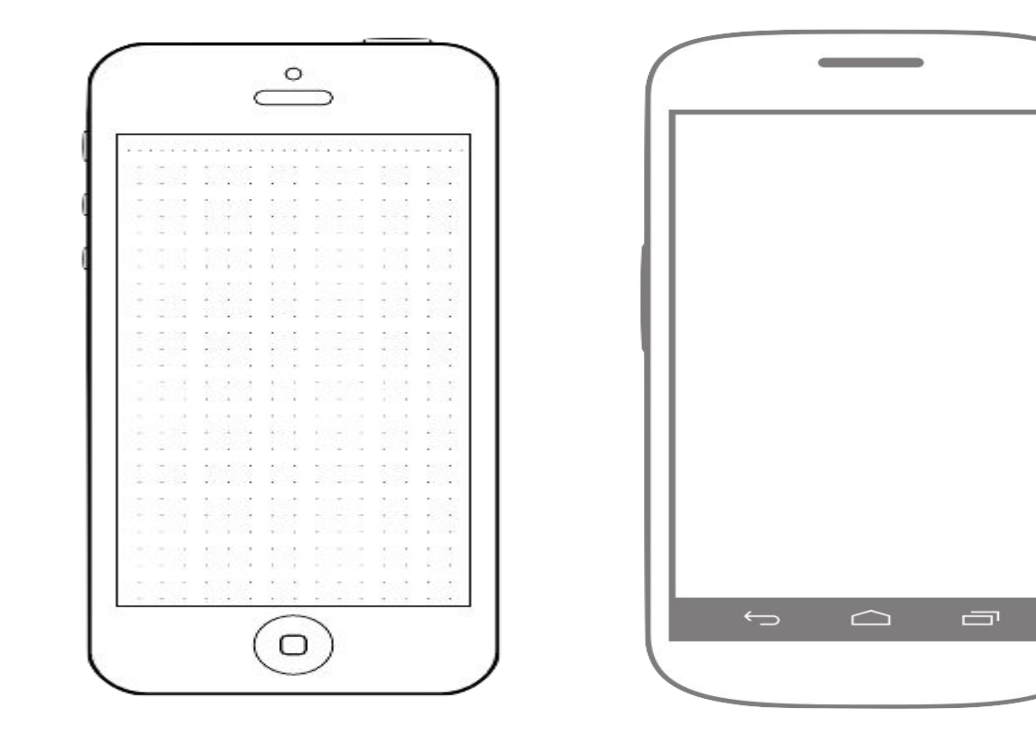

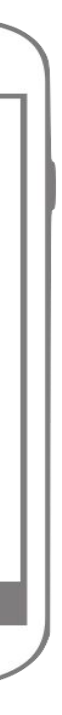

#### The datacenter is just another form factor

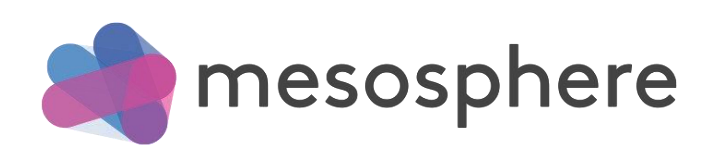

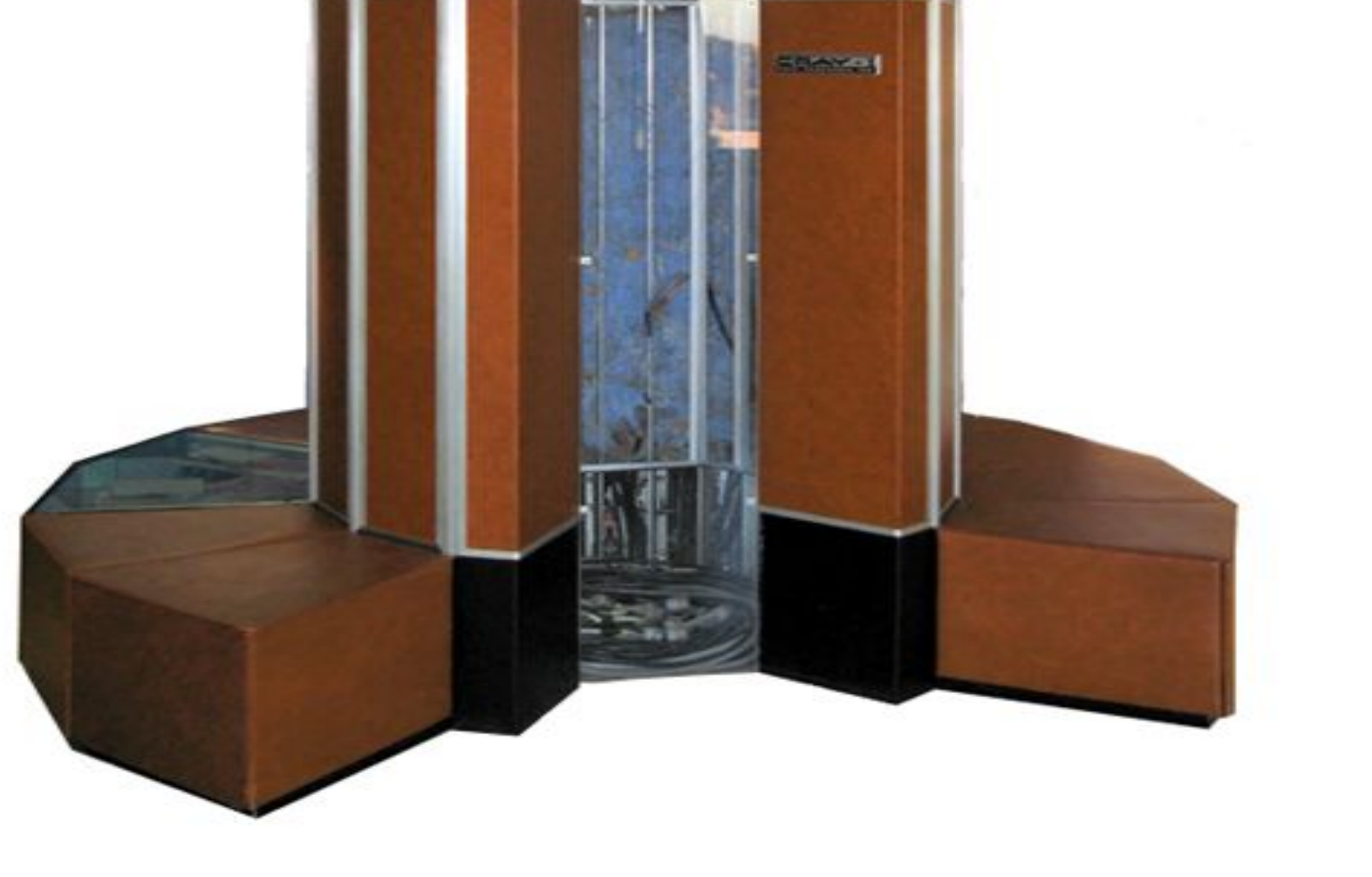

# Why can't we run applications on our datacenters just like we run applications on our mobile phones?

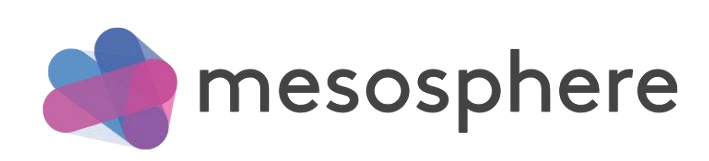

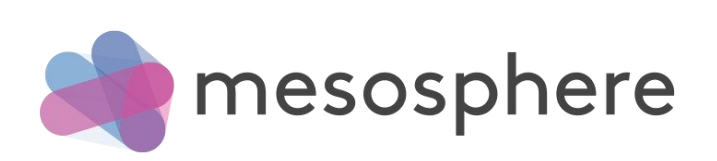

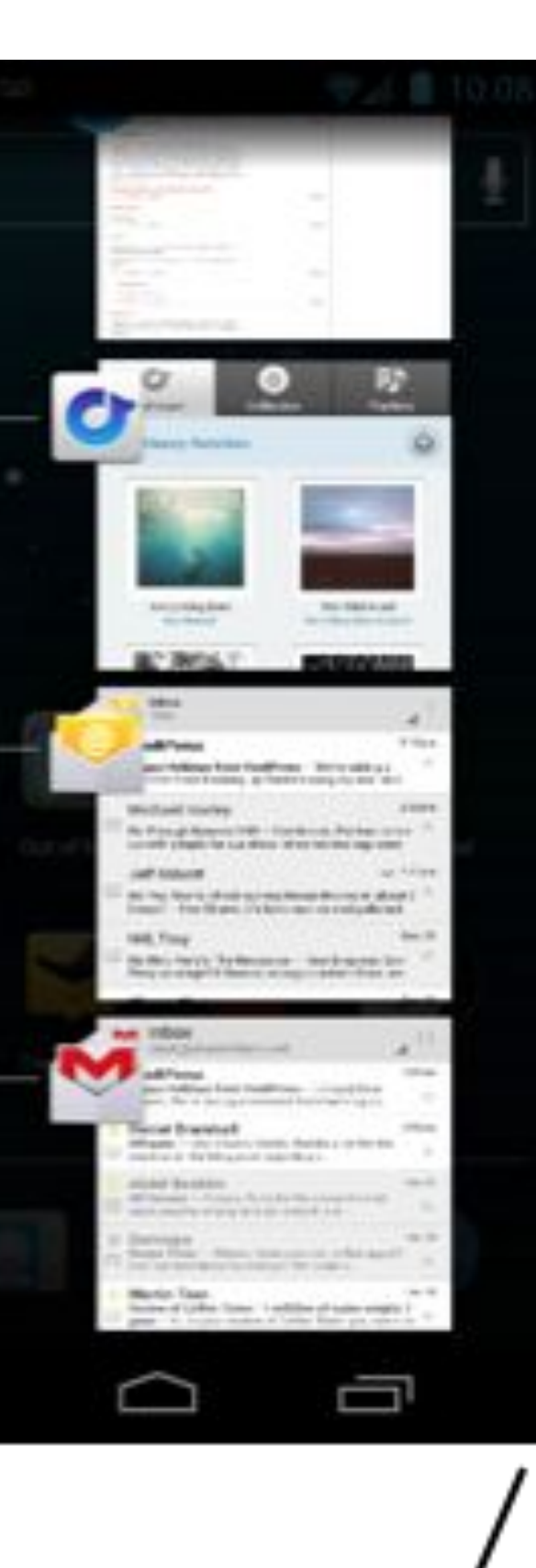

Rdio

Email

Gmail

Û

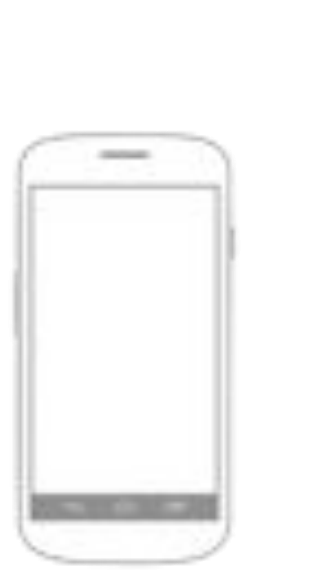

© 2015 Mesosphere, Inc.

### **operating system** (as per Wikipedia)

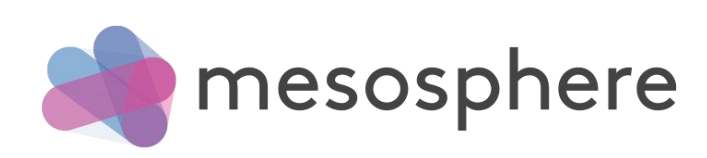

### "a collection of software that manages the computer hardware resources and provides common services for computer programs"

### The datacenter needs an operating system

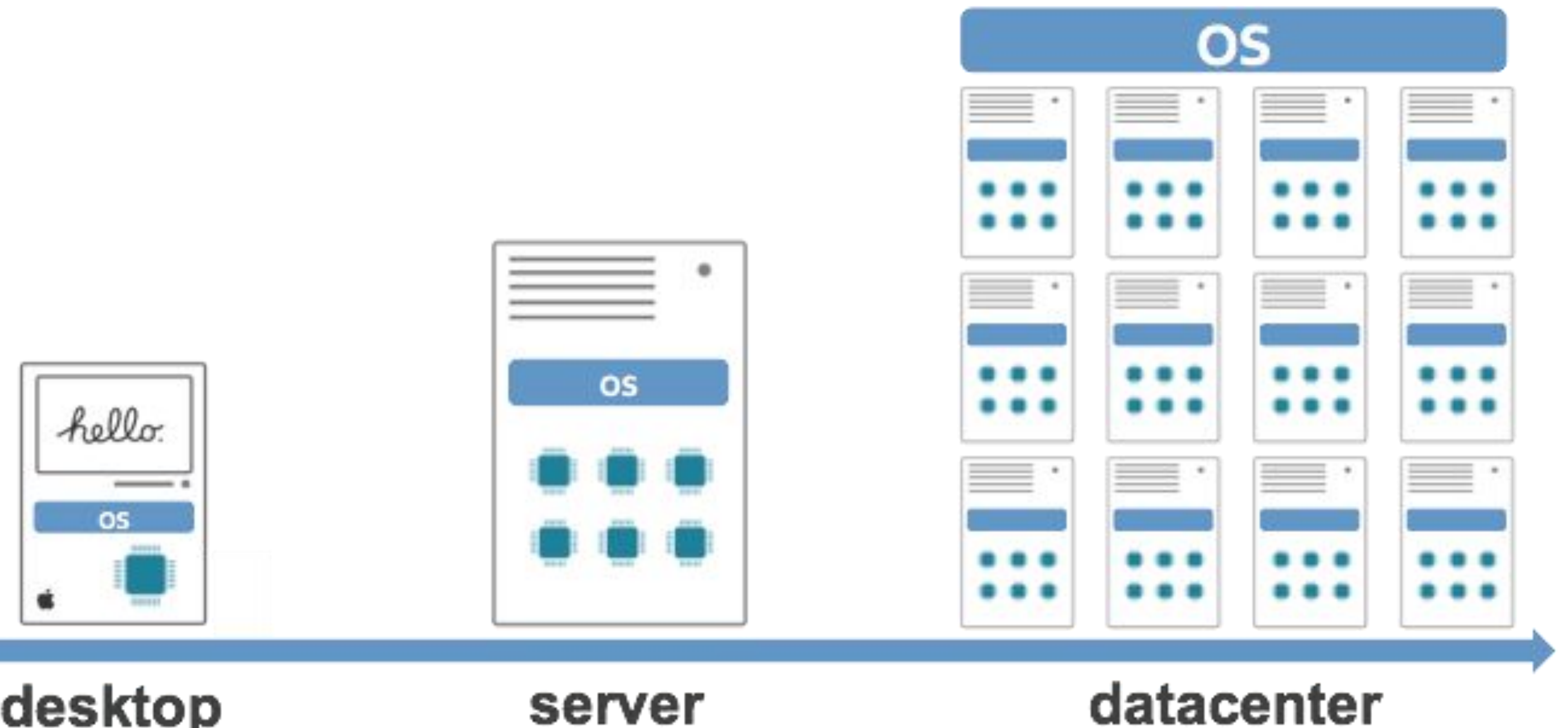

#### desktop computer

server

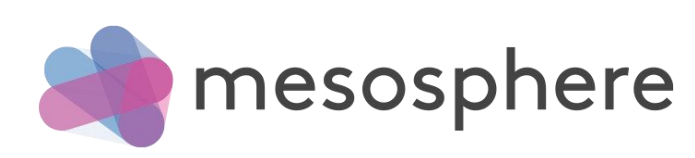

### Apache Mesos

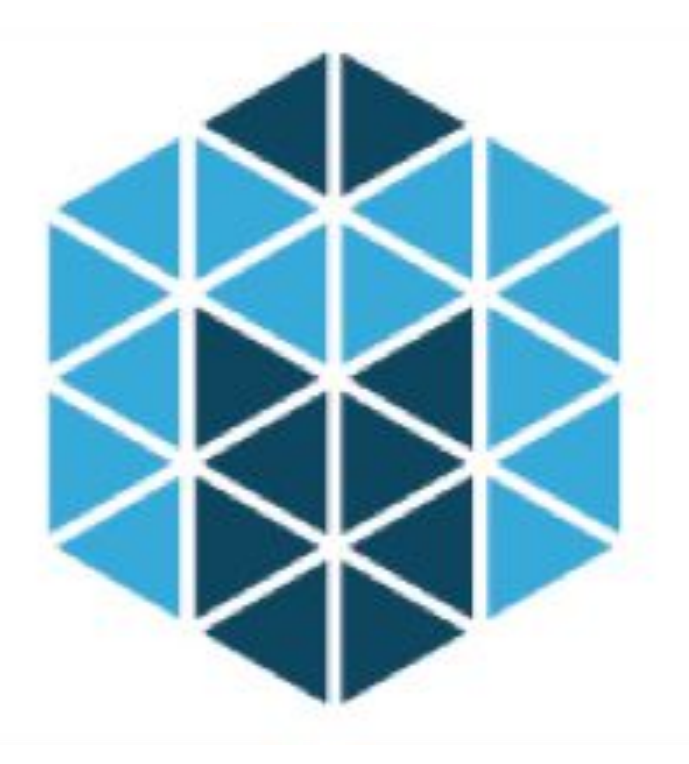

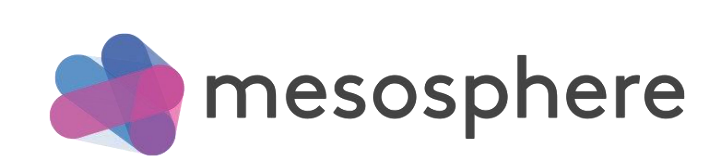

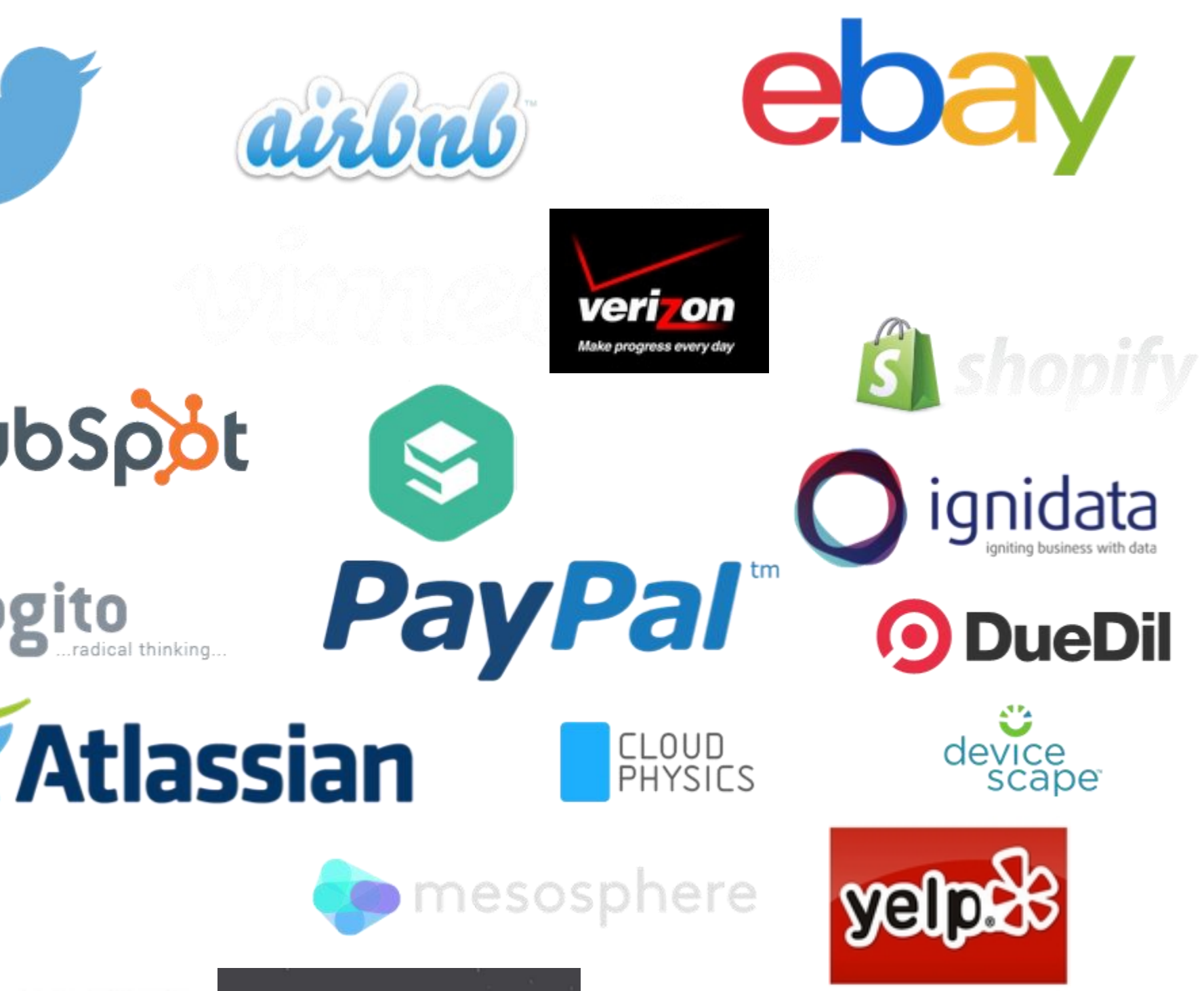

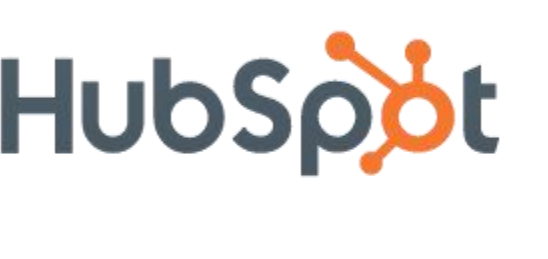

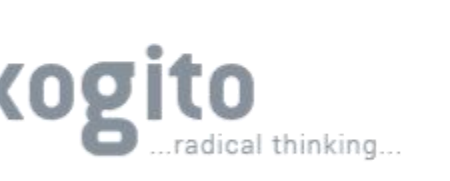

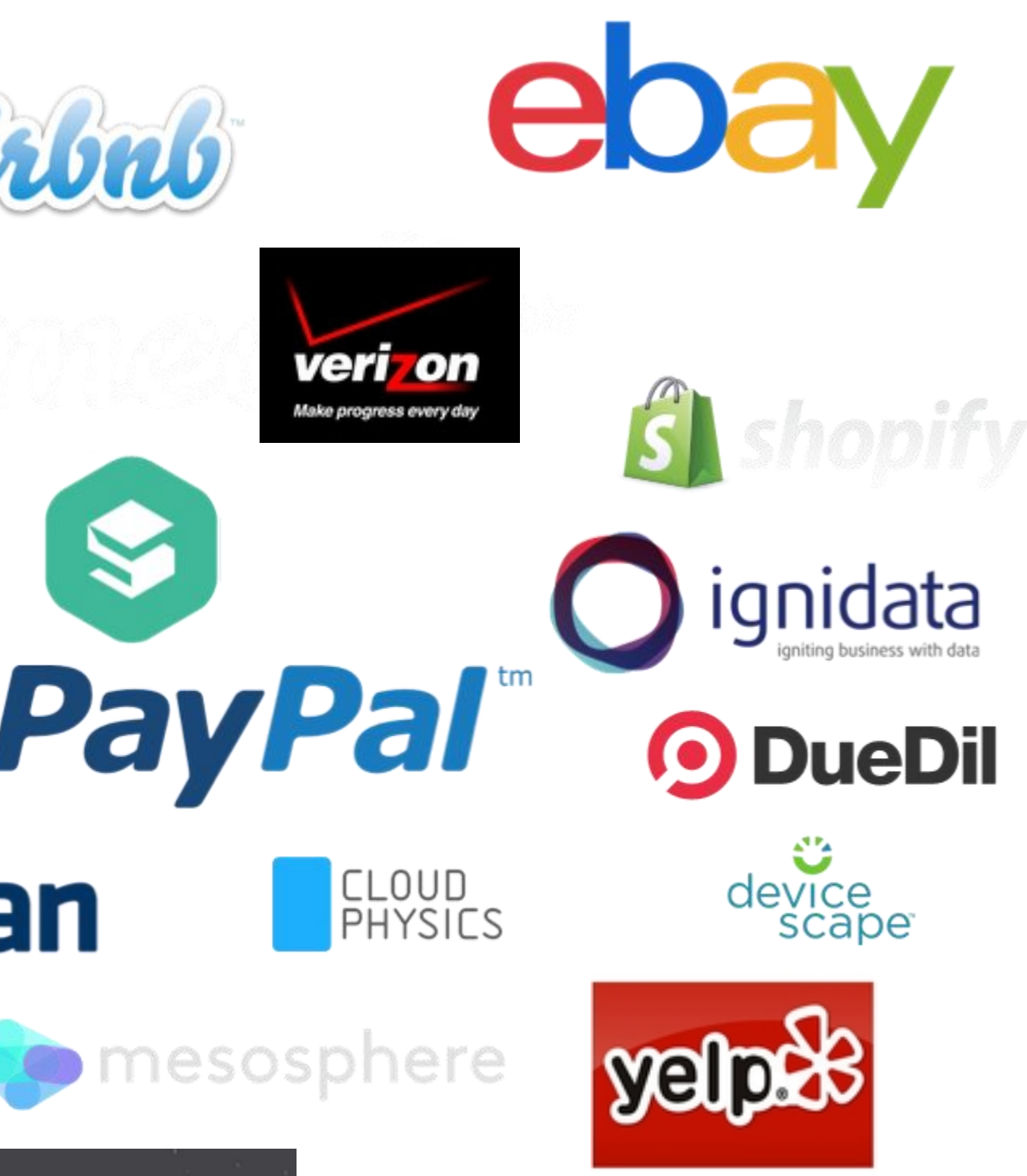

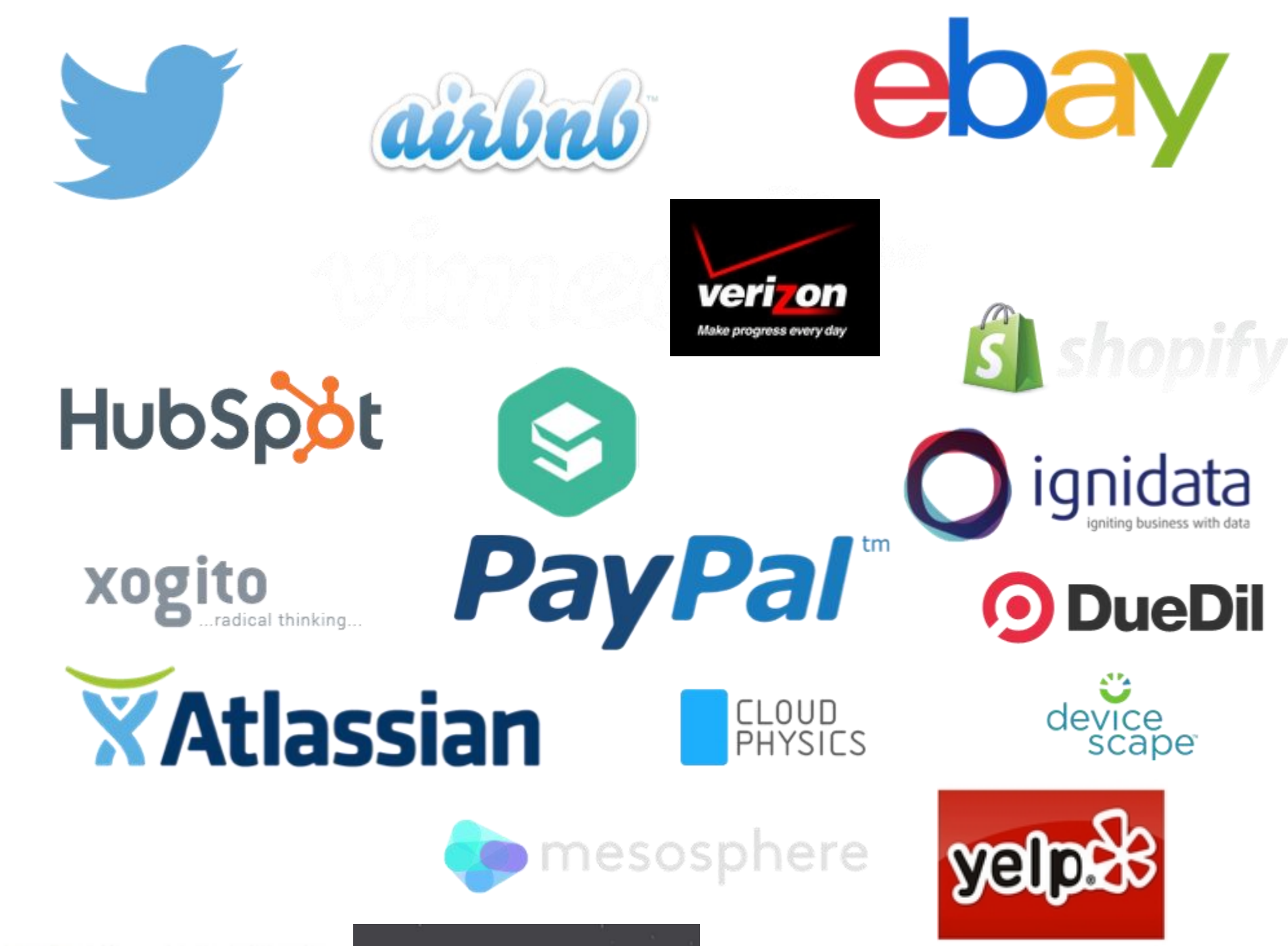

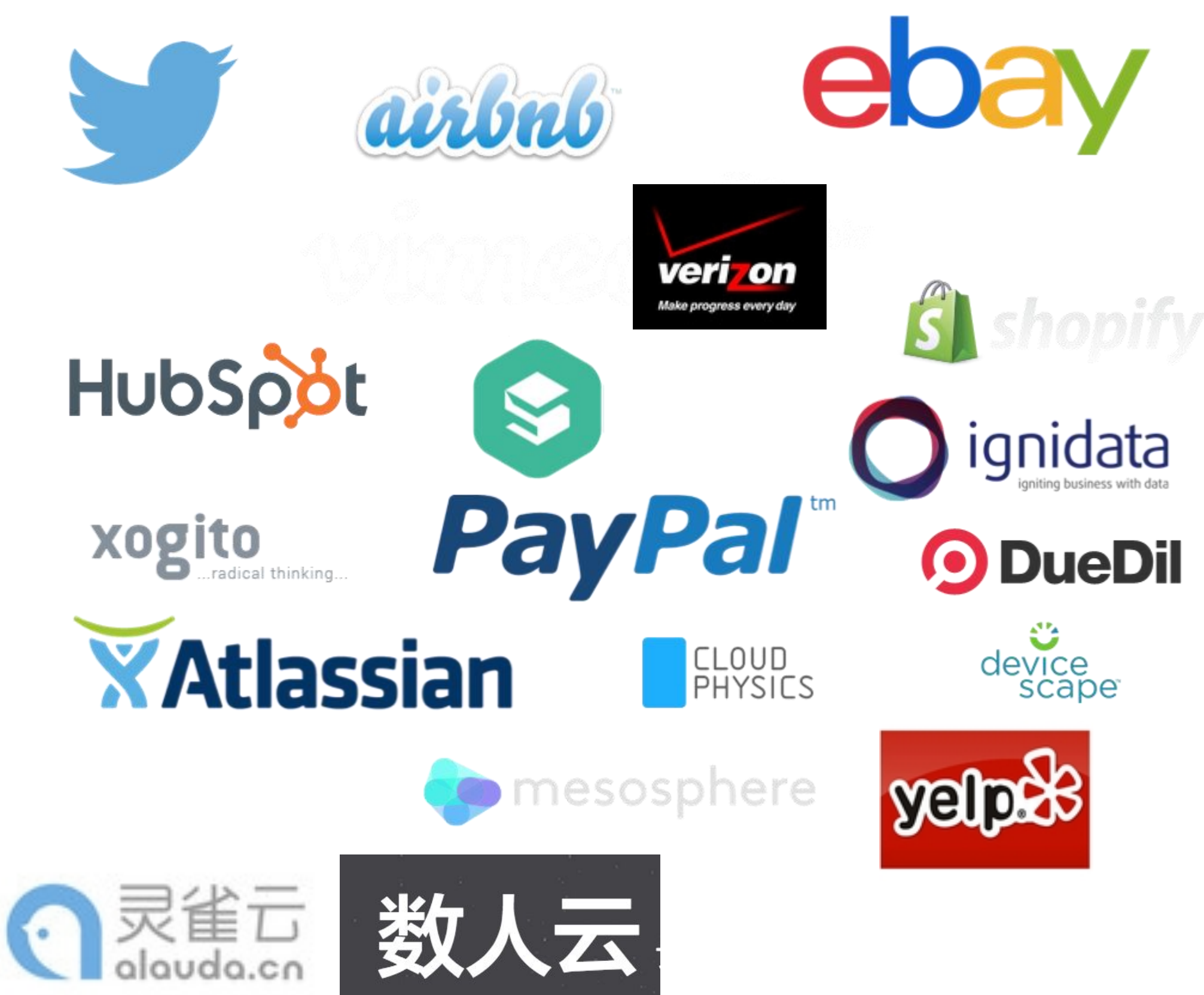

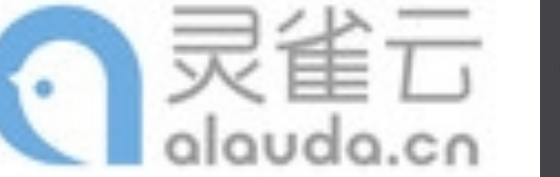

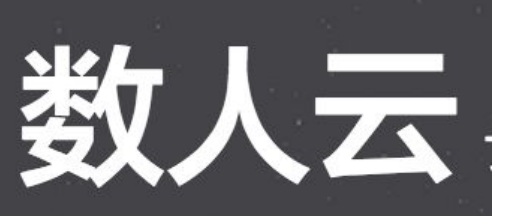

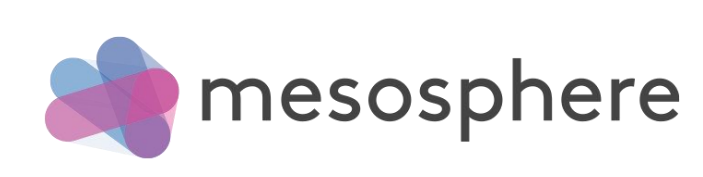

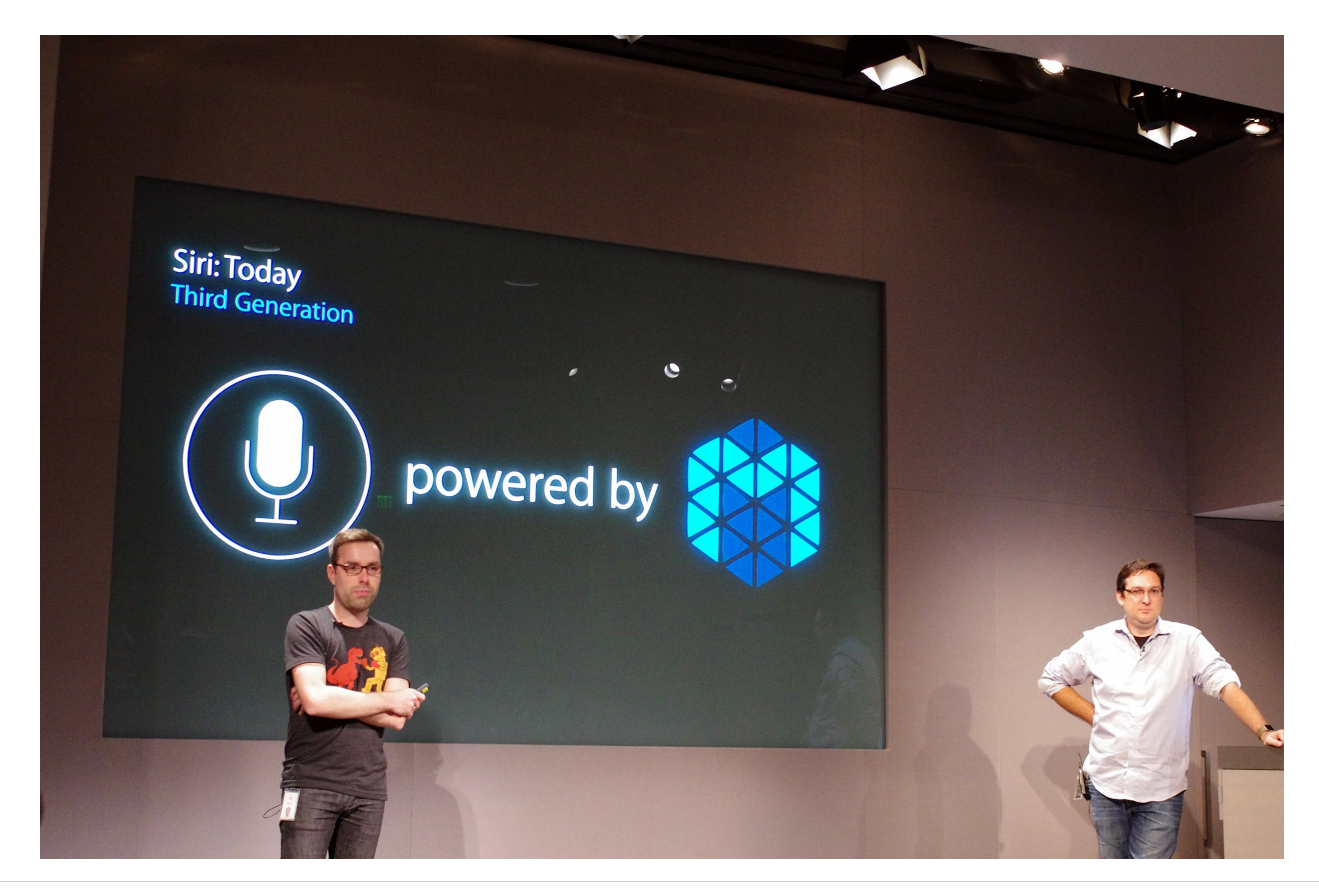

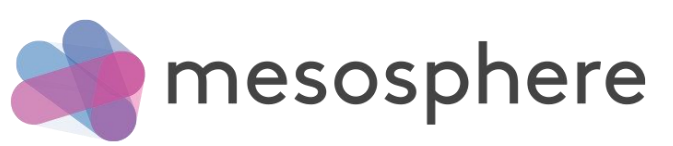

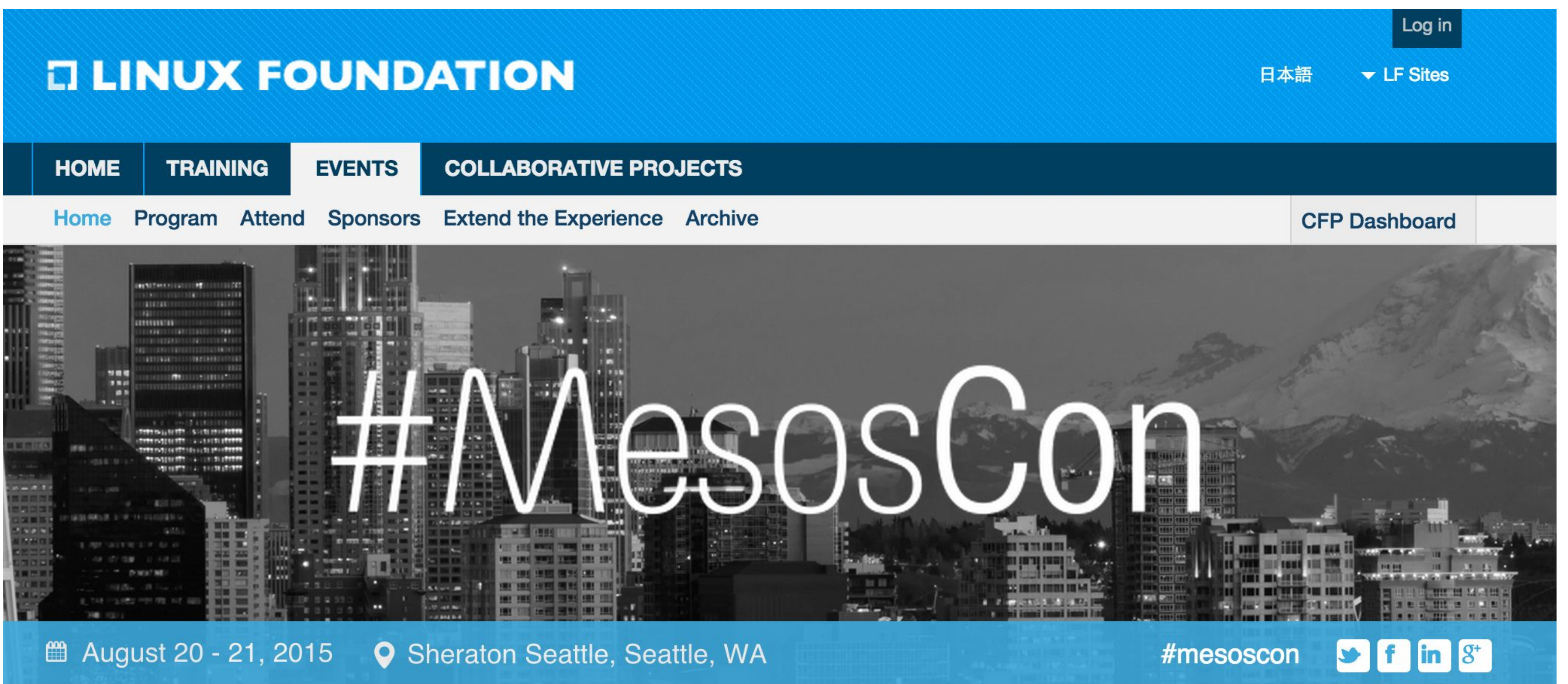

#### Thank You

Thank you for attending MesosCon 2015! Check out the next Mesos event, MesosCon Europe, taking place in Dublin October 8, 2015.

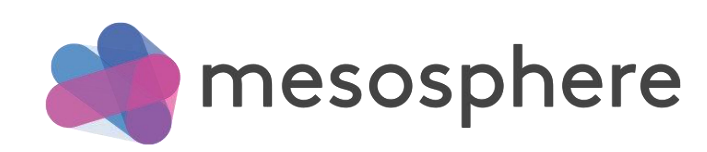

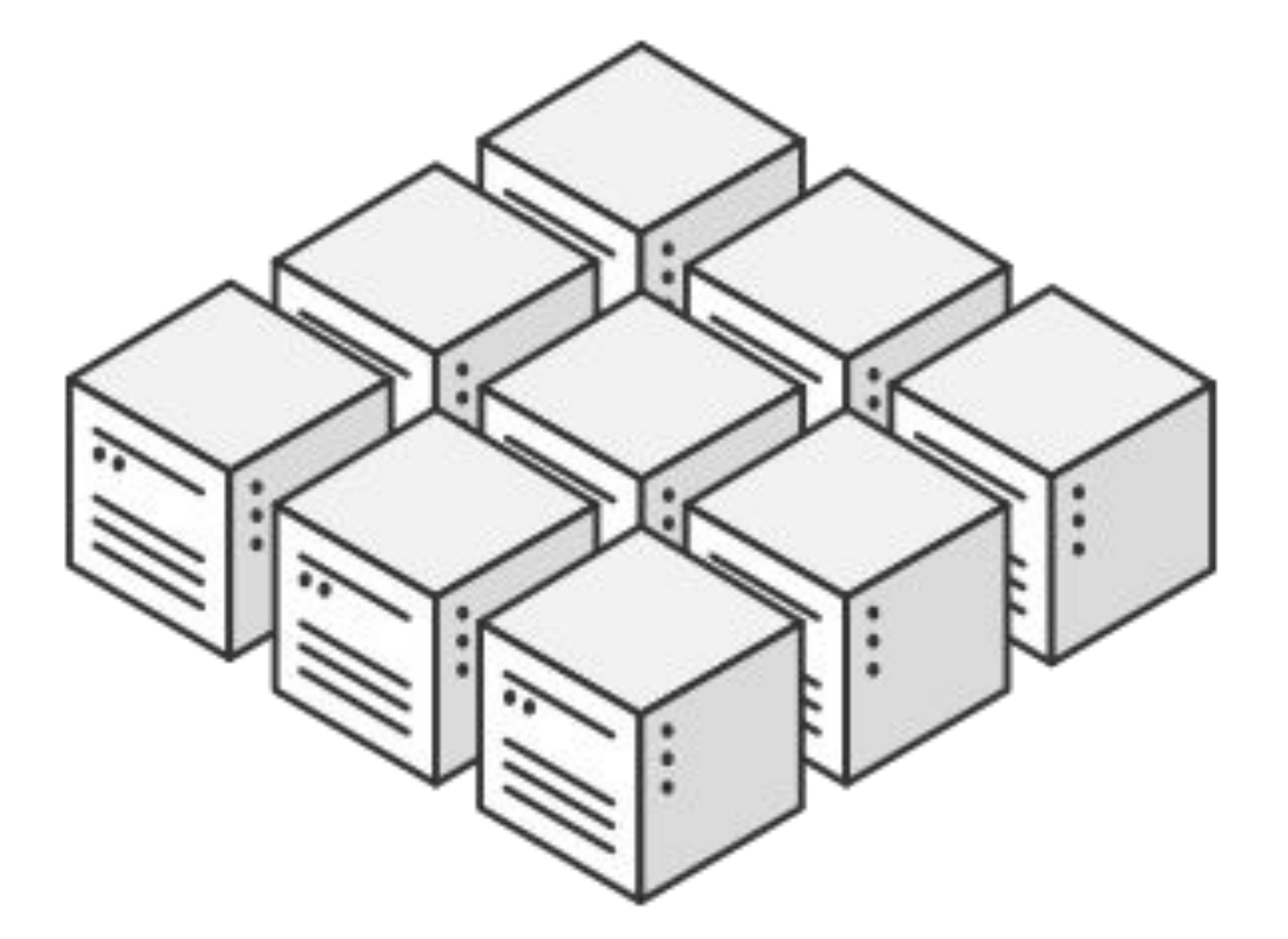

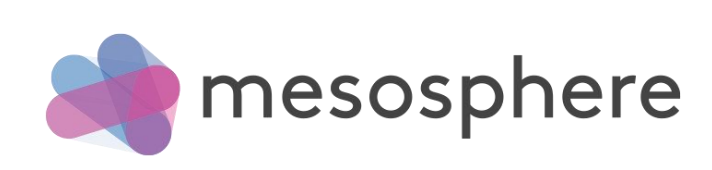

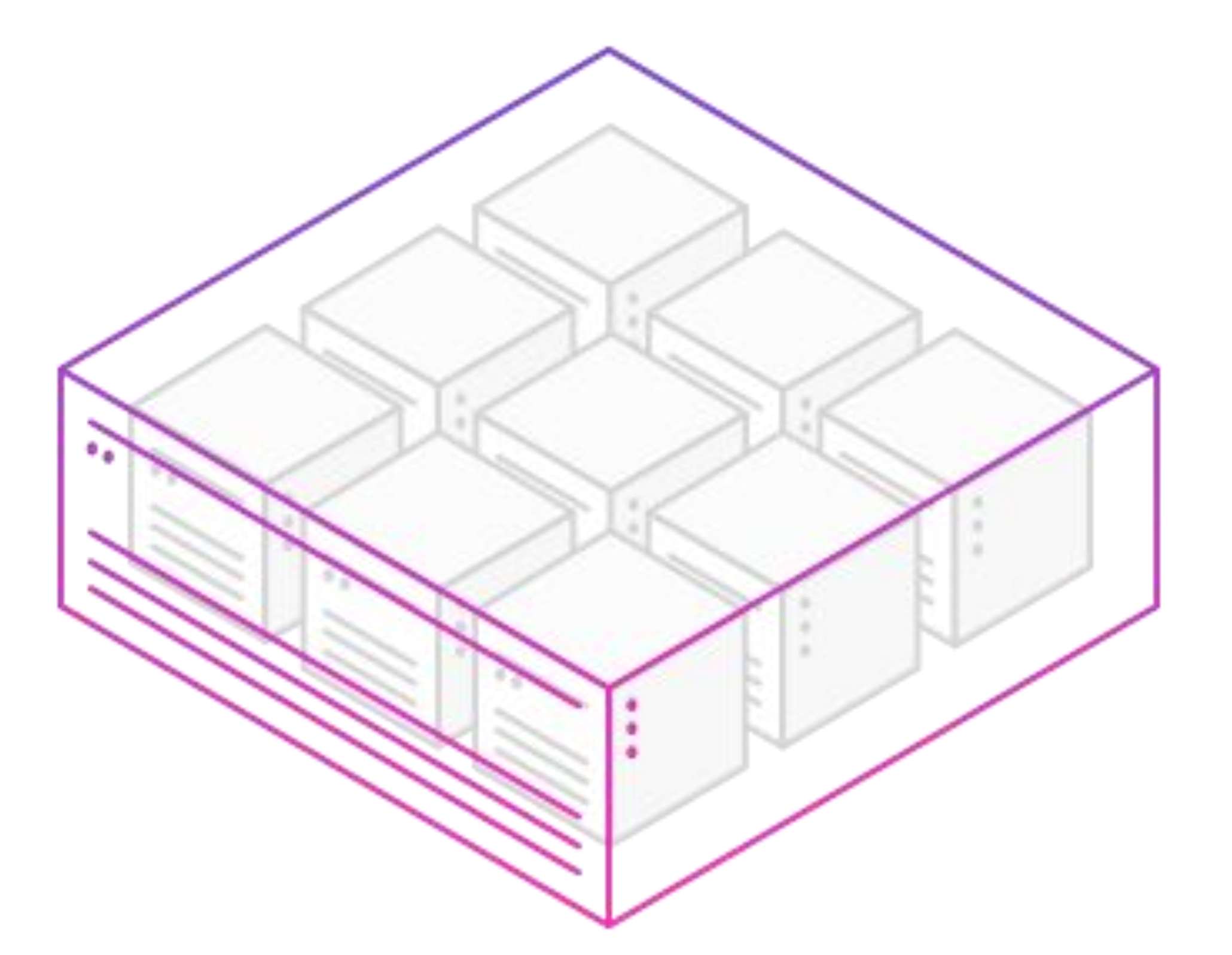

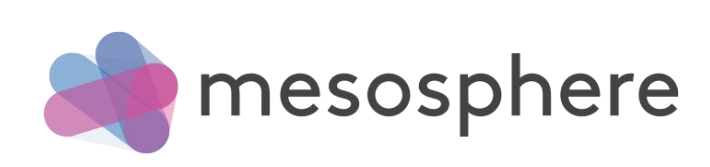

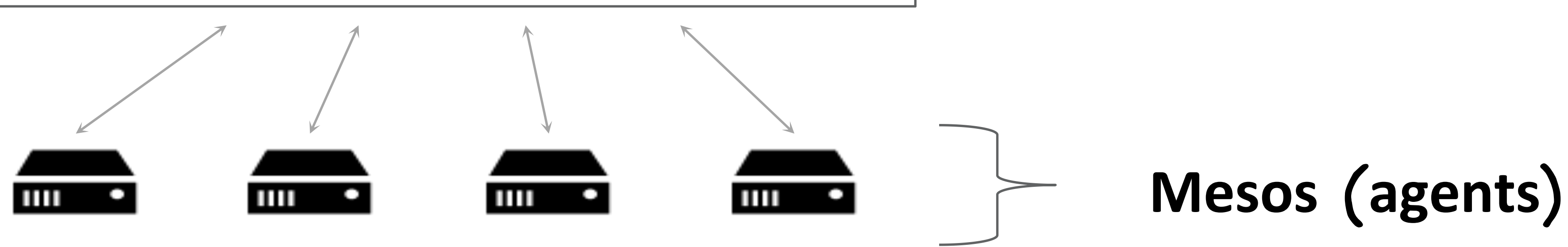

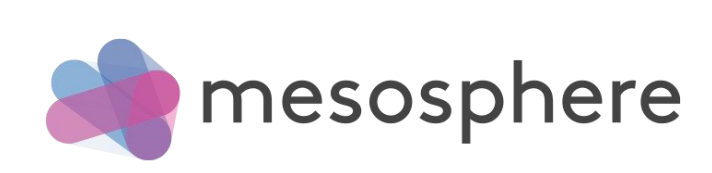

# Mesos: level of indirection

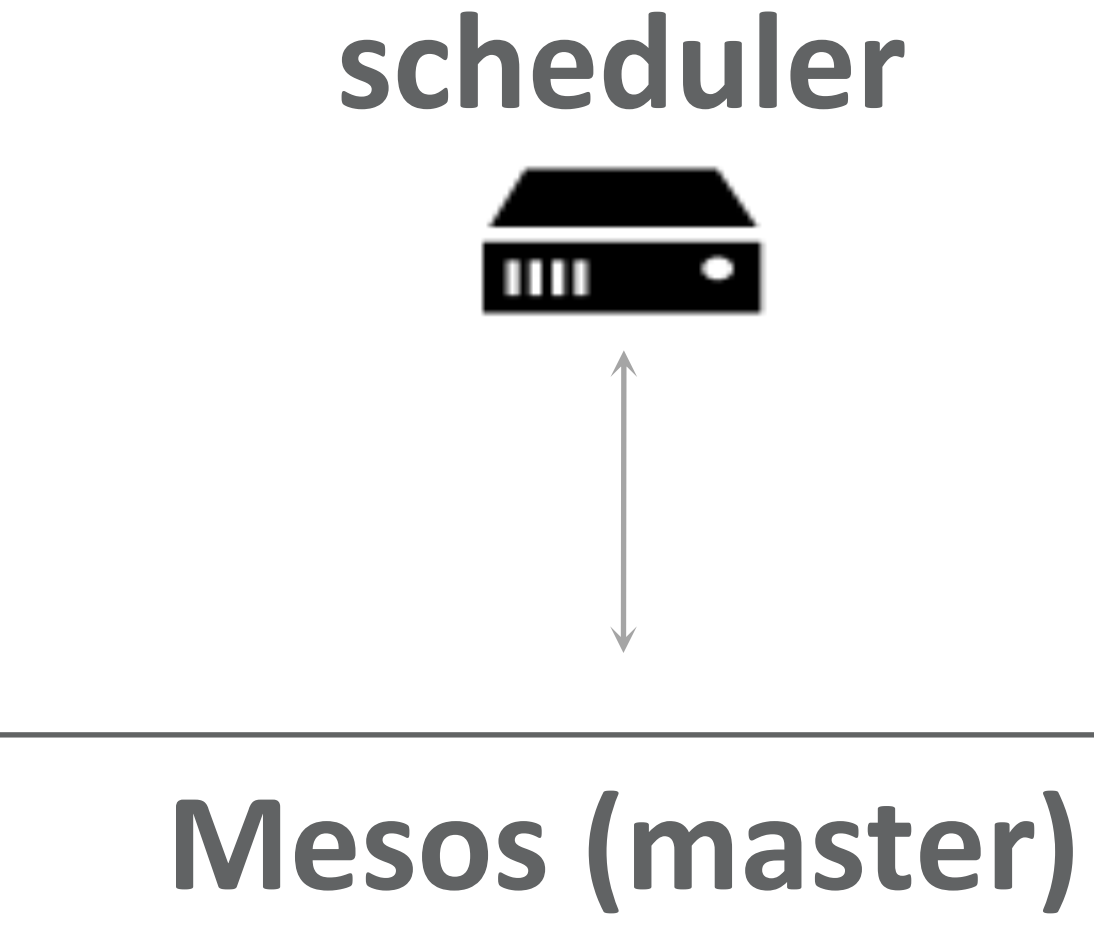

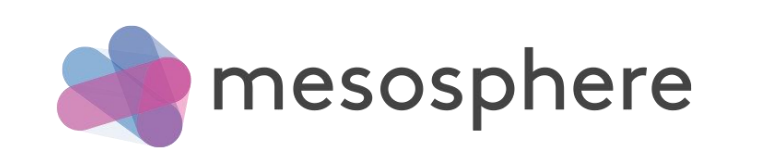

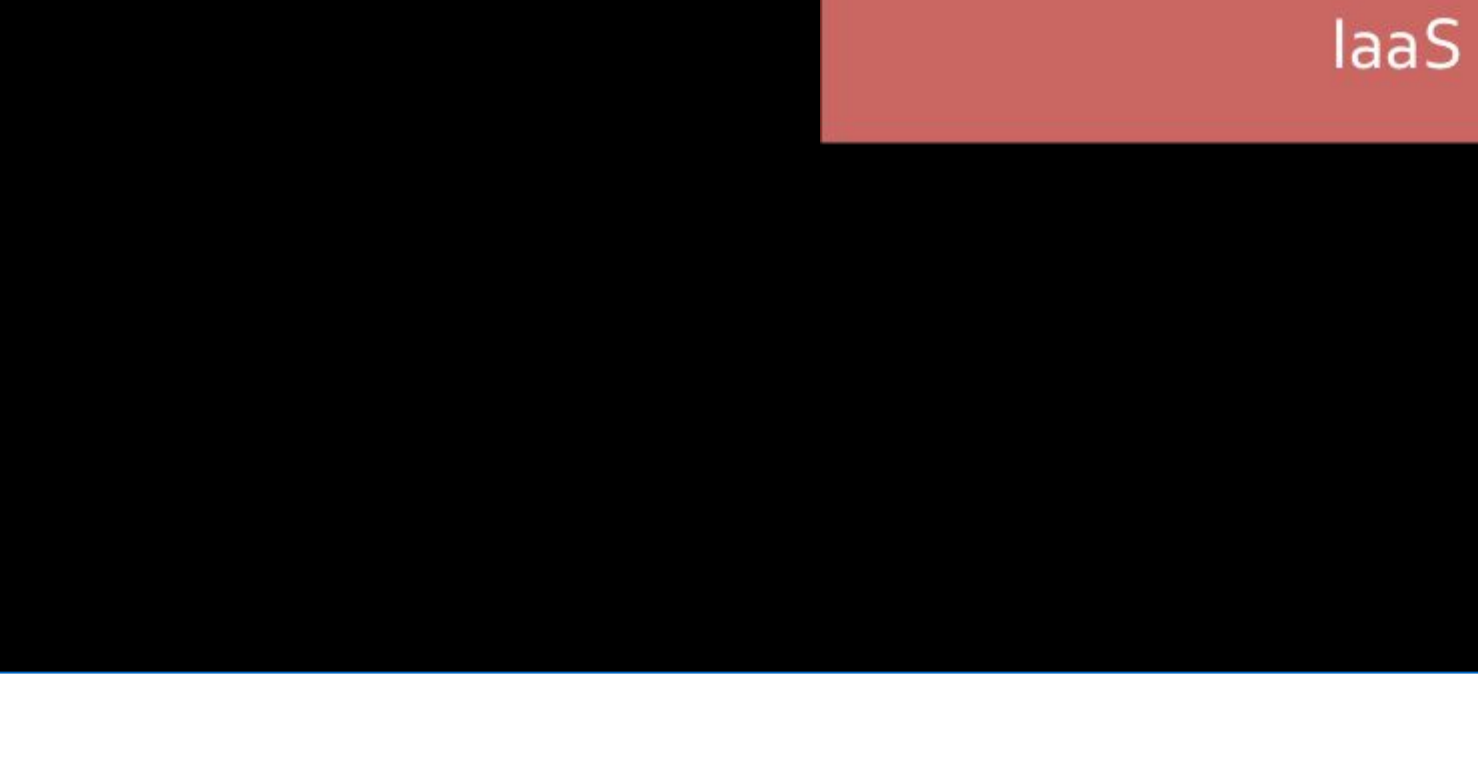

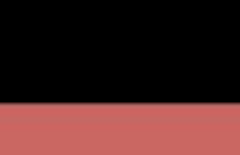

#### Mesos

#### PaaS

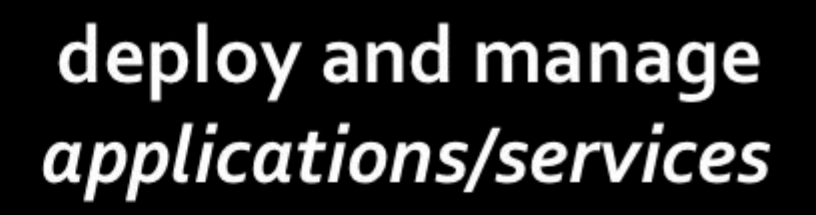

build and run distributed systems using resources

provision and manage machines

© 2015 Mesosphere, Inc.

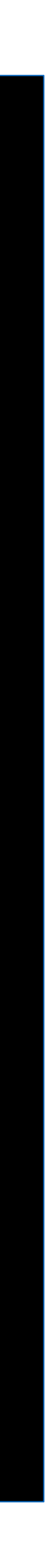

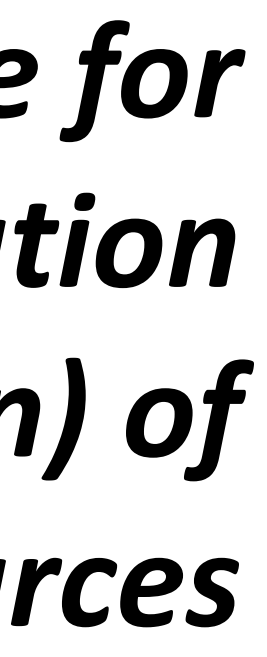

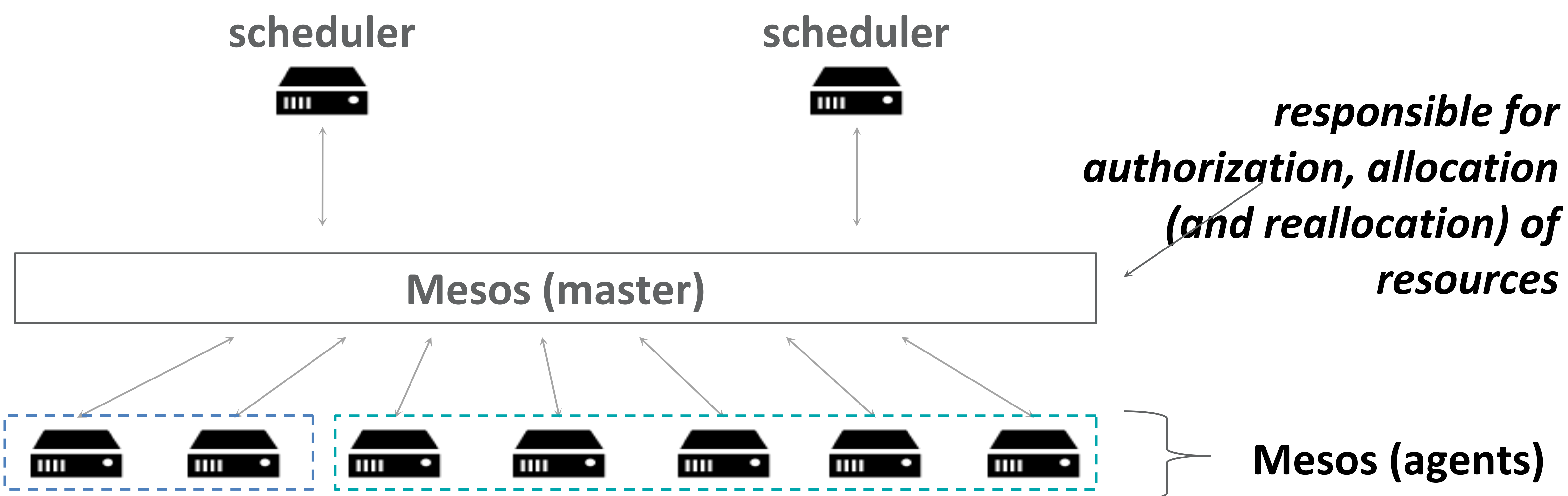

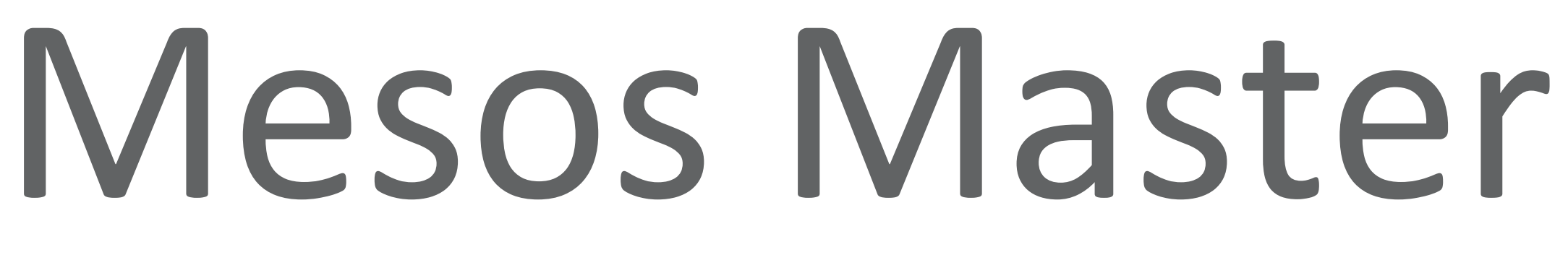

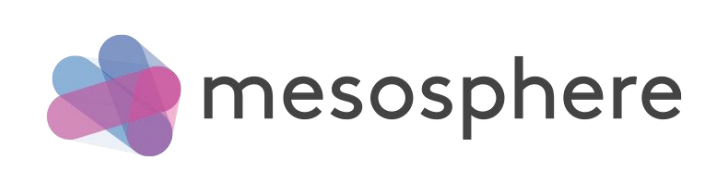

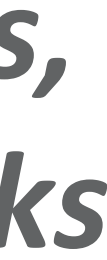

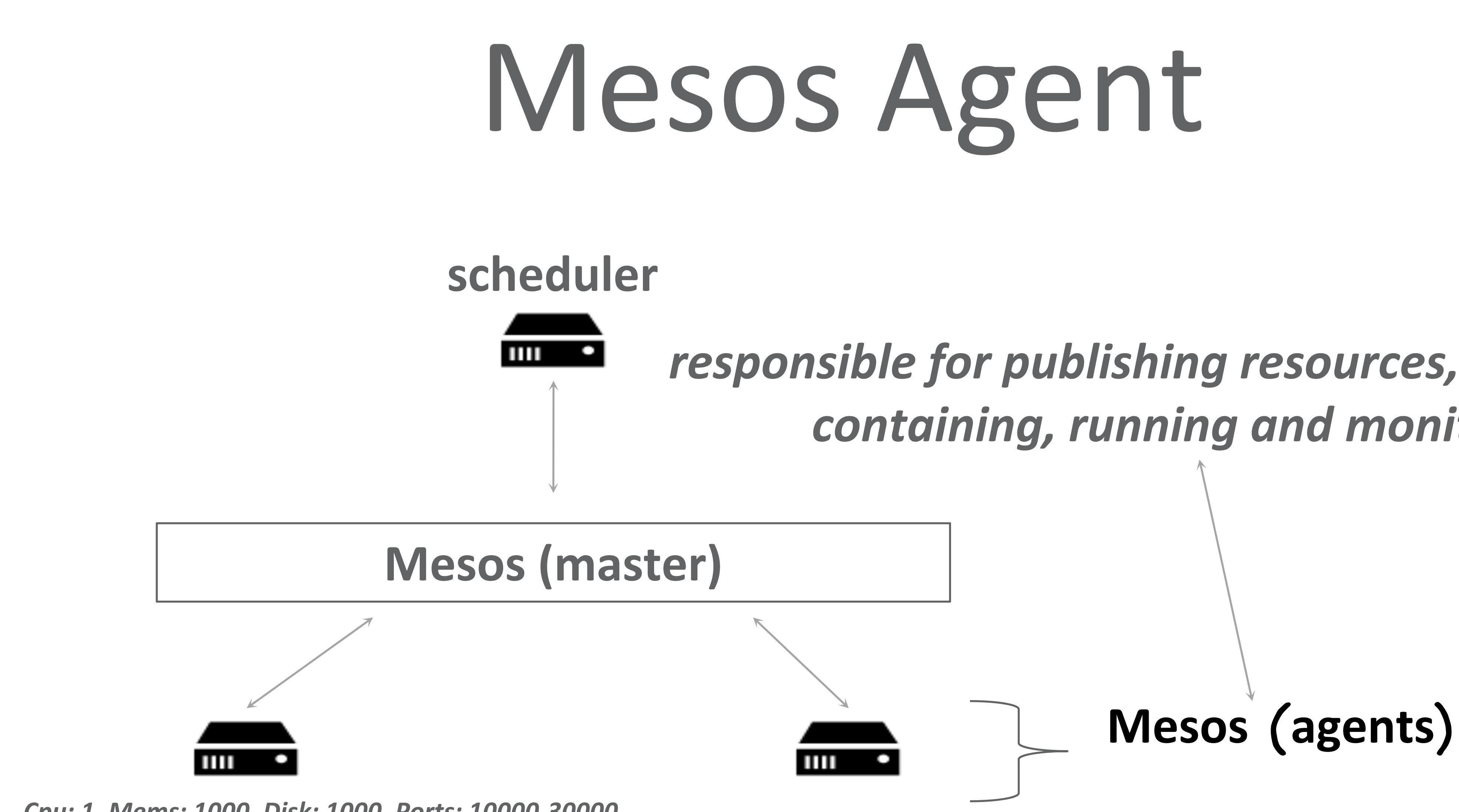

# *responsible for publishing resources, attributes, containing, running and monitoring tasks*

*Cpu: 1, Mems: 1000, Disk: 1000, Ports: 10000-30000 Rack: 150, AZ: Asia*

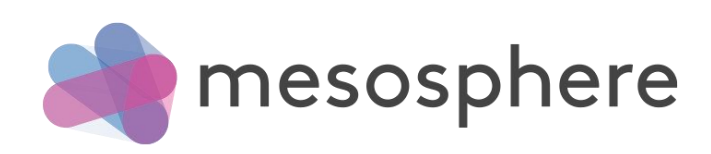

Framework Actions

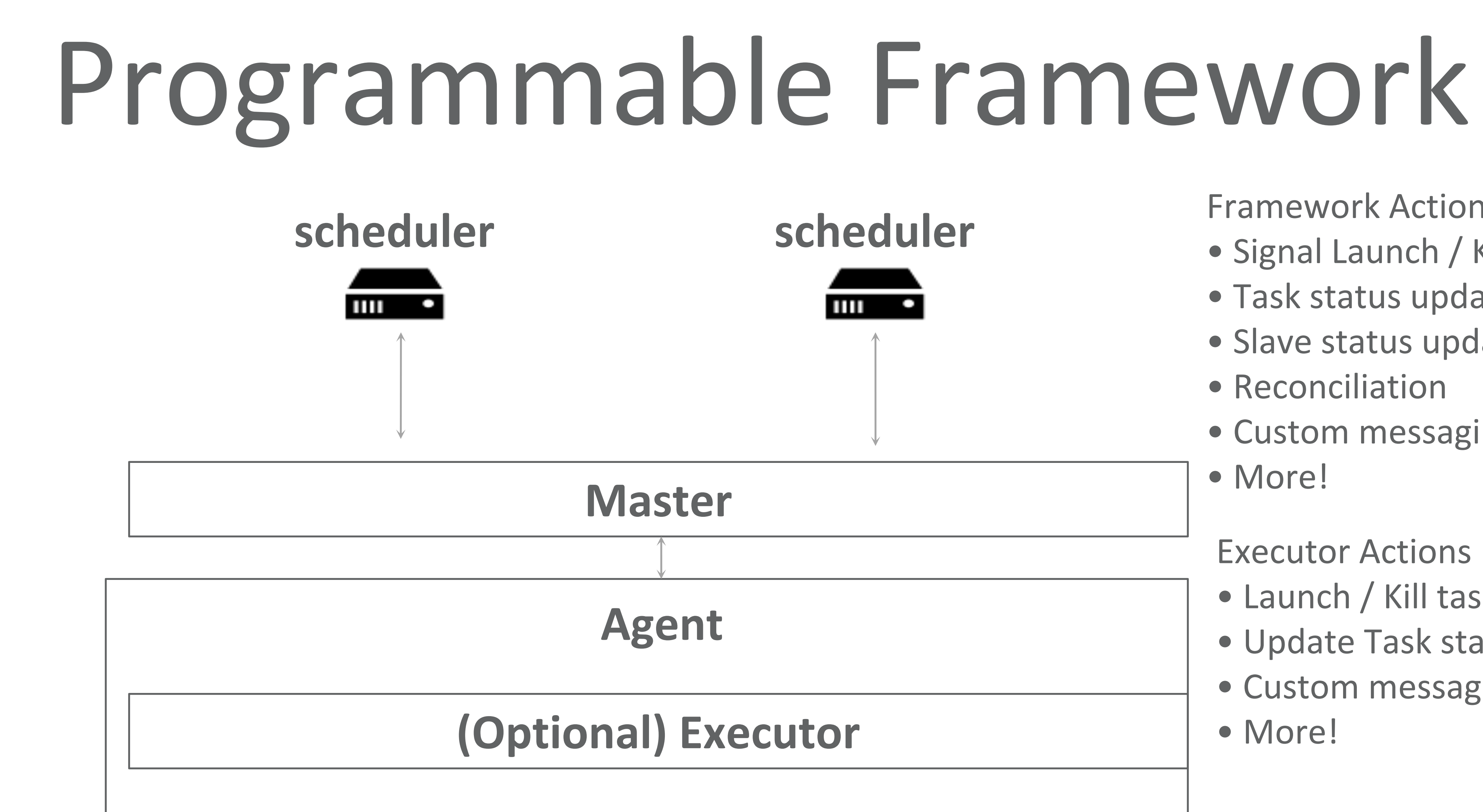

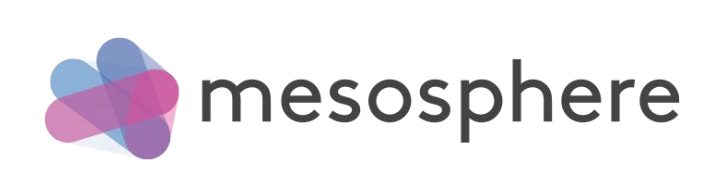

- Signal Launch / Kill tasks
- Task status updates
- Slave status updates
- Reconciliation
- Custom messaging
- More!

Executor Actions

- Launch / Kill tasks
- Update Task statuses
- Custom messaging
- More!

# Programmable Framework

What should run where?

What should be started first?

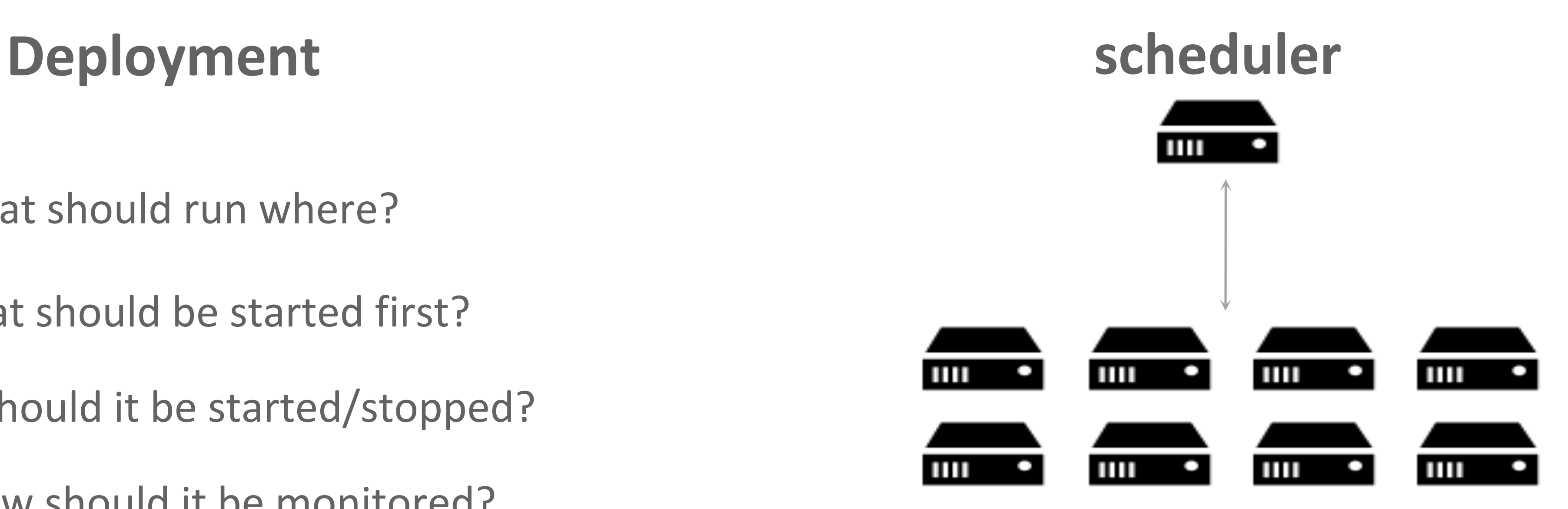

How should it be started/stopped?

How should it be monitored?

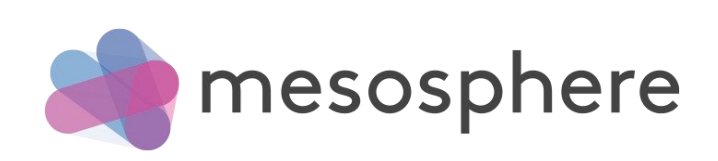

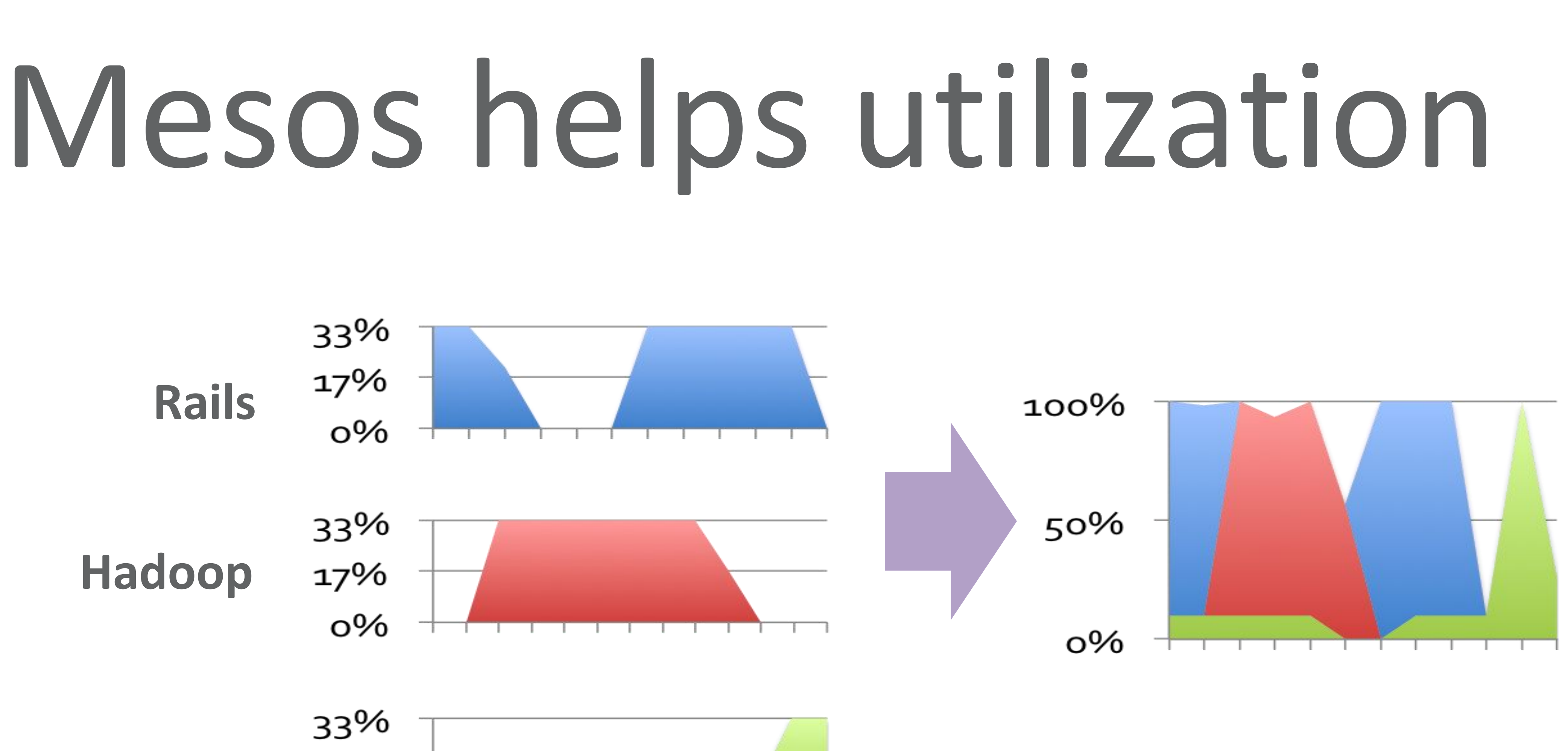

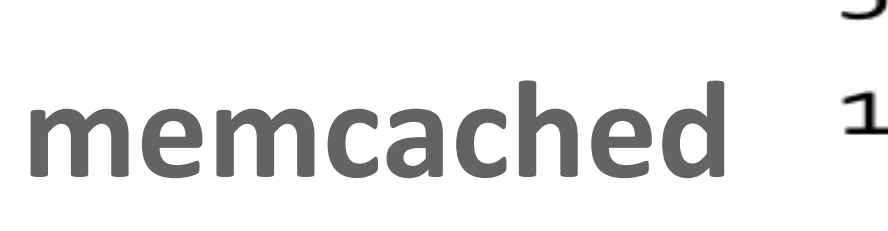

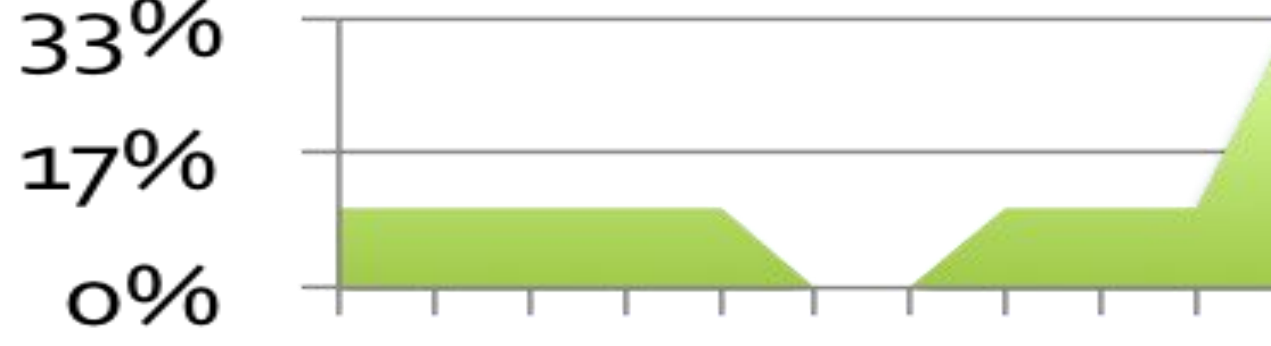

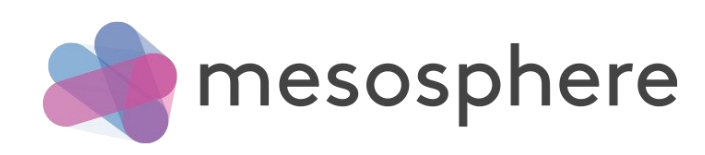
# Mesos Allocator

#### **Dominant Resource Fairness (DRF)**

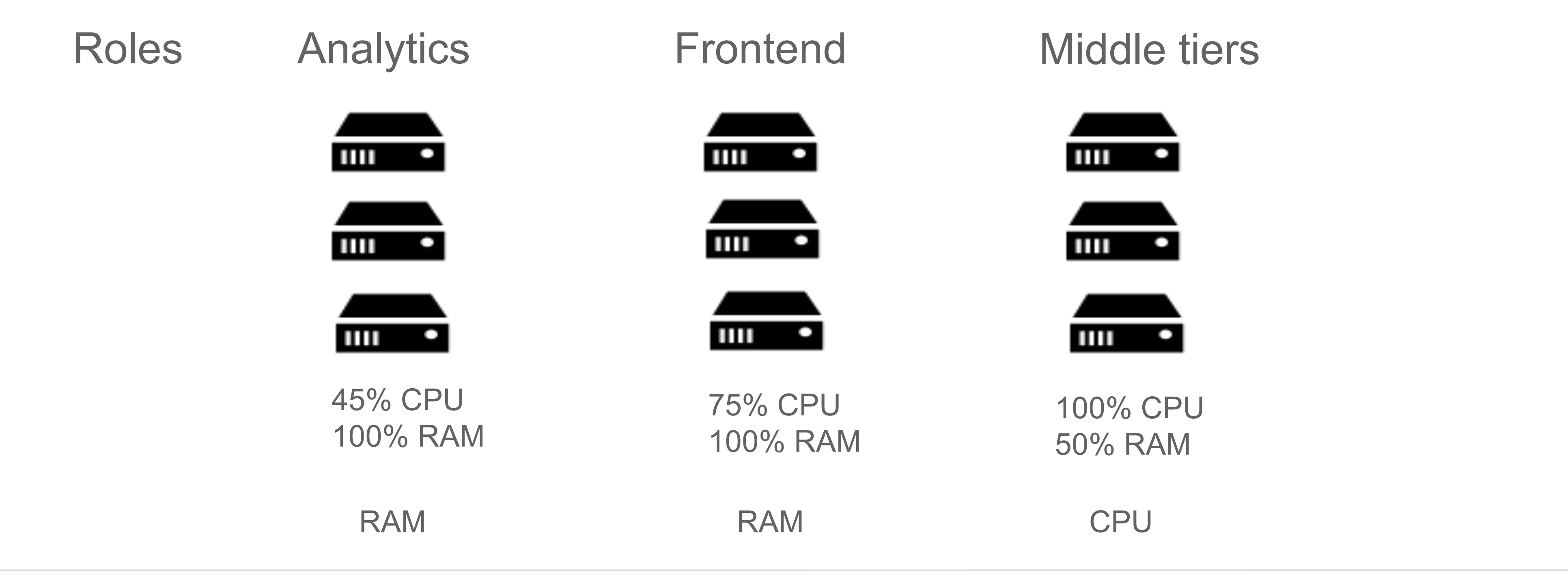

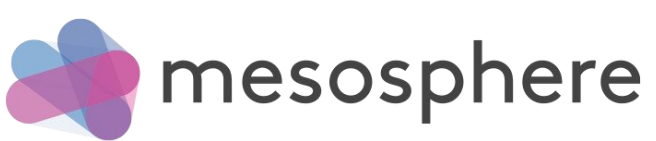

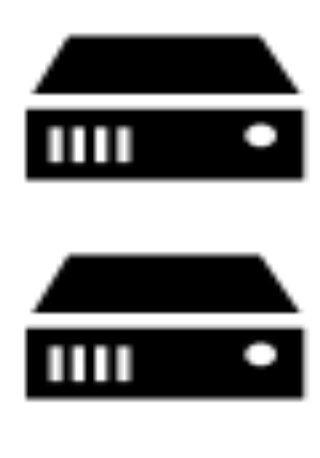

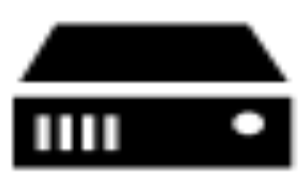

75% CPU 100% CPU 50% RAM

# Mesos Allocator

#### **Weighted Dominant Resource Fairness (DRF)**

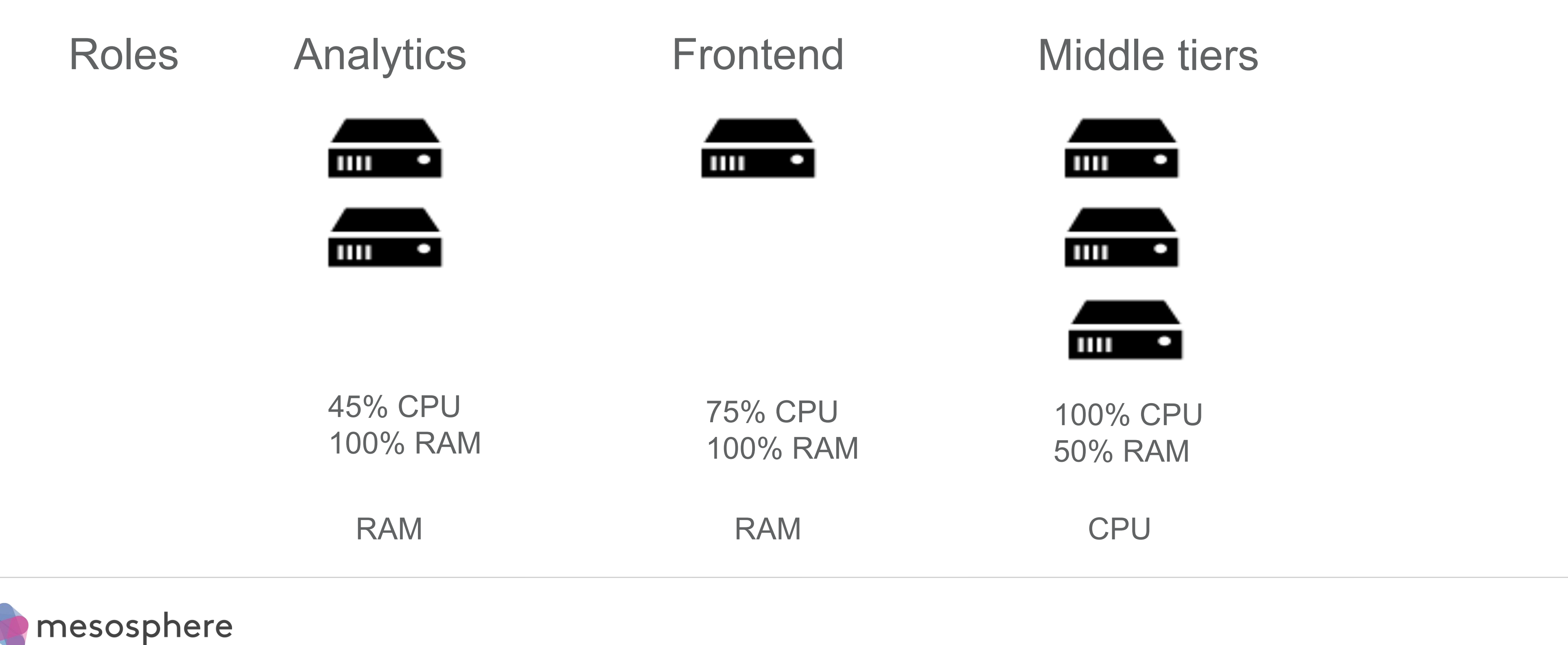

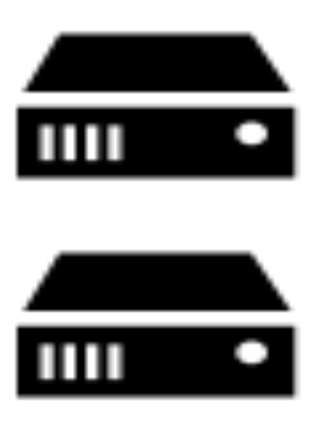

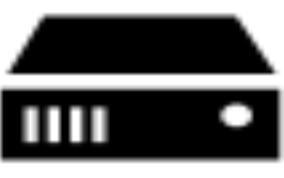

75% CPU 100% CPU 100% RAM 50% RAM

# Mesos Allocator

#### **Static / Dynamic Reservations**

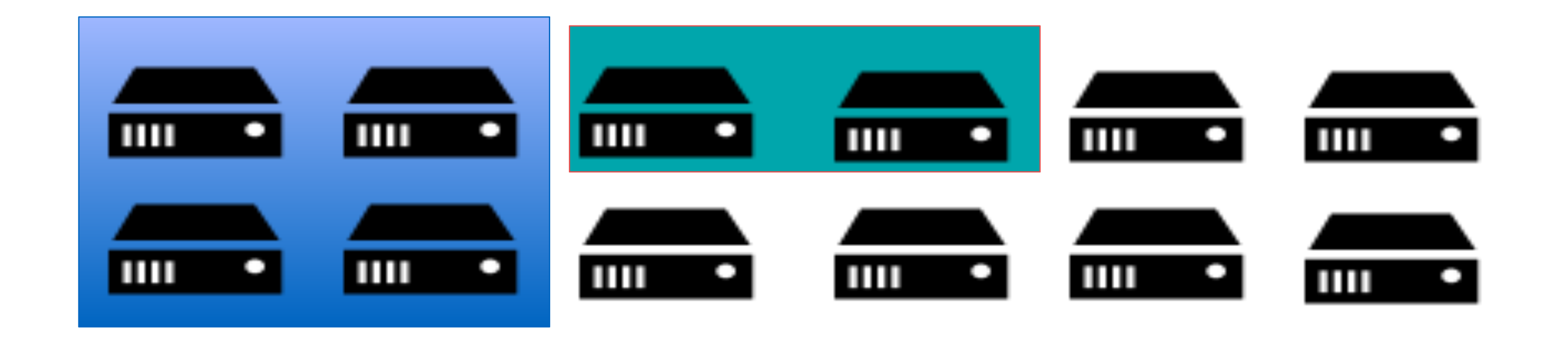

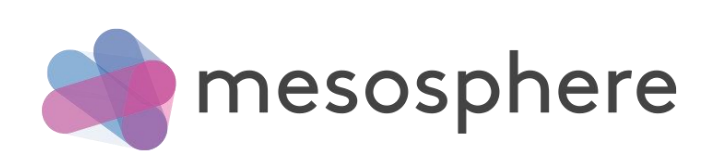

# Mesos Allocator

#### **Quota**

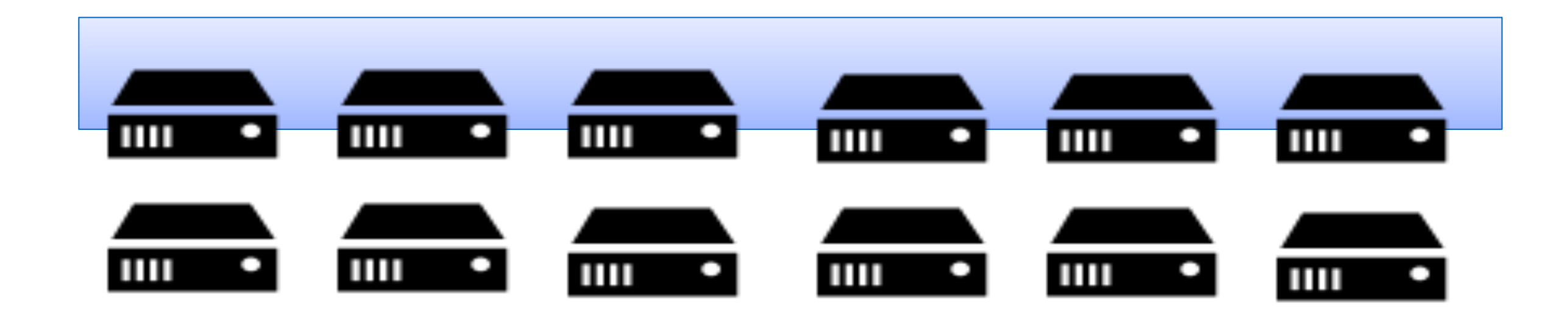

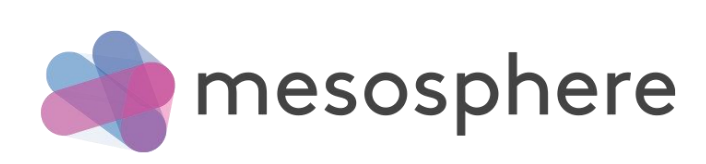

# **Utilization Reality**

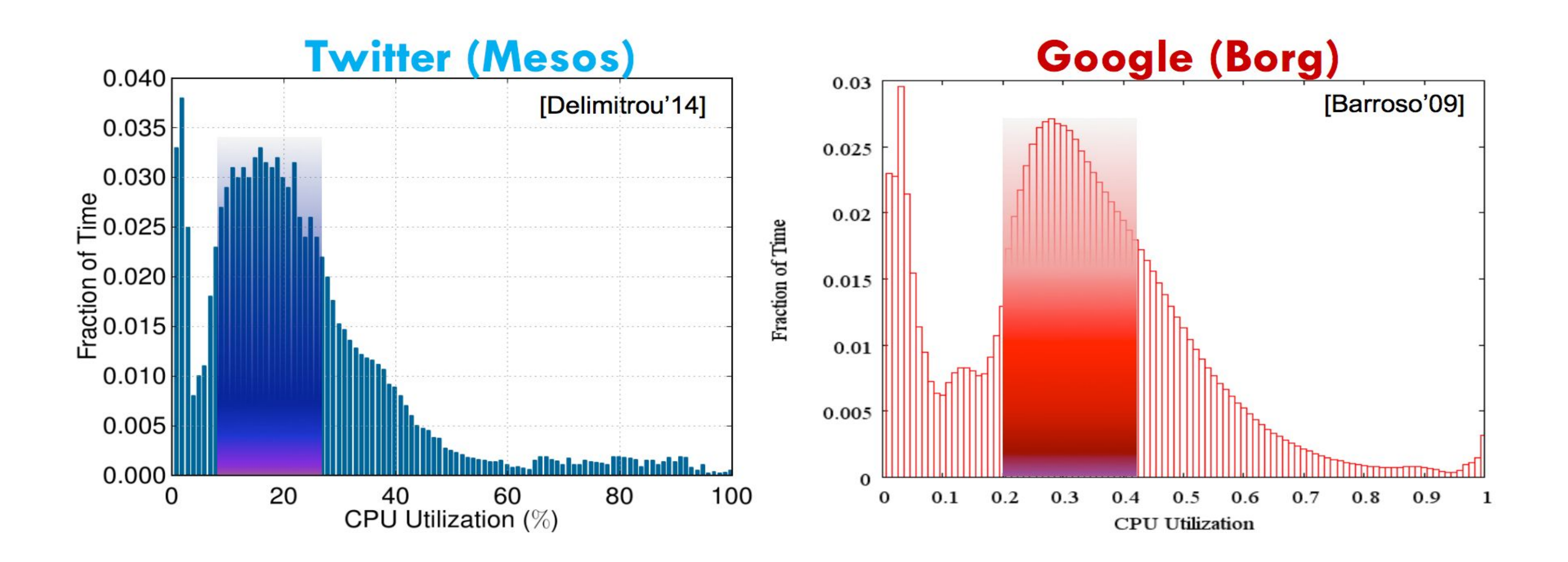

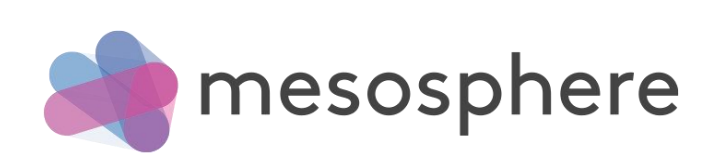

## The Curse of Overprovisioning

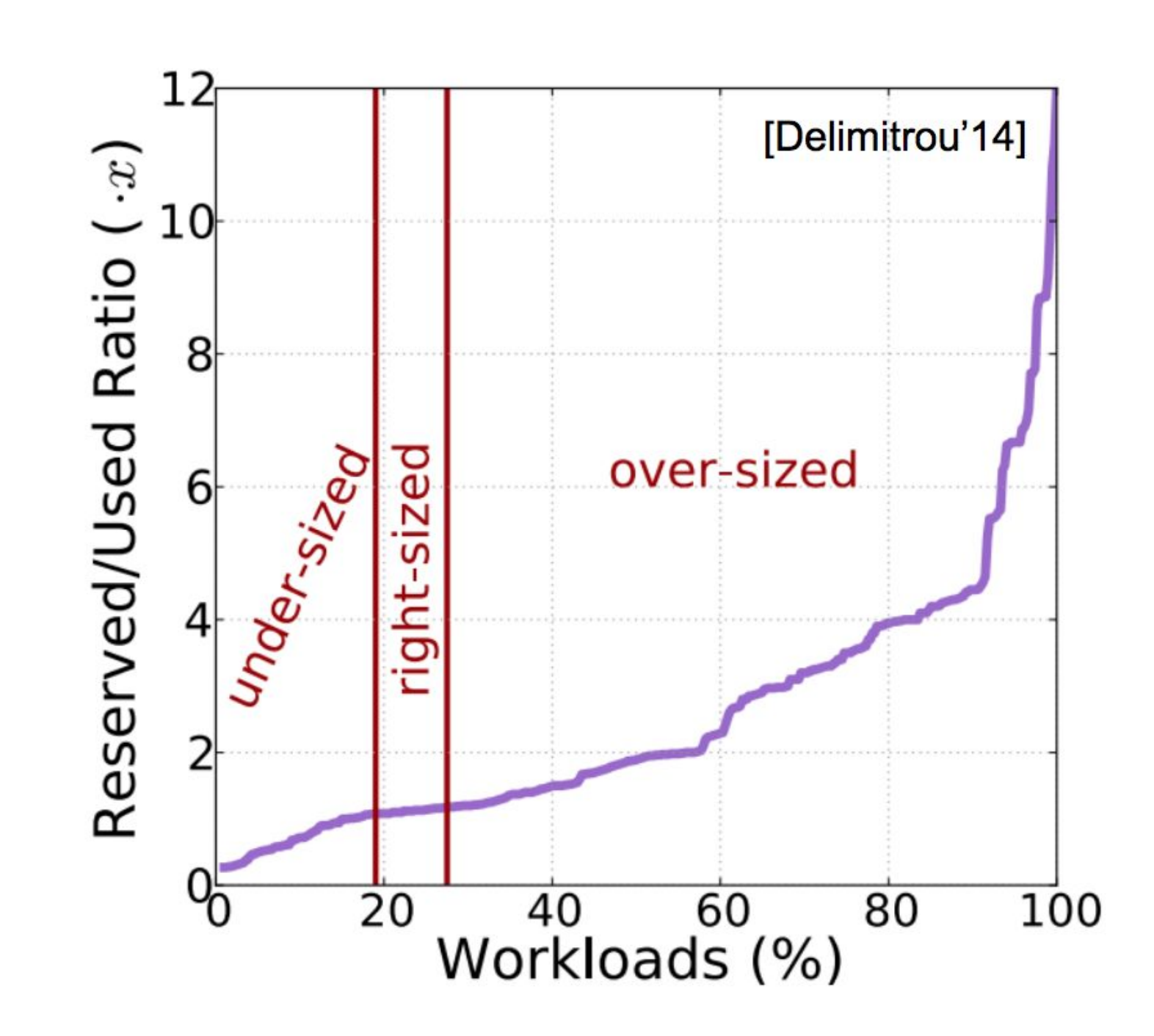

#### Bloated reservations to deal with diurnal load patterns, load spikes, software & platform changes

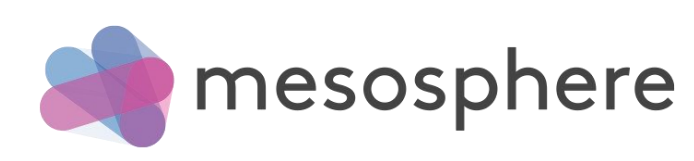

© 2015 Mesosphere, Inc.

## Oversubscription

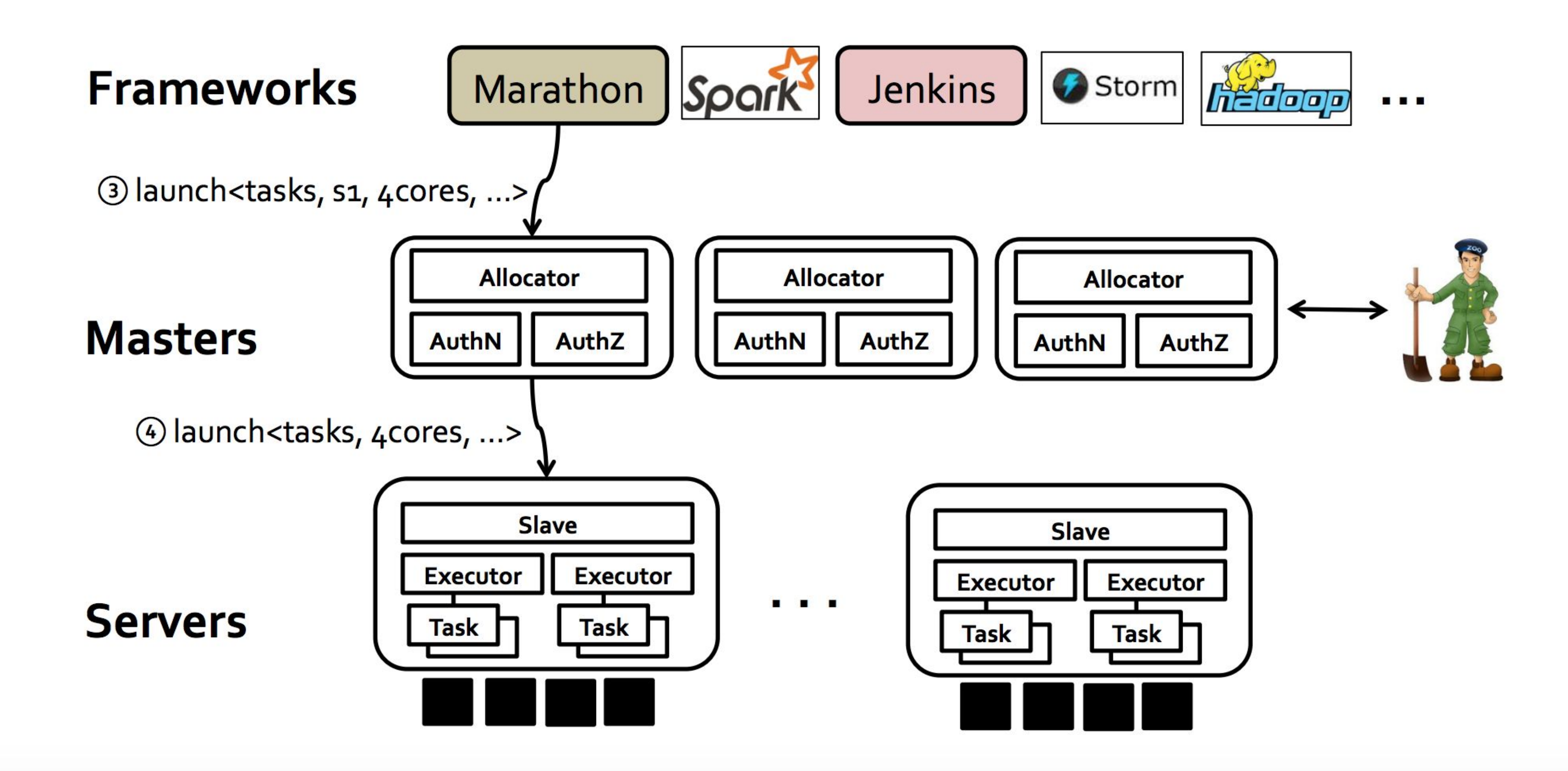

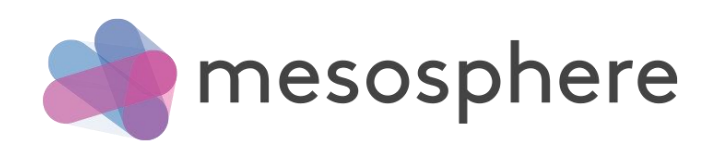

## Oversubscription

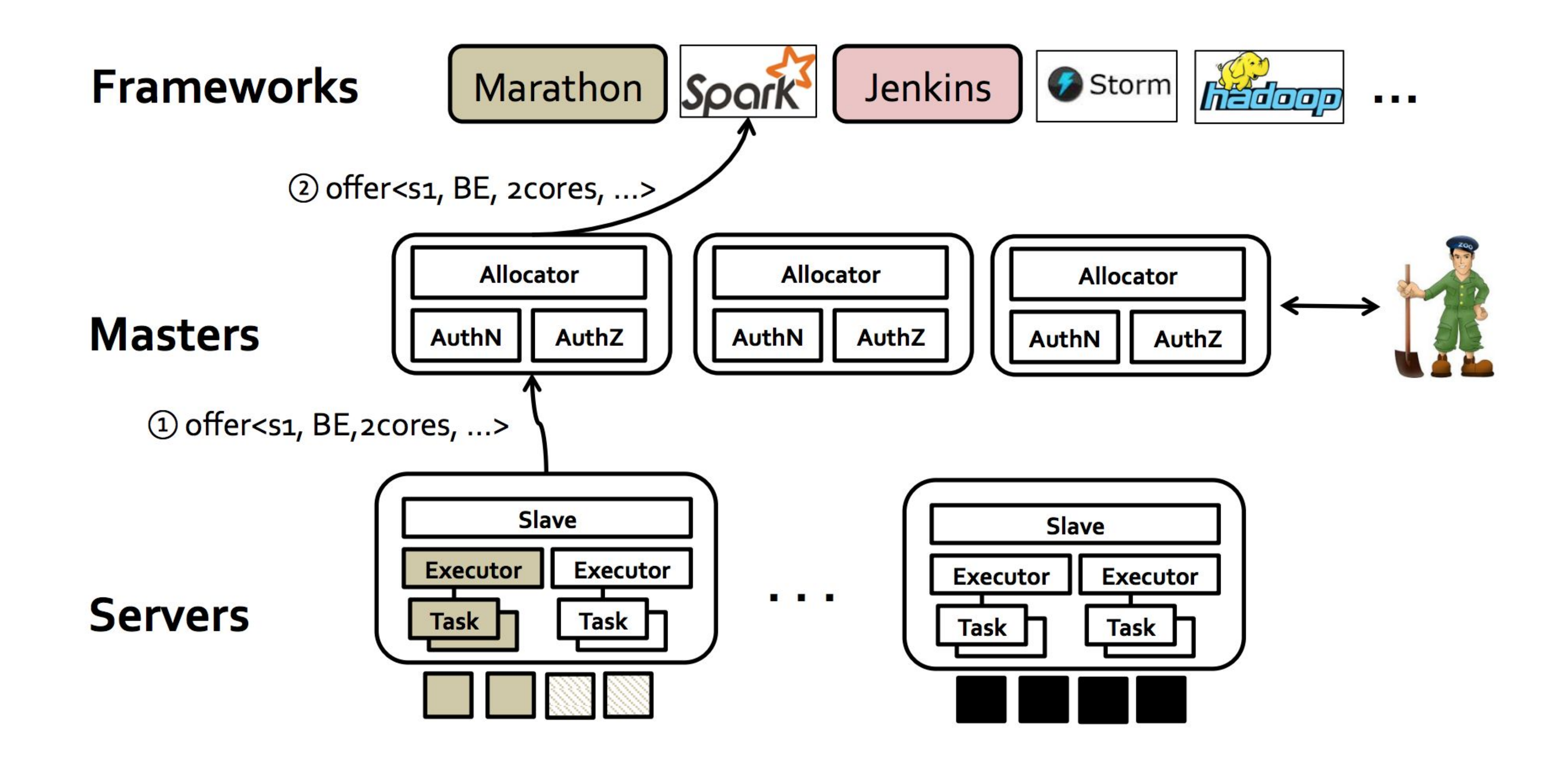

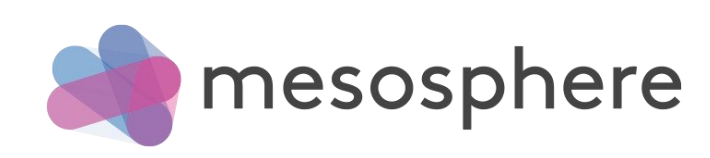

## Interference  $\rightarrow$  Performance Loss

Heracles : Improving Resource Efficiency at Scale

#### Impact of interference on websearch's latency

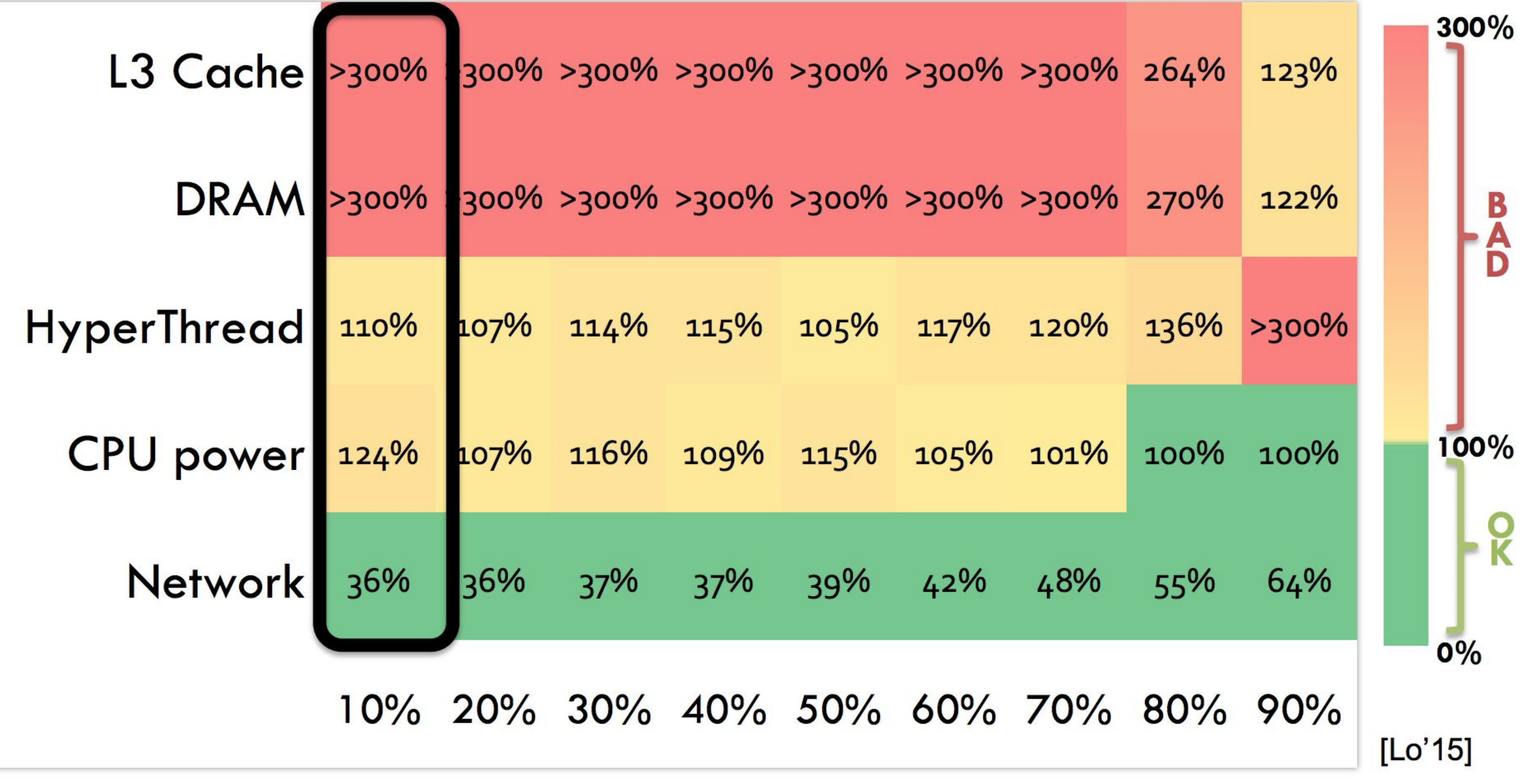

Load

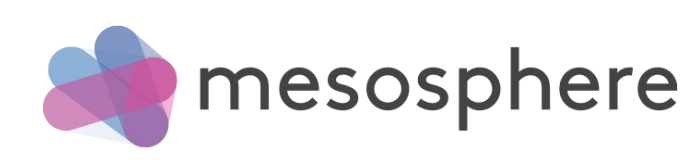

# Discovery

#### How do we find where a task is running?

#### How do we find schedulers?

How does tasks/schedulers find each other?

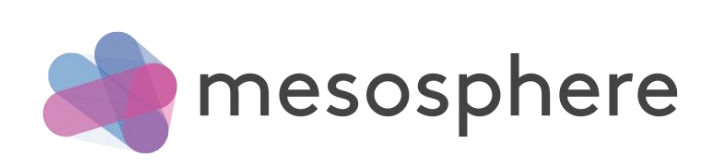

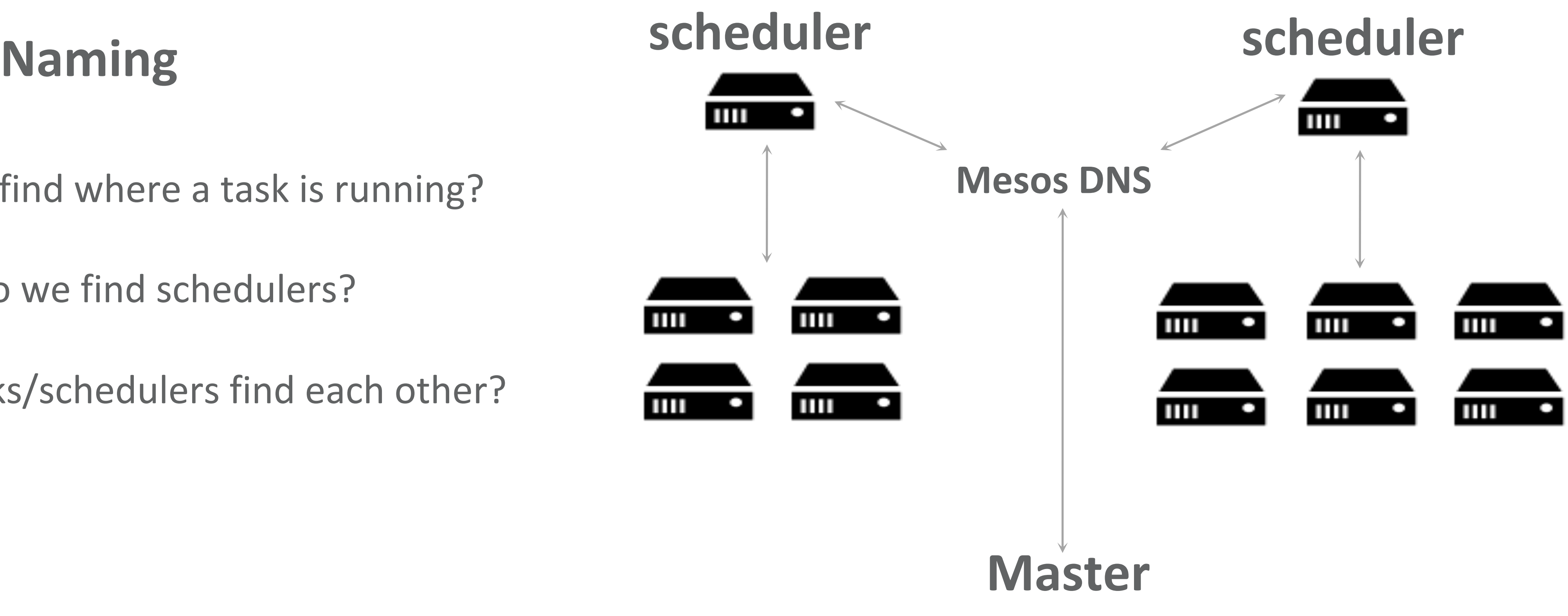

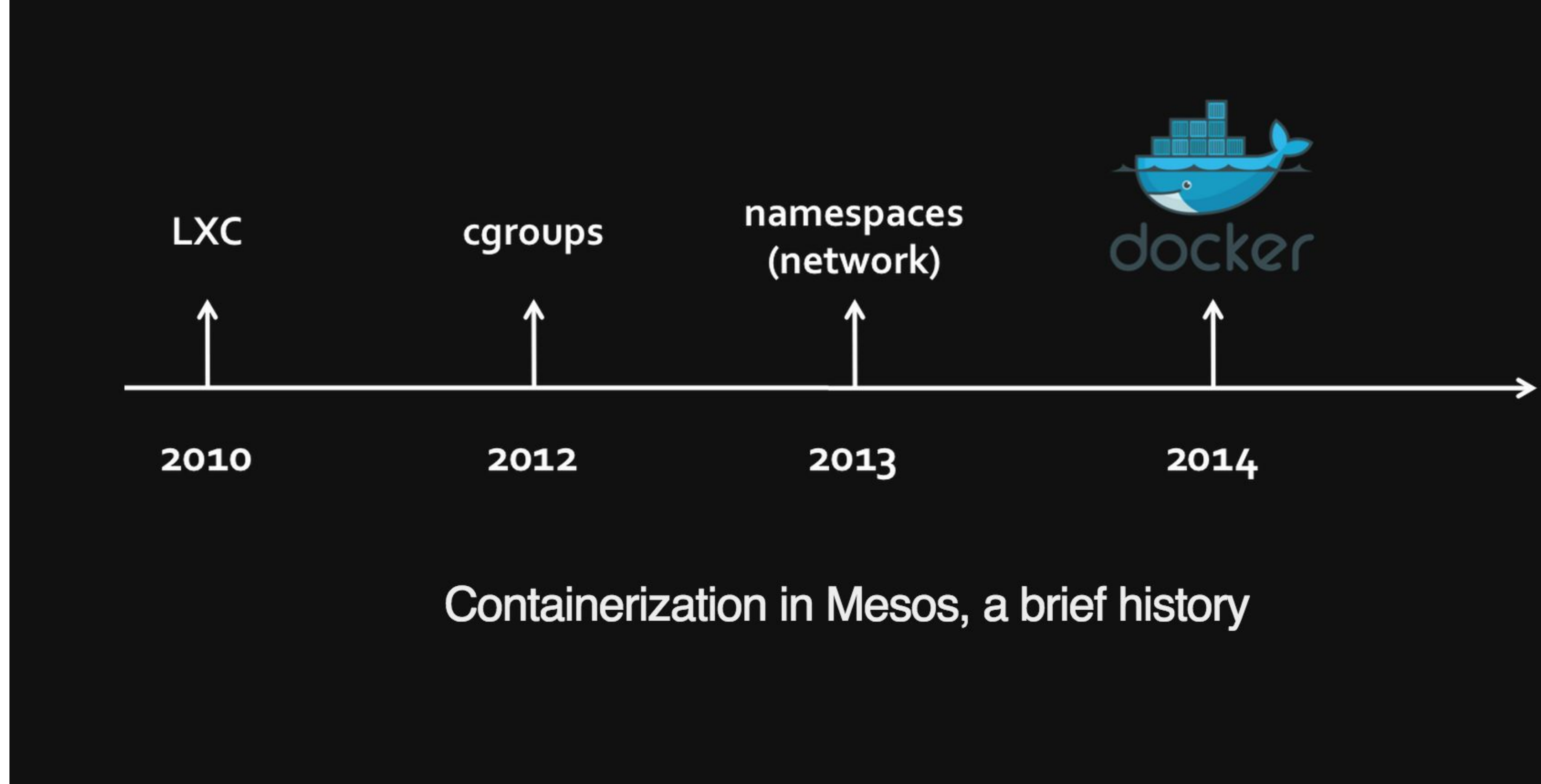

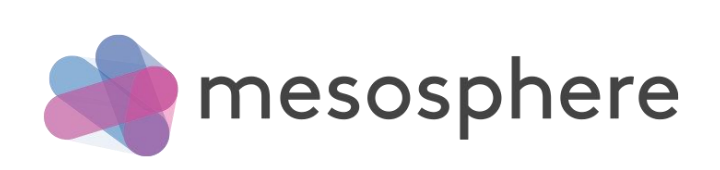

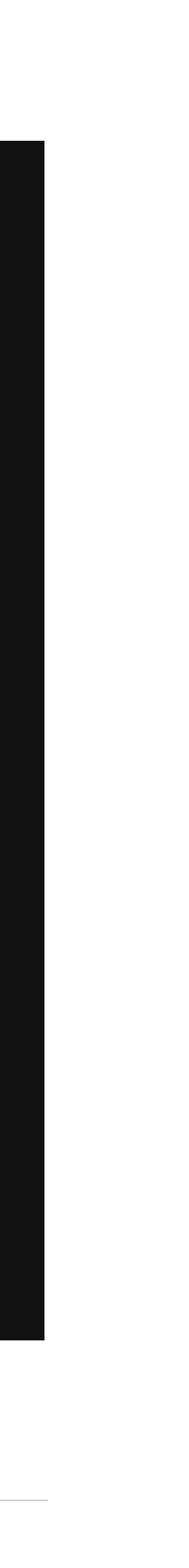

#### **today**

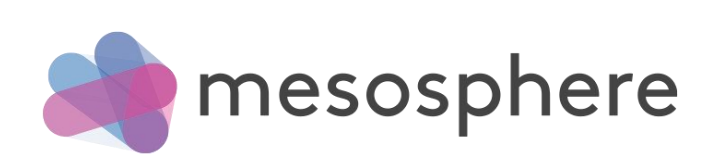

API

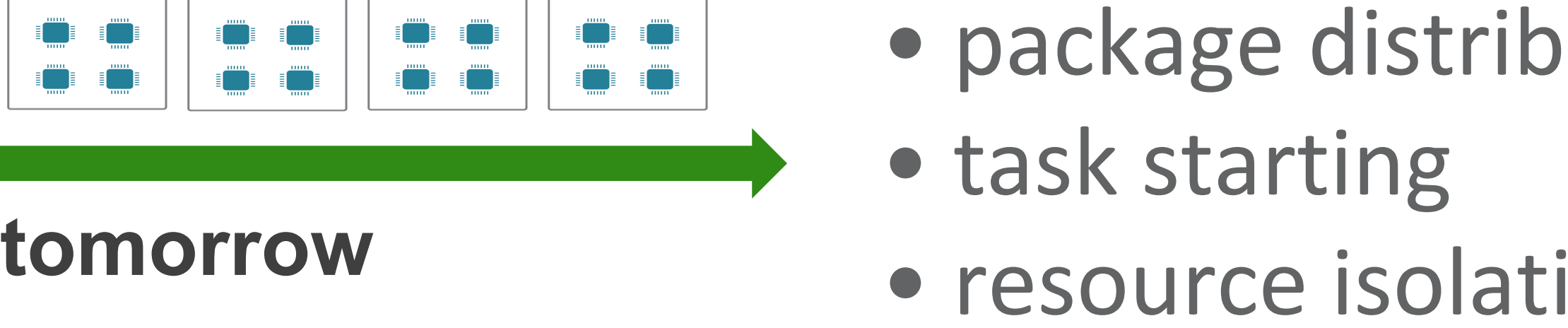

# Mesos: datacenter kernel

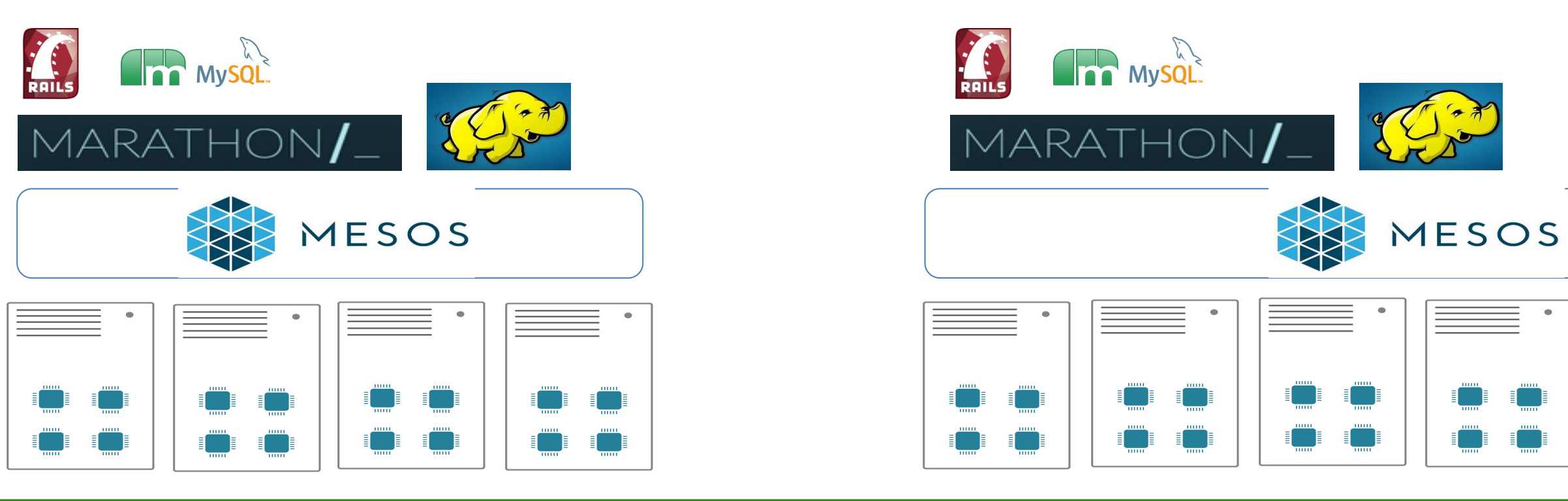

YOU *implements*: provides common functionality every new distributed system *re-*

- failure detection
- package distribution
- task starting

- resource isolation
- resource monitoring
- task killing, cleanup

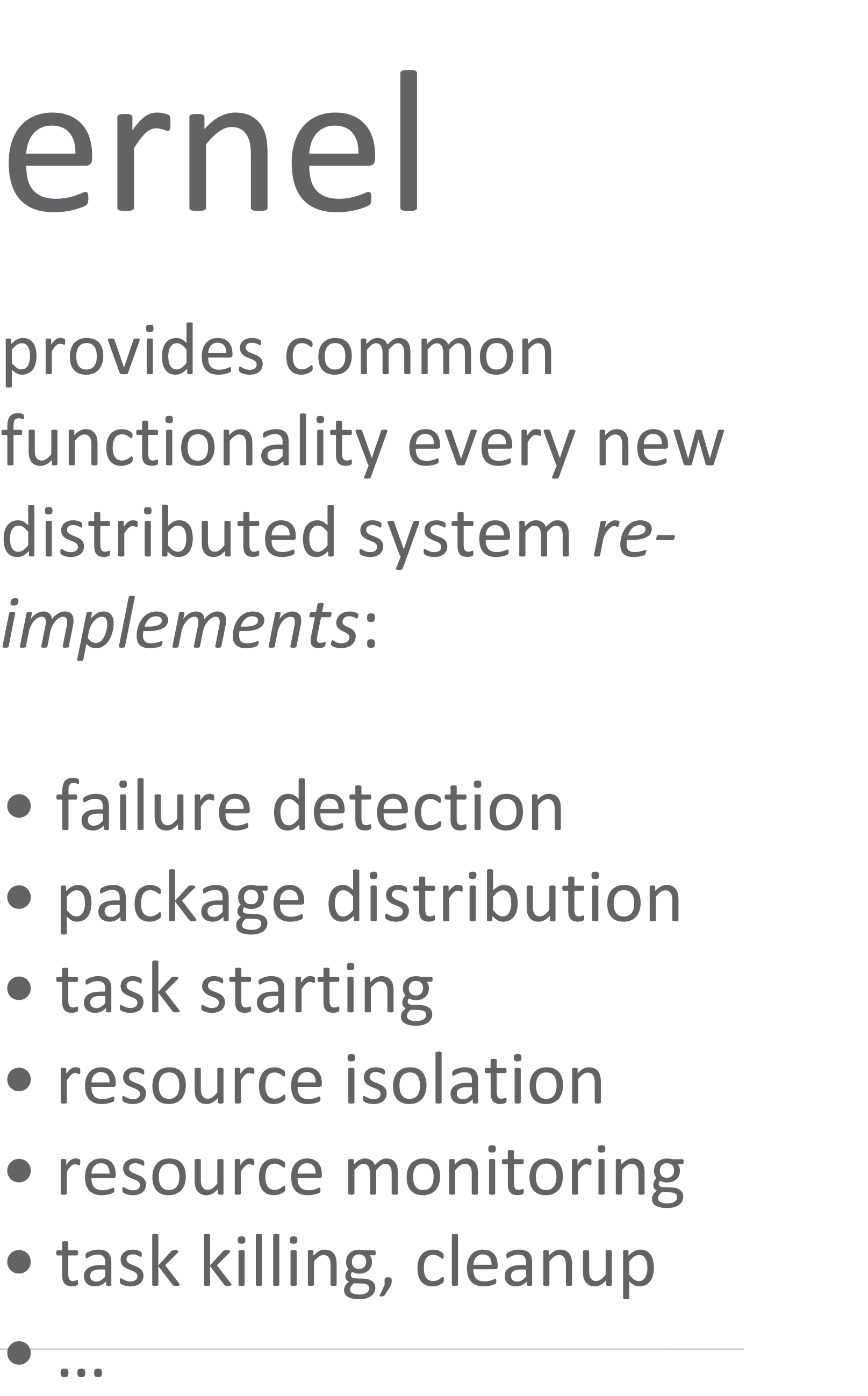

…

A top-level Apache project A cluster resource manager Scalable to 10,000s of nodes Fault-tolerant, battle-tested An SDK for distributed apps

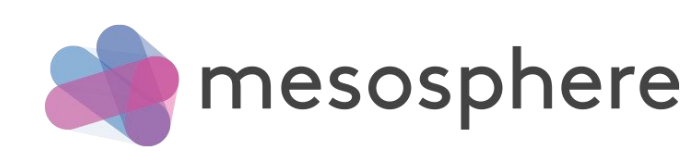

### What are we working on?

- Unified Containerizer
- Optimistic Offers
- Pluggable Allocator
- Networking module
- Storage drivers
- Windows Support
- More…..

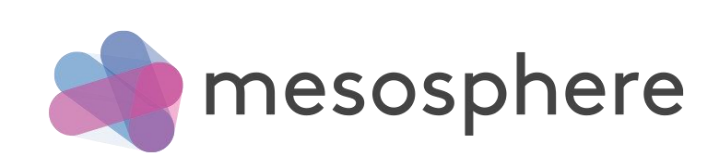

### Marathon

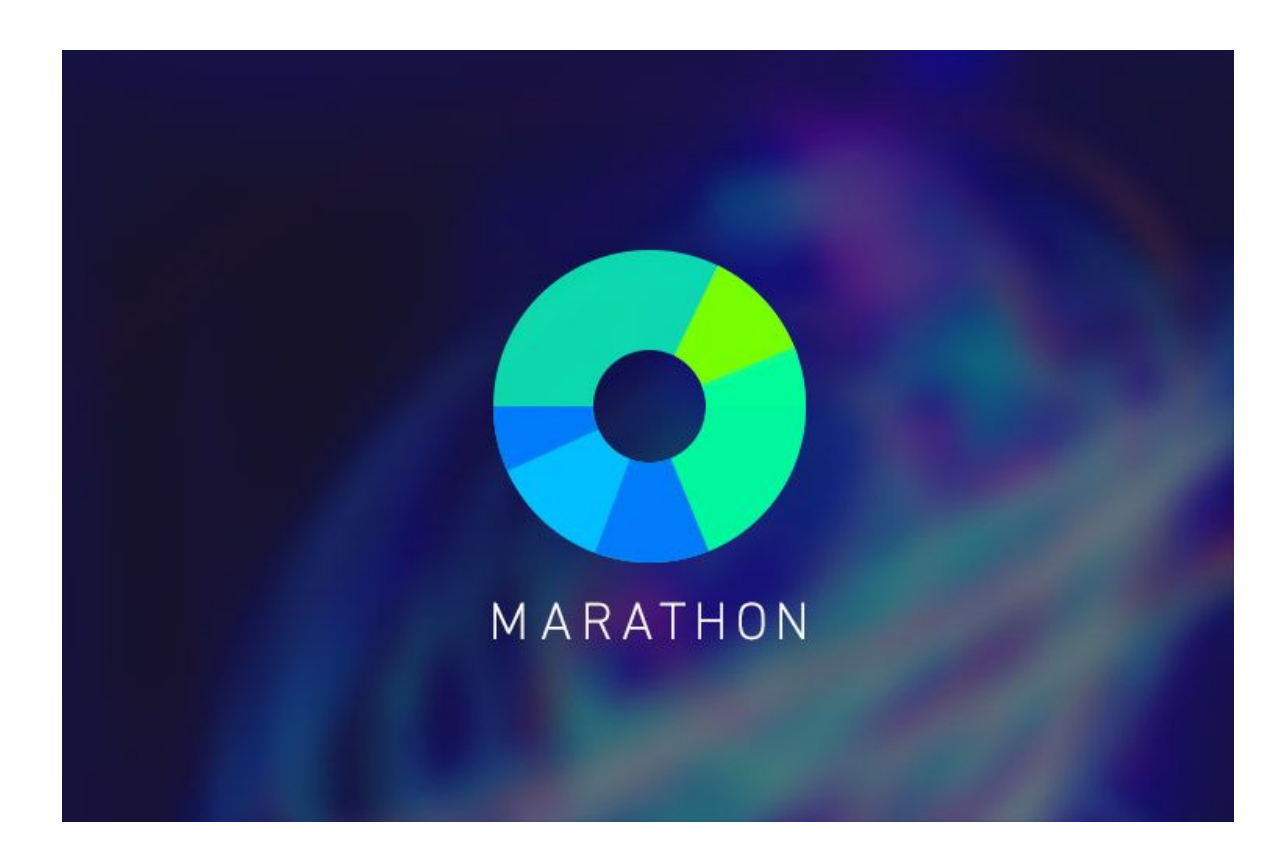

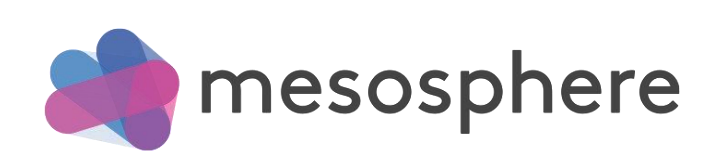

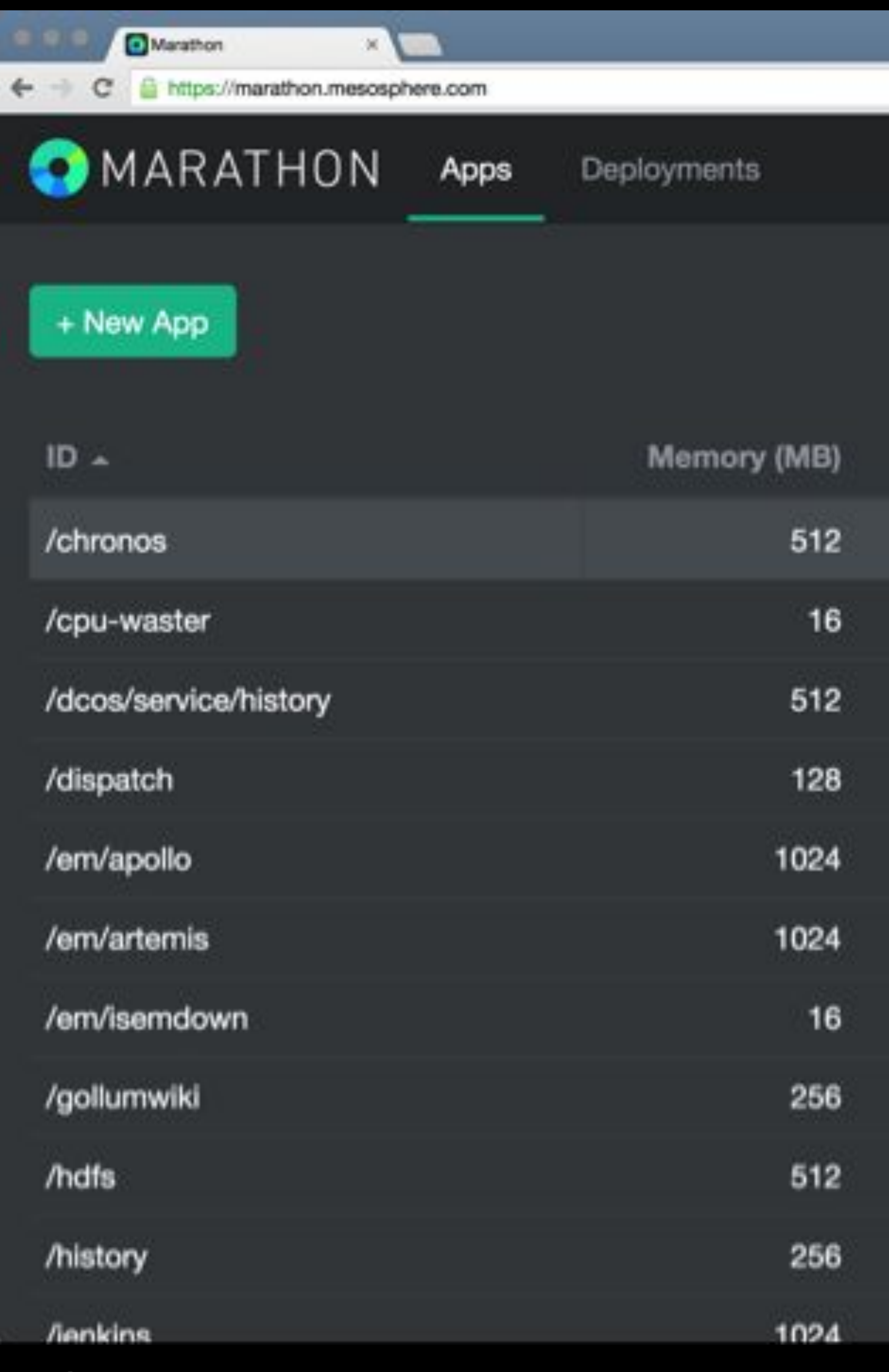

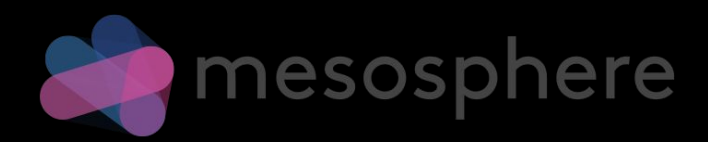

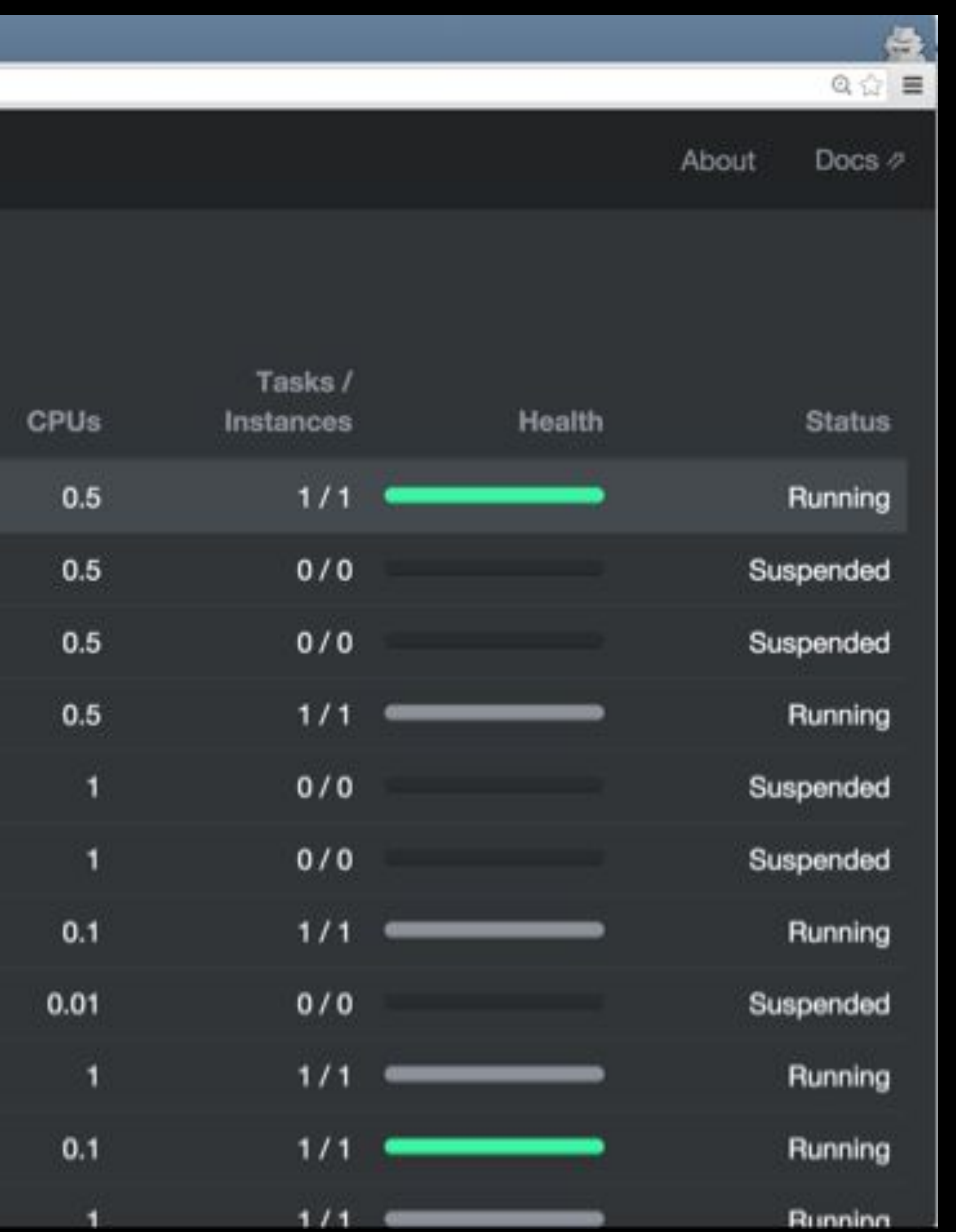

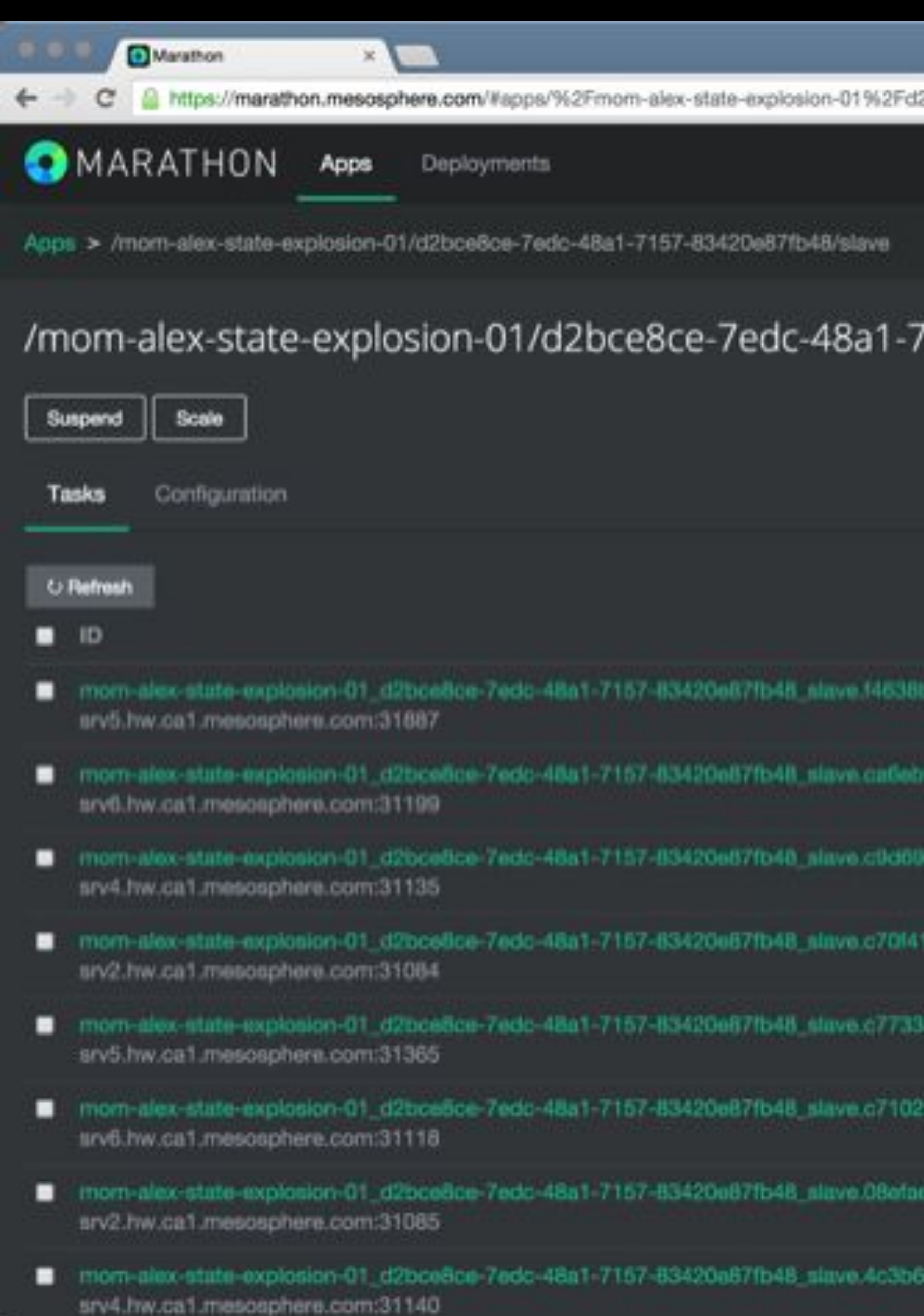

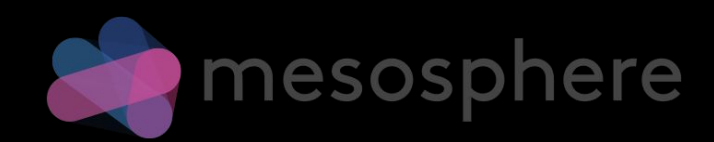

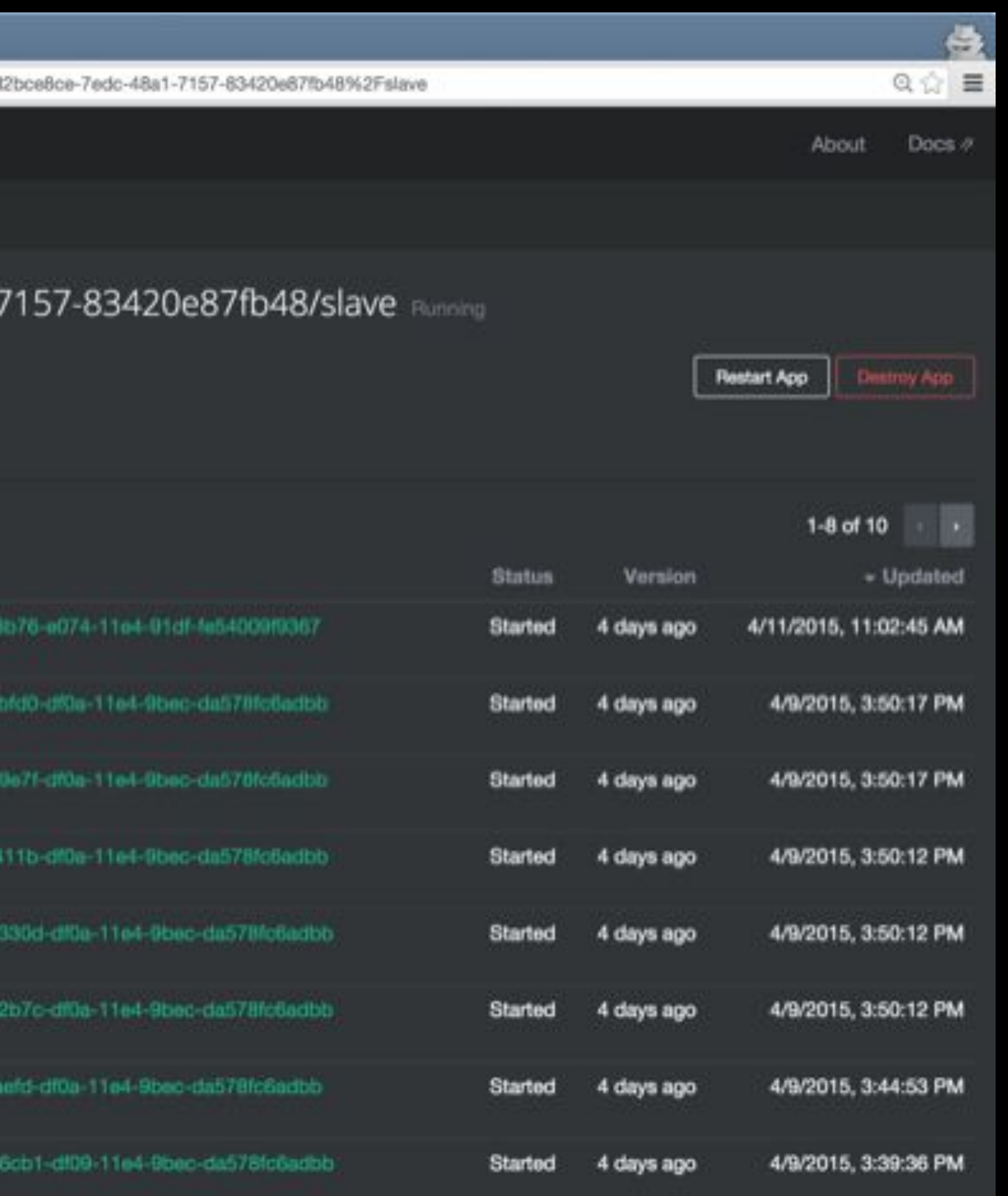

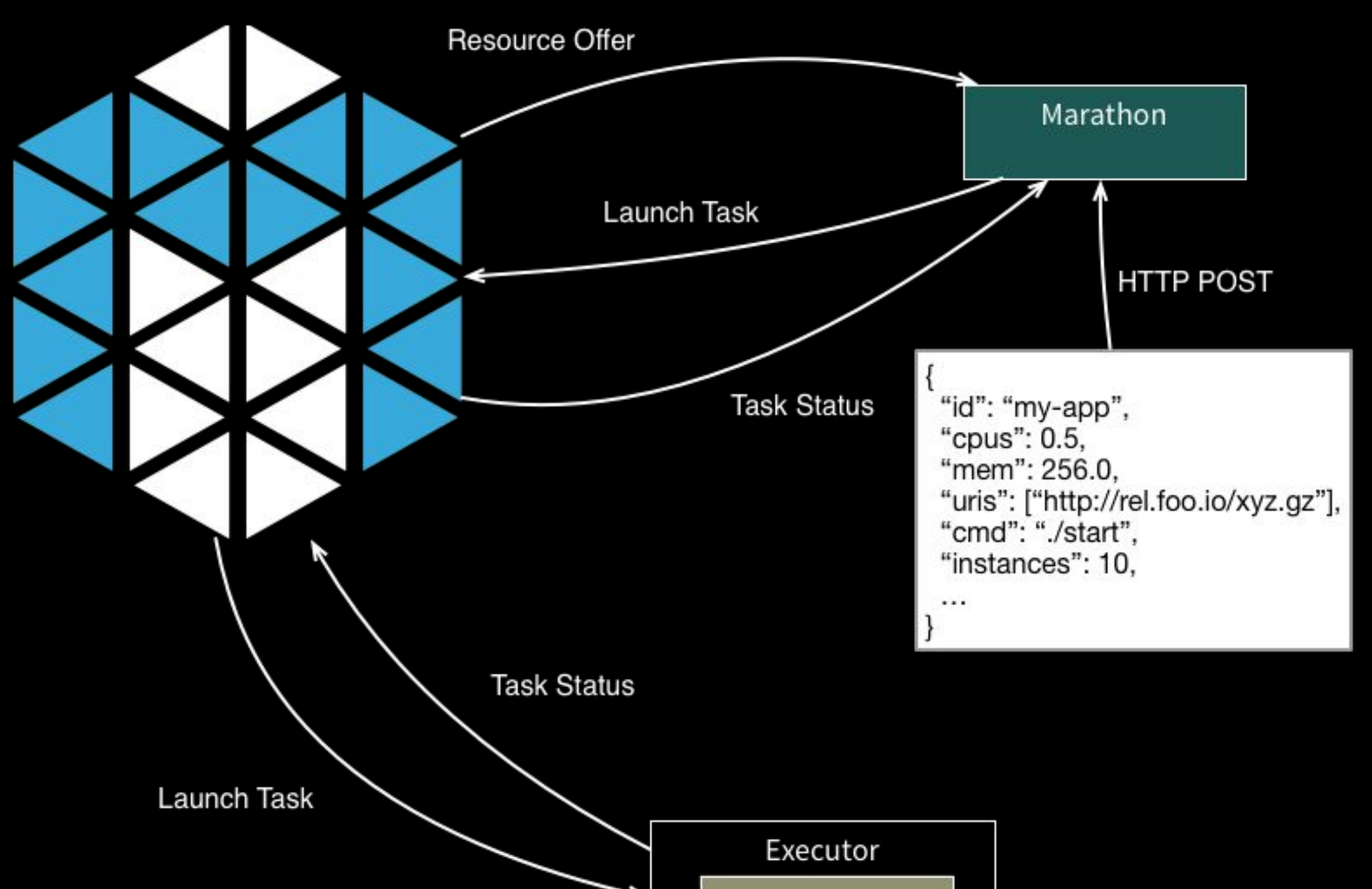

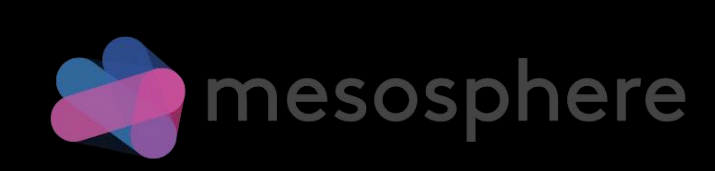

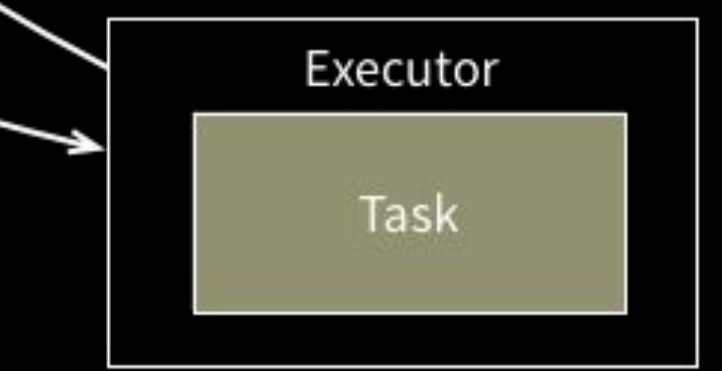

### Start, stop, scale, update apps Nice web interface, API Highly available, no SPoF Fully featured REST API Pluggable event bus

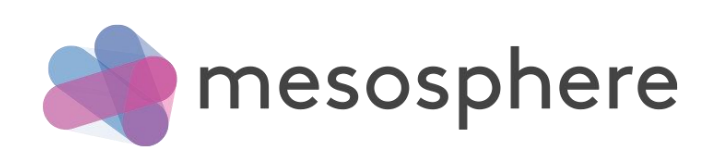

### Rolling deploy / restart Application health checks Artifact staging

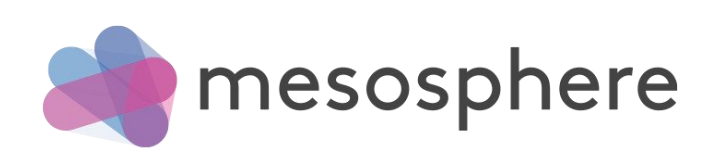

# THE DATACENTER IS THE NEW SERVER.

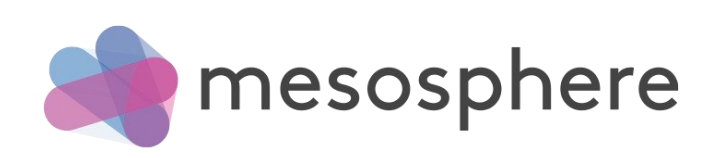

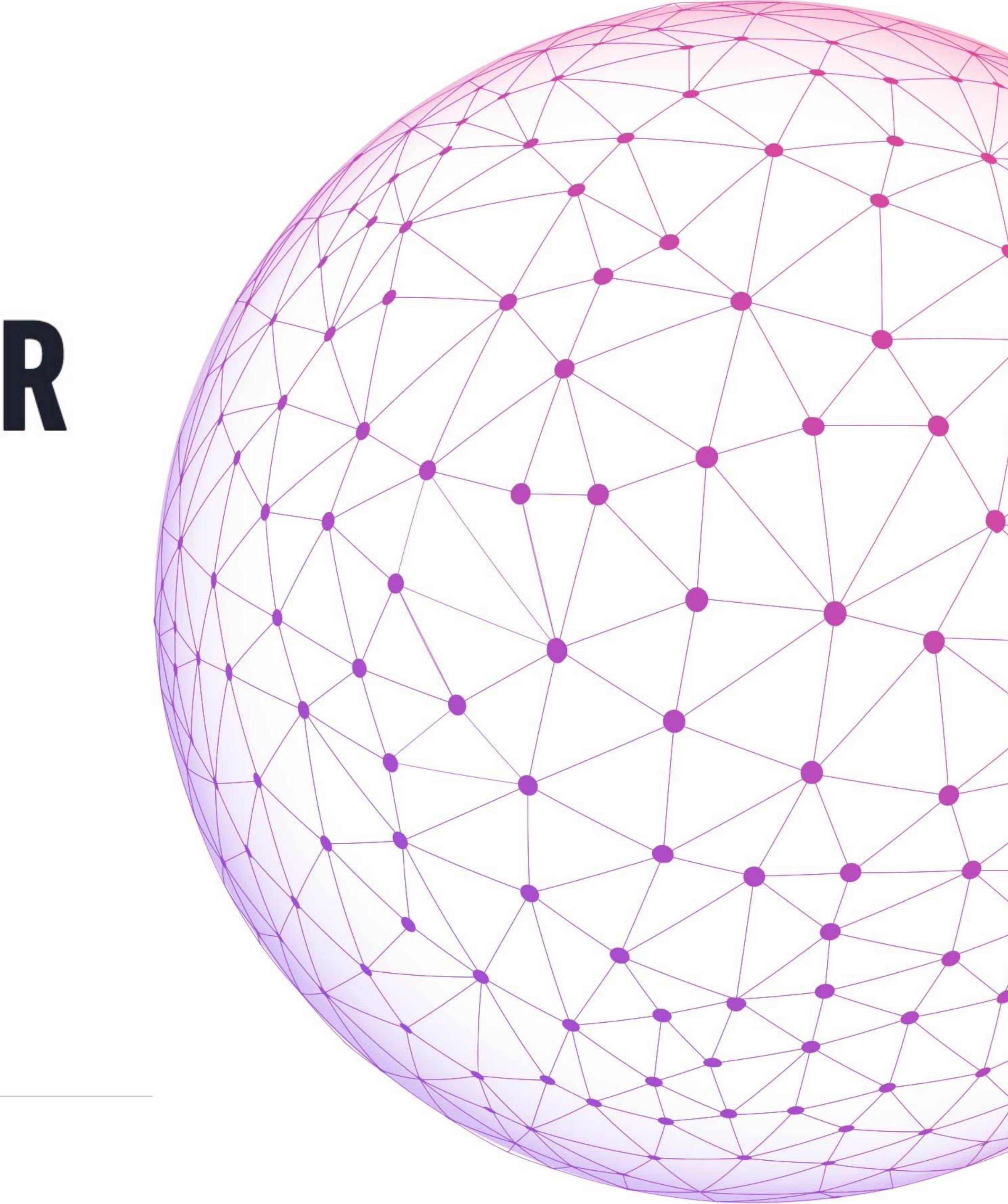

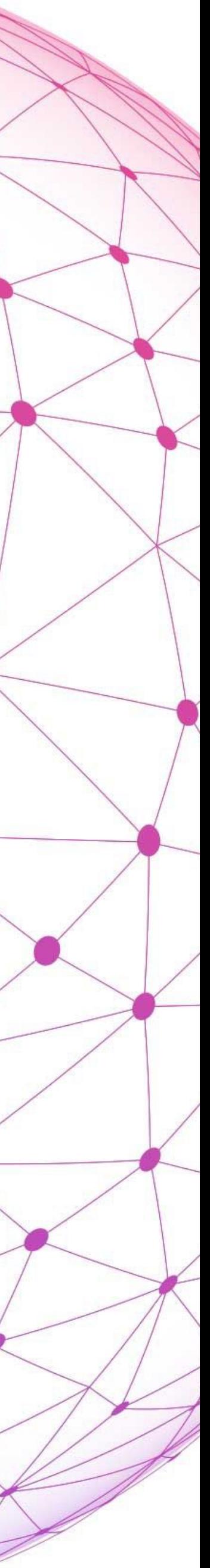

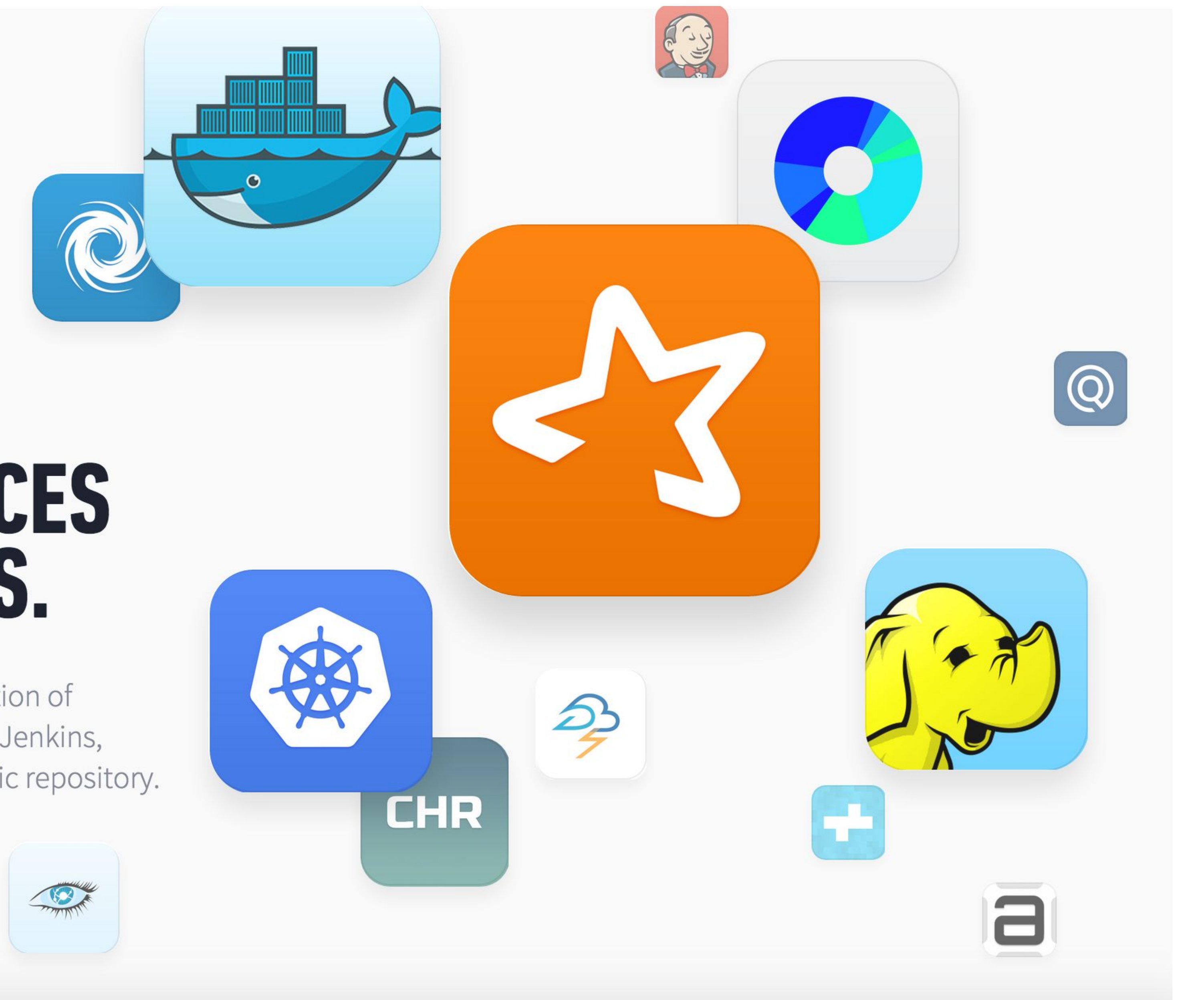

### OVER 40 SERVICES **MADE FOR DCOS.**

ထို့

DCOS enables single-command installation of services like Hadoop, Spark, Cassandra, Jenkins, Kafka and MemSQL from the DCOS public repository.

 $\begin{picture}(120,10) \put(0,0){\line(1,0){15}} \put(0,0){\line(1,0){15}} \put(0,0){\line(1,0){15}} \put(0,0){\line(1,0){15}} \put(0,0){\line(1,0){15}} \put(0,0){\line(1,0){15}} \put(0,0){\line(1,0){15}} \put(0,0){\line(1,0){15}} \put(0,0){\line(1,0){15}} \put(0,0){\line(1,0){15}} \put(0,0){\line(1,0){15}} \put(0,0){\line(1,0){15}} \put(0$ 

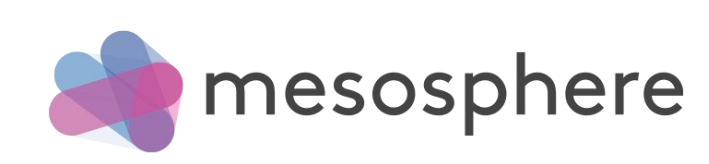

## **WORKS WHERE YOU WORK.**

Install Mesosphere DCOS on any public cloud or in your own private datacenter-even a hybrid environment-whether virtualized or on bare metal. Create a consistent user experience and move your workloads with ease.

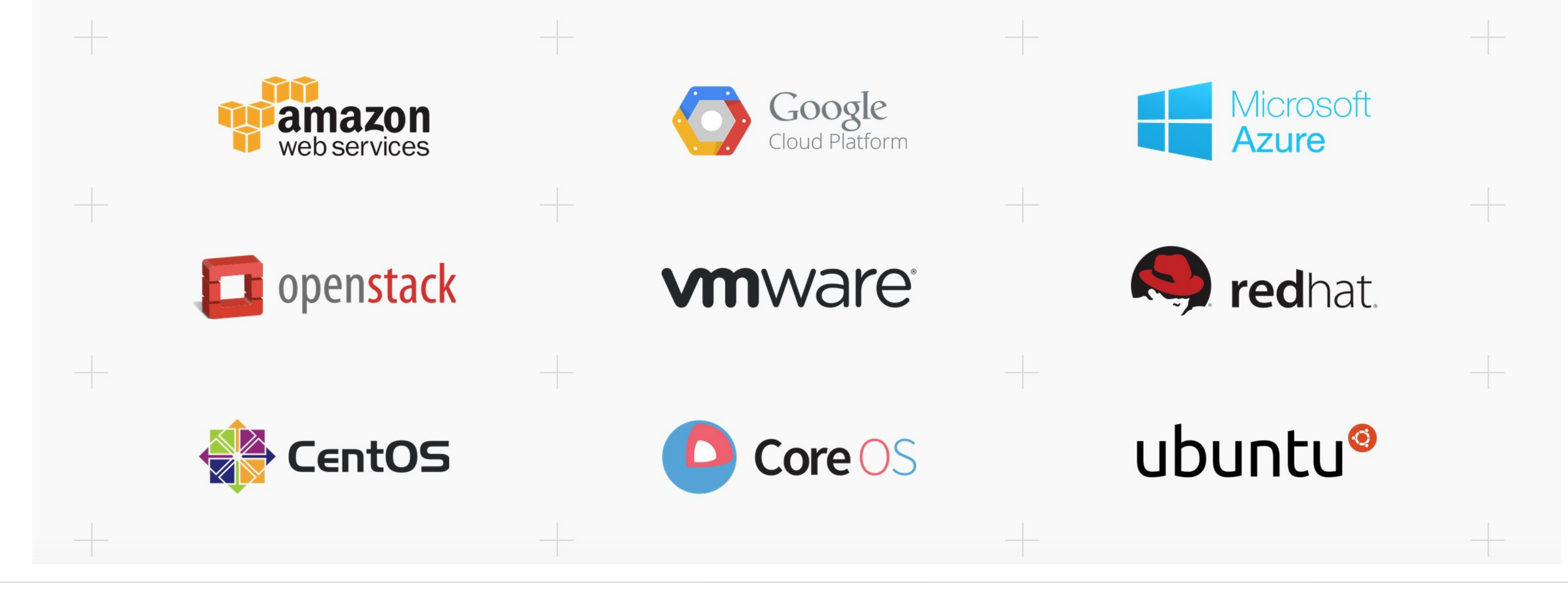

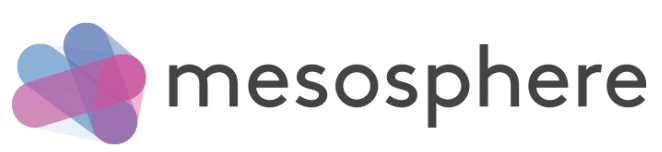

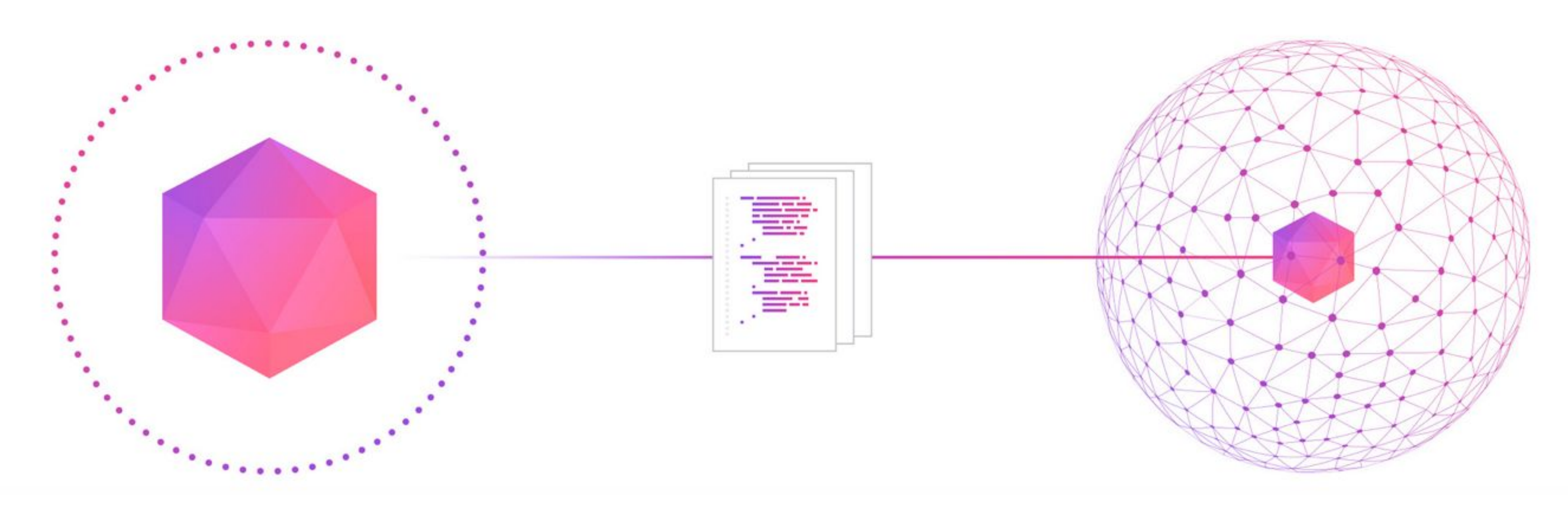

# **Mesosphere Universe**

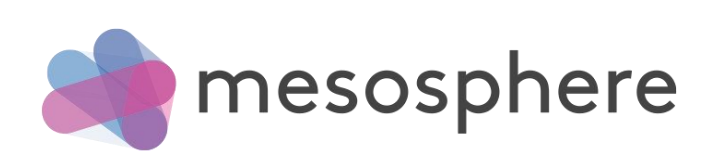

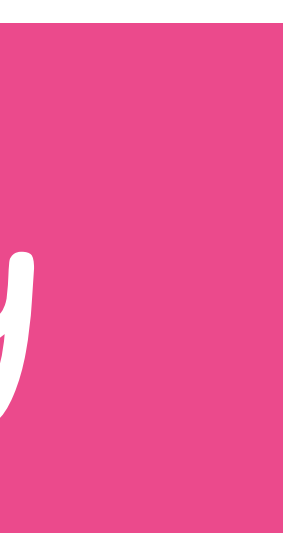

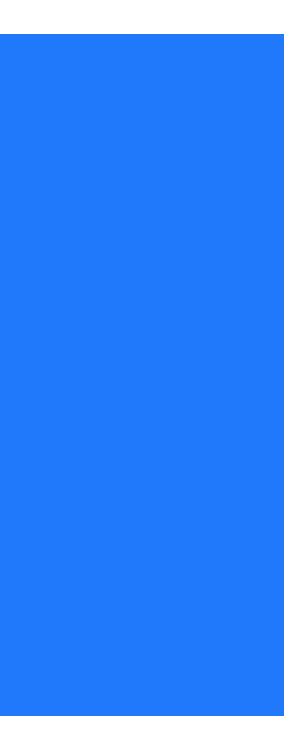

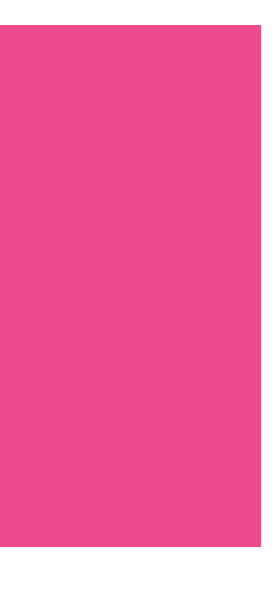

## **Kernel** Mesos

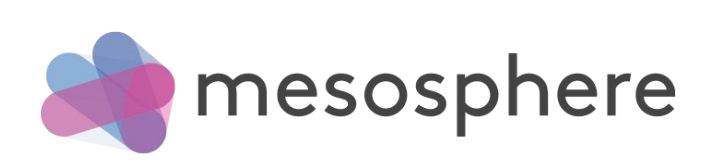

**Frameworks** Marathon Chronos

...

## **Modules** mesos-dns

# **DCOS CLI DCOS GUI Repository** Mesosphere DCOS

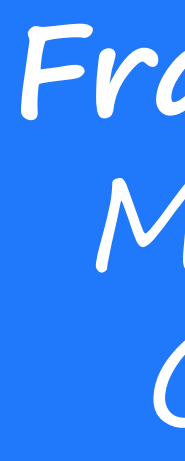

# The CLI for the datacenter: dcos

- open source, Apache licensed
- tight integration with the Mesosphere universe, a package repository
- easy, Unix-consistent commands to manage running applications, services and the underlying Mesos
- extensible (e.g. dcos spark, dcos kafka, etc.)

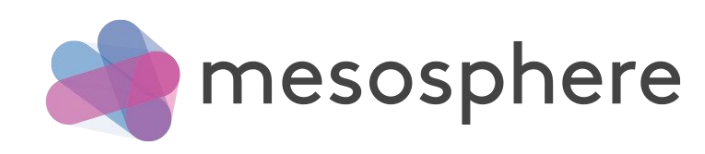

### DCOS UI

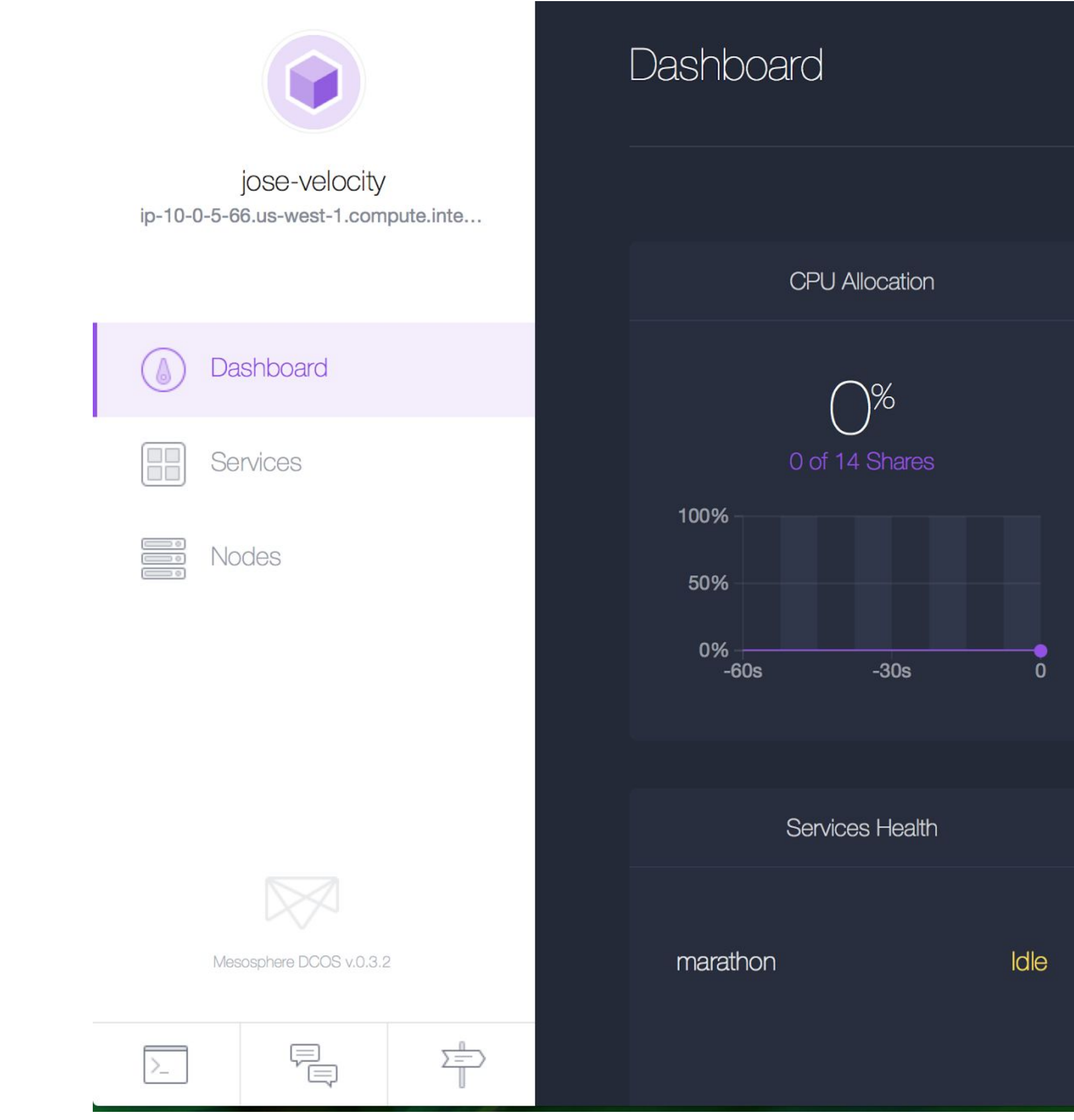

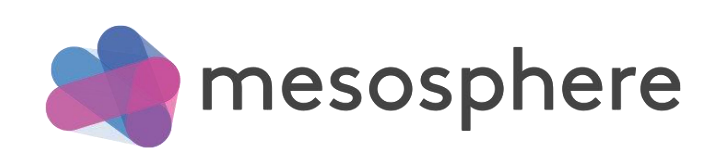

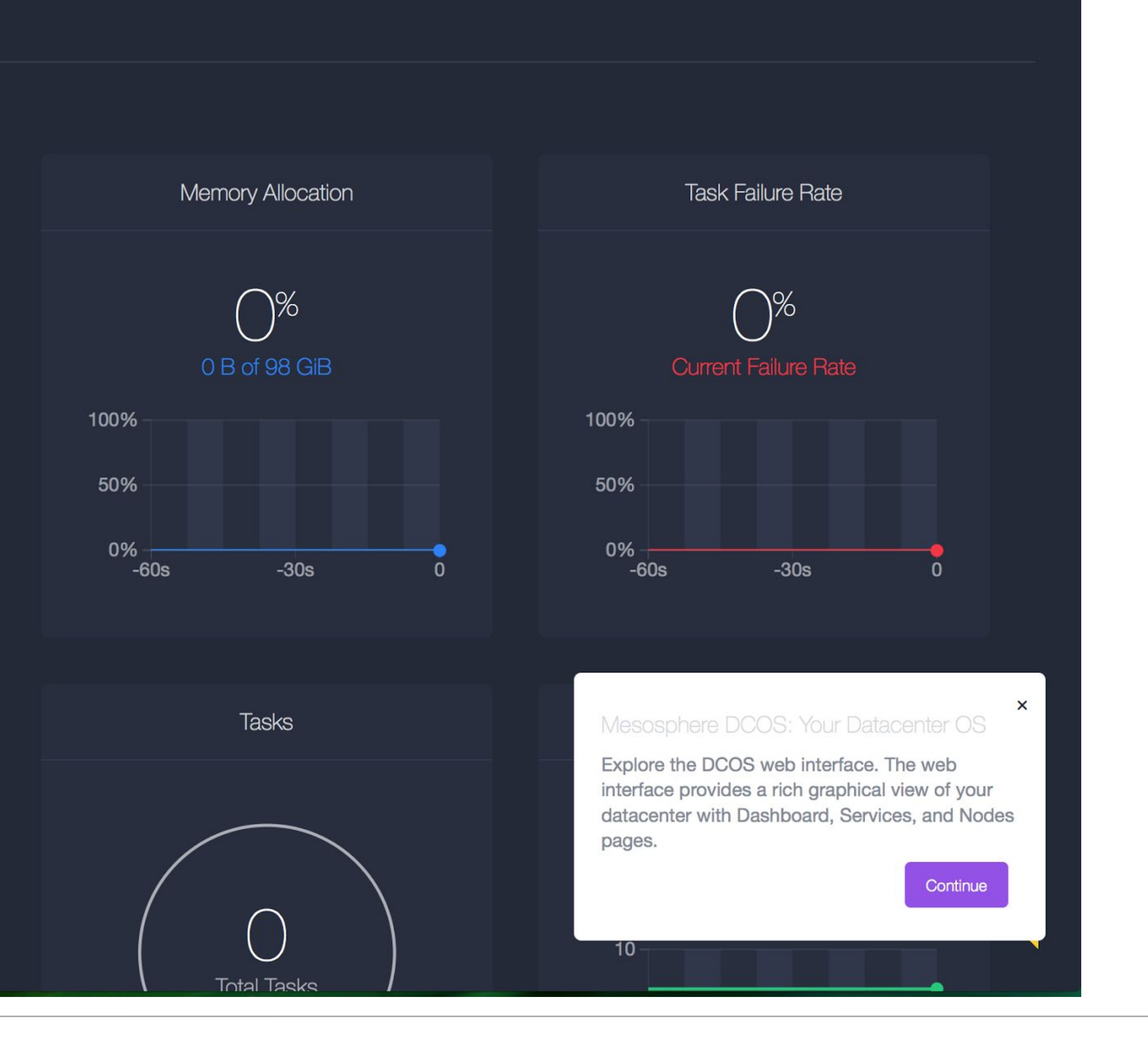

### DCOS UI

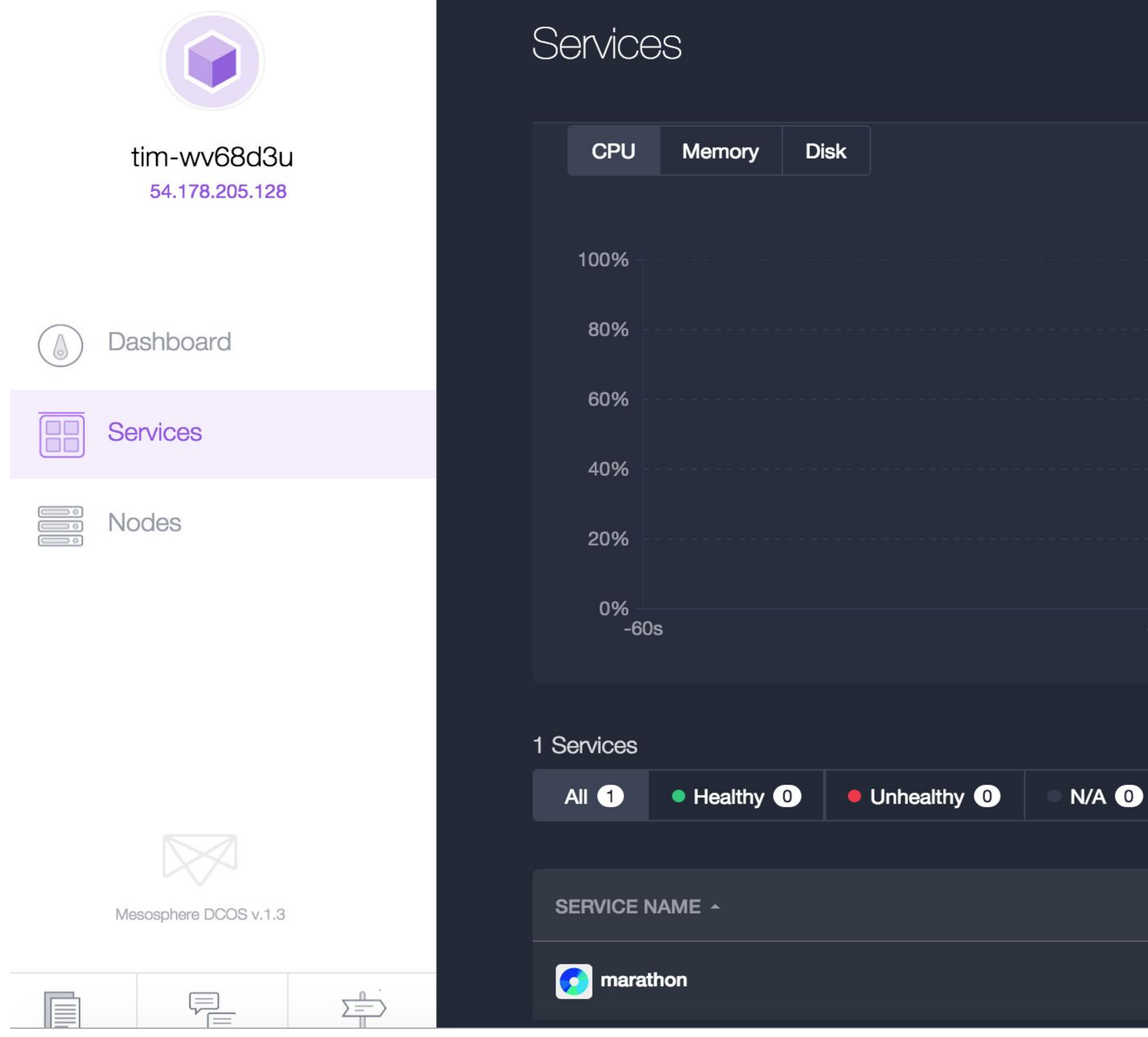

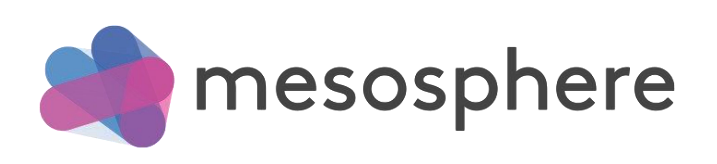

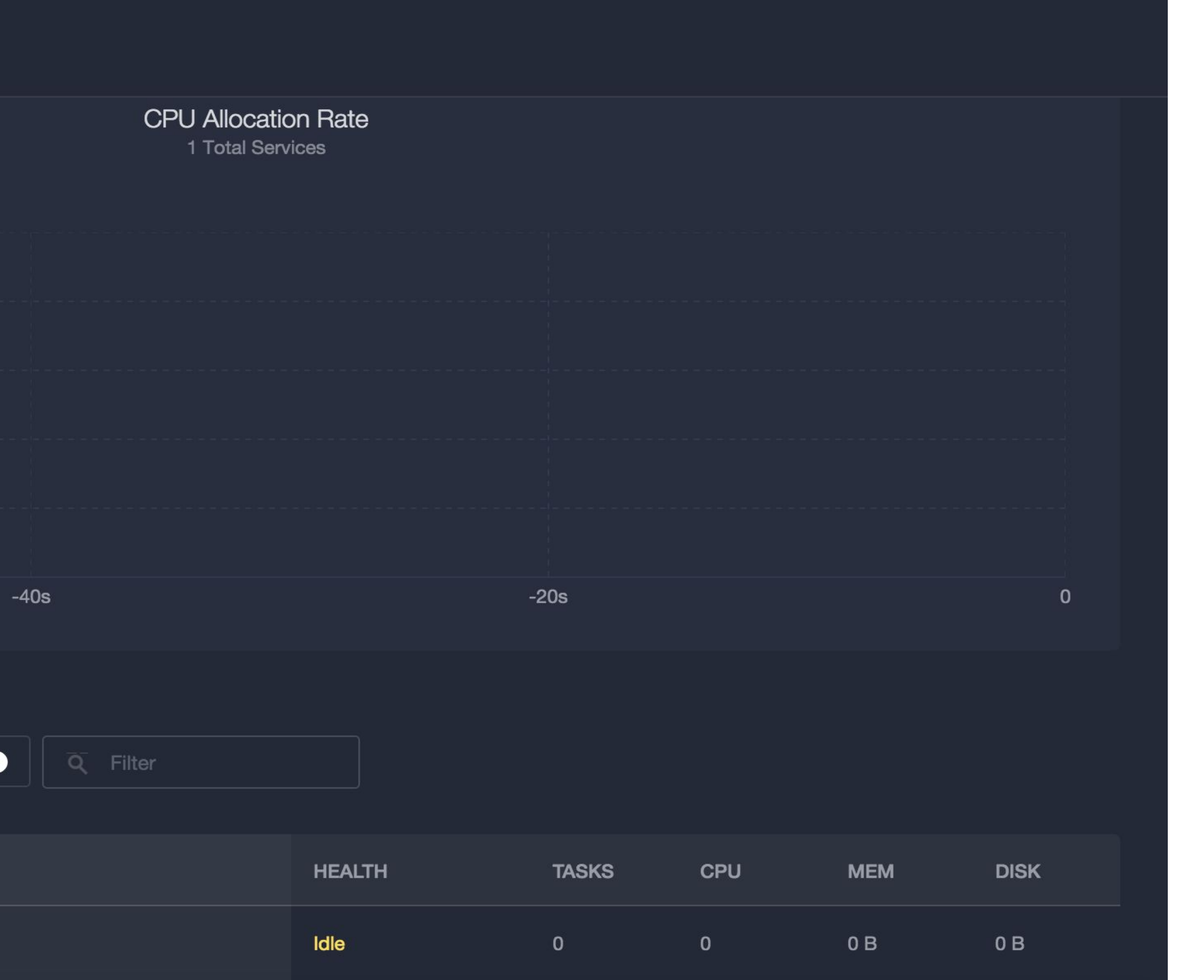

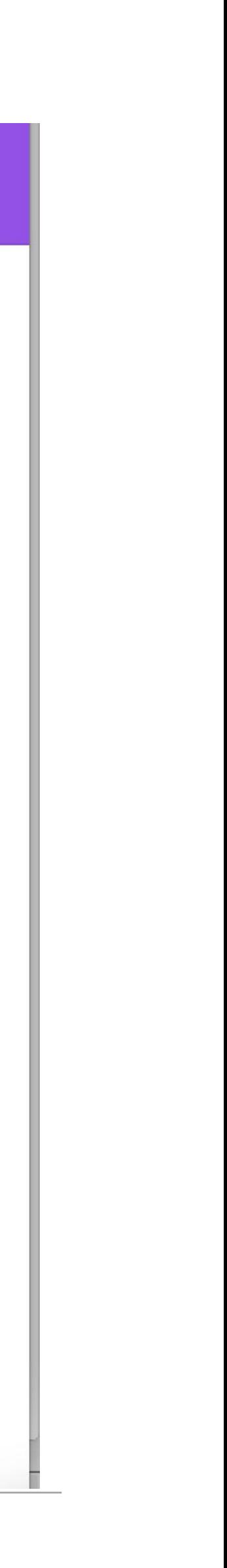

### DCOS UI

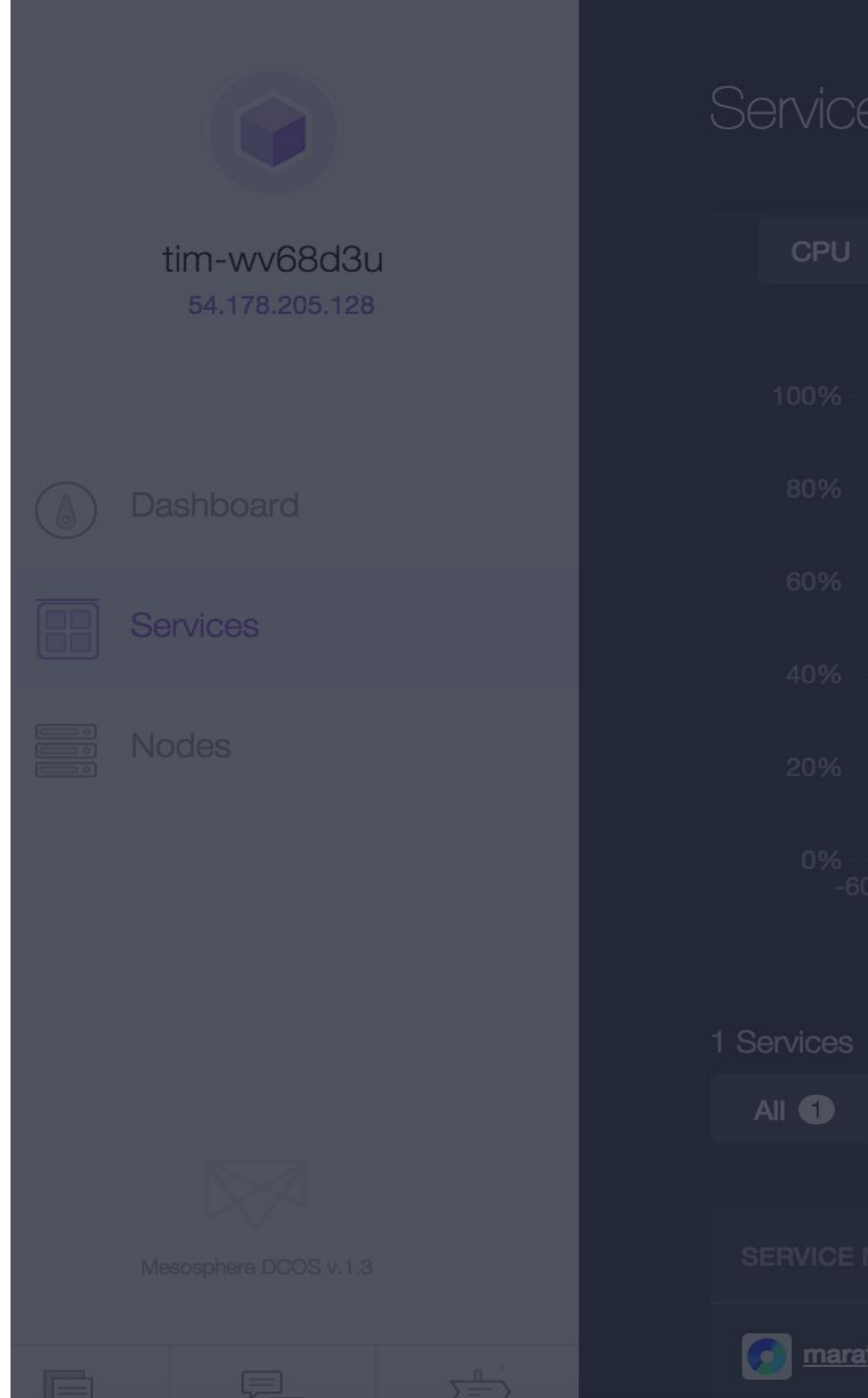

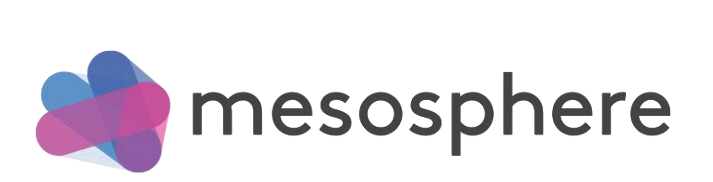

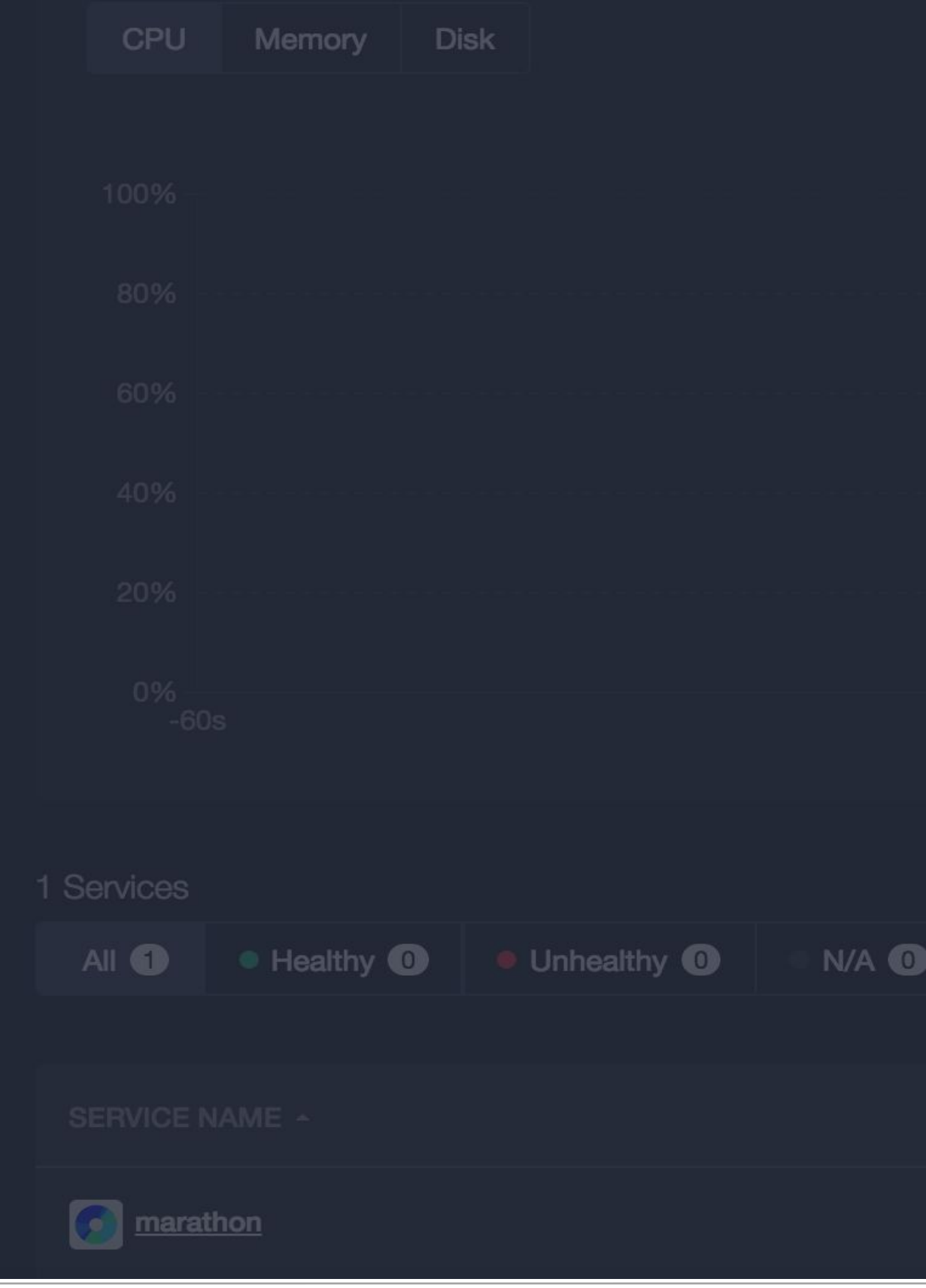

#### $\times$  Close

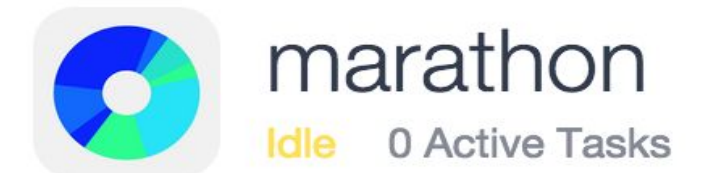

 $O<sub>B</sub>$ 

**MEMORY** 

 $10% -$ 

5%

0%

#### $\overline{O}$ CPU

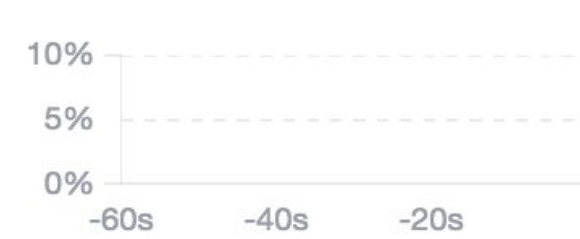

#### **Open Service**

Details **Tasks** 

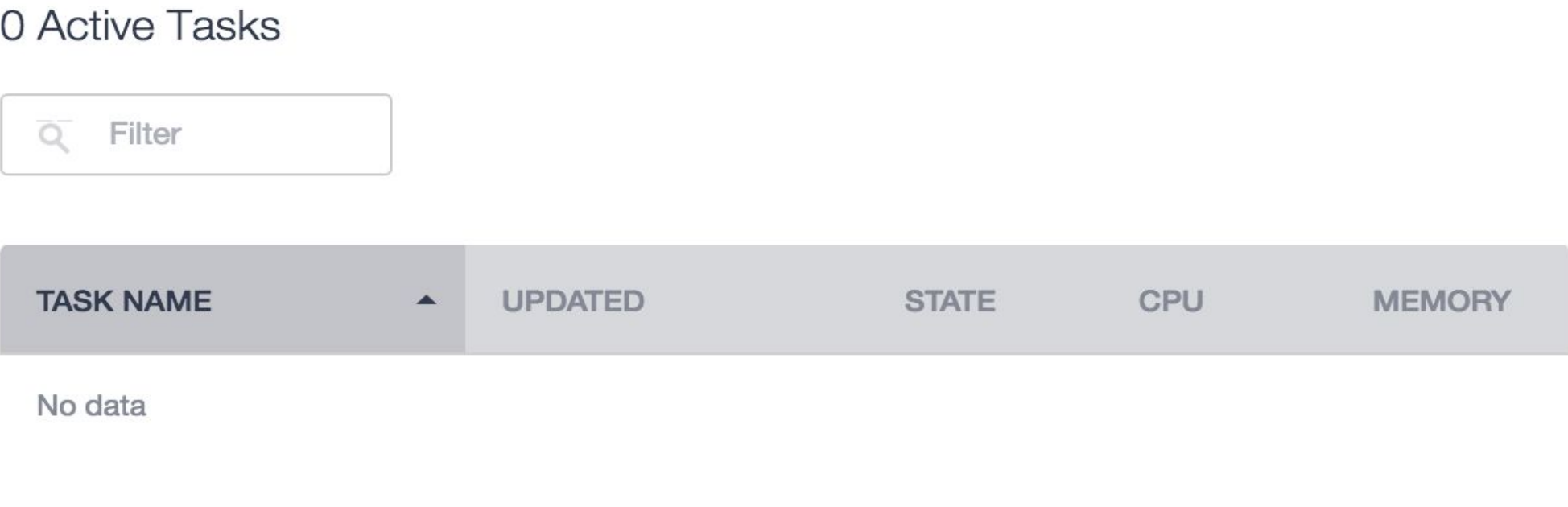

 $-60s$   $-40s$   $-20s$ 

 $0B$ 

**DISK** 

 $10% -$ 

5%

0%

 $-60s$   $-40s$   $-20s$ 

## curl -O https://downloads.mesosphere.io/dcos-cli/install.sh && \

## Install and Configure the DCOS  $C\mathbf{L}$

mkdir -p dcos && \ cd dcos && \ bash ./install.sh . http://<dcos-hostname> && \ source ./bin/env-setup

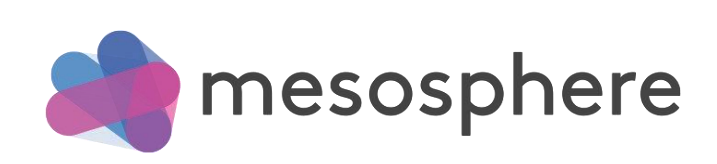

#### dcos package install cassandra

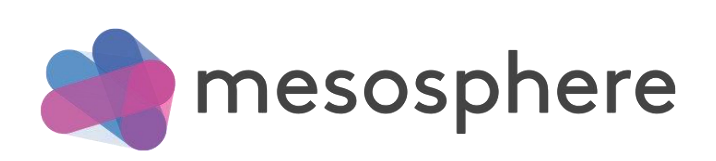

## Install the Cassandra DCOS Service

### dcos package install spark dcos spark --help Install Spark and extend the CLI

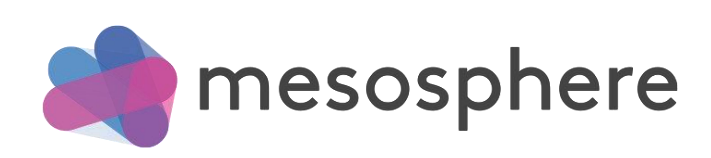

dcos package list-installed | jq '.[].name'

dcos tasks

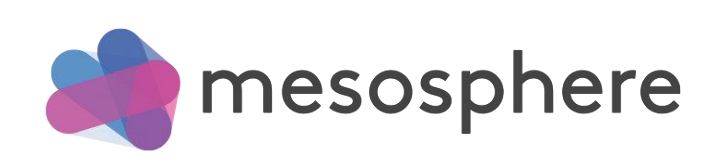

### List all install package and running tasks

### dcos package install helloworld dcos marathon app update helloworld instances=5 Increase the number of instances

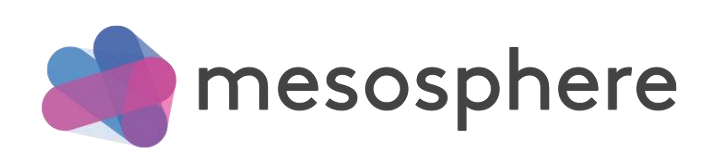

Sign up at http://mesosphere.com/product and Mesosphere will send you an email with instructions

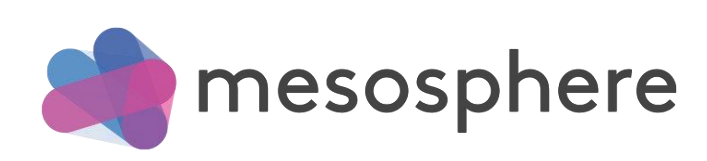

### Get early access to the Mesosphere DCOS

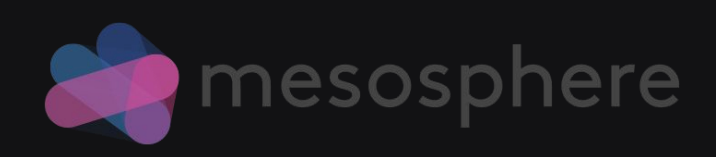

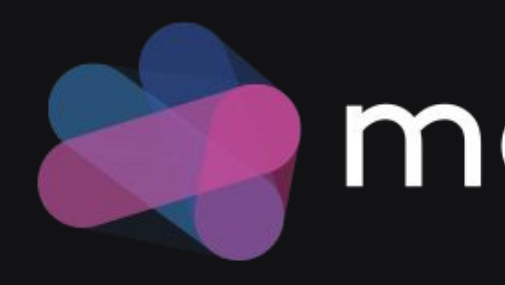

### Thanks!

### **P** mesosphere